## MINISTÉRIO DA EDUCAÇÃO UNIVERSIDADE FEDERAL DO RIO GRANDE PROGRAMA DE PÓS-GRADUAÇÃO EM MODELAGEM COMPUTACIONAL

## **DOUGLAS FURTADO FÉLIX**

por

## **O PENSAMENTO COMPUTACIONAL NO ENSINO FUNDAMENTAL: UM ESTUDO DE CASO BASEADO NAS NEUROCIÊNCIAS**

Dissertação para obtenção do Título de Mestre em Modelagem Computacional

**Rio Grande, outubro, 2018**

#### **Douglas Furtado Félix**

"O pensamento computacional no ensino fundamental: um estudo de caso baseado na neurociências"

> Dissertação apresentada ao Programa de Pós Graduação em Modelagem Computacional da Universidade Federal do Rio Grande - FURG, como requisito parcial para obtenção do Grau de Mestre. Área concentração: Modelagem Computacional.

Aprovado em

**BANCA EXAMINADORA** 

Prof<sup>a</sup>. Dr<sup>a</sup>. Diana Erancisca Adamatti Orientadora - FURG

Prof. Dr. Cleo Zanella Billa Coorientador - FURG

Cotrol workedo.

Prof<sup>a</sup>. Dr<sup>a</sup>. Catia Maria Machado dos Santos FURG

Prof<sup>a</sup>. Dr<sup>a</sup>. Femanda Antoniolo Hammes de Carvalho FAMED

Prof. Dr. Christian Puhlmann Brackmann IFFar

Rio Grande - RS 2018

Ficha catalográfica

F316p Félix, Douglas Furtado. O pensamento computacional no ensino fundamental : um estudo de caso baseado nas neurociências / Douglas Furtado Félix. - 2018. 85f. Dissertação (mestrado) - Universidade Federal do Rio Grande -FURG, Programa de Pós-Graduação em Modelagem Computacional, Rio Grande/RS, 2018. Orientadora: Dra. Diana Francisca Adamatti. Coorientador: Dr. Cleo Zanella Billa. 1. Pensamento computacional 2. Neurociência 3. Educação 4. Lógica computacional I. Adamatti, Diana Francisca II. Billa, Cleo Zanella III. Título. CDU 159.953.5:004

Catalogação na Fonte: Bibliotecária Vanessa Ceiglinski Nunes CRB 10/2174

# **AGRADECIMENTOS**

Primeiramente a Deus, que permitiu que tudo isso acontecesse, ао longo de minha vida, е não somente nestes anos de universitário.

À minha mãe Dária Félix, ao meu pai Neimar Félix e à minha irmã Sylvia Félix, os quais, com muito carinho e apoio, não mediram esforços para que eu chegasse até esta etapa de minha vida.

Um muito obrigado aos meus amigos, que me apoiaram quando eu estava para baixo e sempre me deram alegria.

À CAPES pelo auxílio financeiro e a Universidade Federal do Rio Grande (FURG).

À minha orientadora, Diana Francisca Adamatti, e meu coorientador Cléo Billa, um agradecimento em especial, pela paciência na orientação e incentivo na escrita, que tornaram possível a conclusão desta pesquisa, e por ampliar meus horizontes.

# **RESUMO**

O trabalho busca identificar se o ensino do pensamento computacional gera mudanças fisiológicas no cérebro de crianças das séries finais do ensino fundamental de escolas públicas da cidade do Rio Grande, através de uma ferramenta educacional com estrutura interativa, o Scratch. Para isto, é utilizado o sistema BCI (Brain Computer Interface), uma interface entre o cérebro e o computador, através da qual são mapeados processos e estados mentais. Além disso, utilizar-se-á a ferramenta ActiCHamp, um amplificador de canal ativo com canais auxiliares usados para uma gama completa sensores de Biosinais. Também é utilizado o software OpenVibe, que permite projetar, testar e utilizar sistemas BCI, para fazer a coleta de dados pré e pós aprendizado. O embasamento teórico utiliza pesquisas da neurociência e educação. Com relação aos resultados obtidos ao analisar as áreas cerebrais de cada Sujeito, todos obtiveram diferenças fisiológicas cerebrais. Já, em relação a resolução das questões, todos conseguiram melhorar seus resultados, o que demonstra que através do ensino de lógica, pode-se alcançar ganho na resolução de problemas.

Palavras-chaves: Pensamento computacional, Neurociência, Educação, Lógica computacional

# **ABSTRACT**

This work tries to identify if the teaching of computational thinking generates physiological changes in the brains of children in the final grades of elementary schools in the Rio Grande city, through an educational tool with an interactive structure, Scratch. For that, we used a BCI (Brain Computer Interface) system, that is an interface between the brain and the computer, through which processes and mental states are mapped. In addition, the ActiCHamp tool, an active channel amplifier with auxiliary channels used for a full range of Biosynthetic sensors, is used. OpenVibe software is also used to design and analyse the pre and post data. The theoretical basis uses neuroscience and education research. With respect to the results obtained when analyzing the brain areas of each person, all of them obtained physiological differences in the brain. In relation to the resolution of the questions, all managed to improve their results, which shows that through the teaching of logic, they can have improvements in problem solving.

Keywords: Computational thinking, Neuroscience, Education, Computational logic

# ÍNDICE

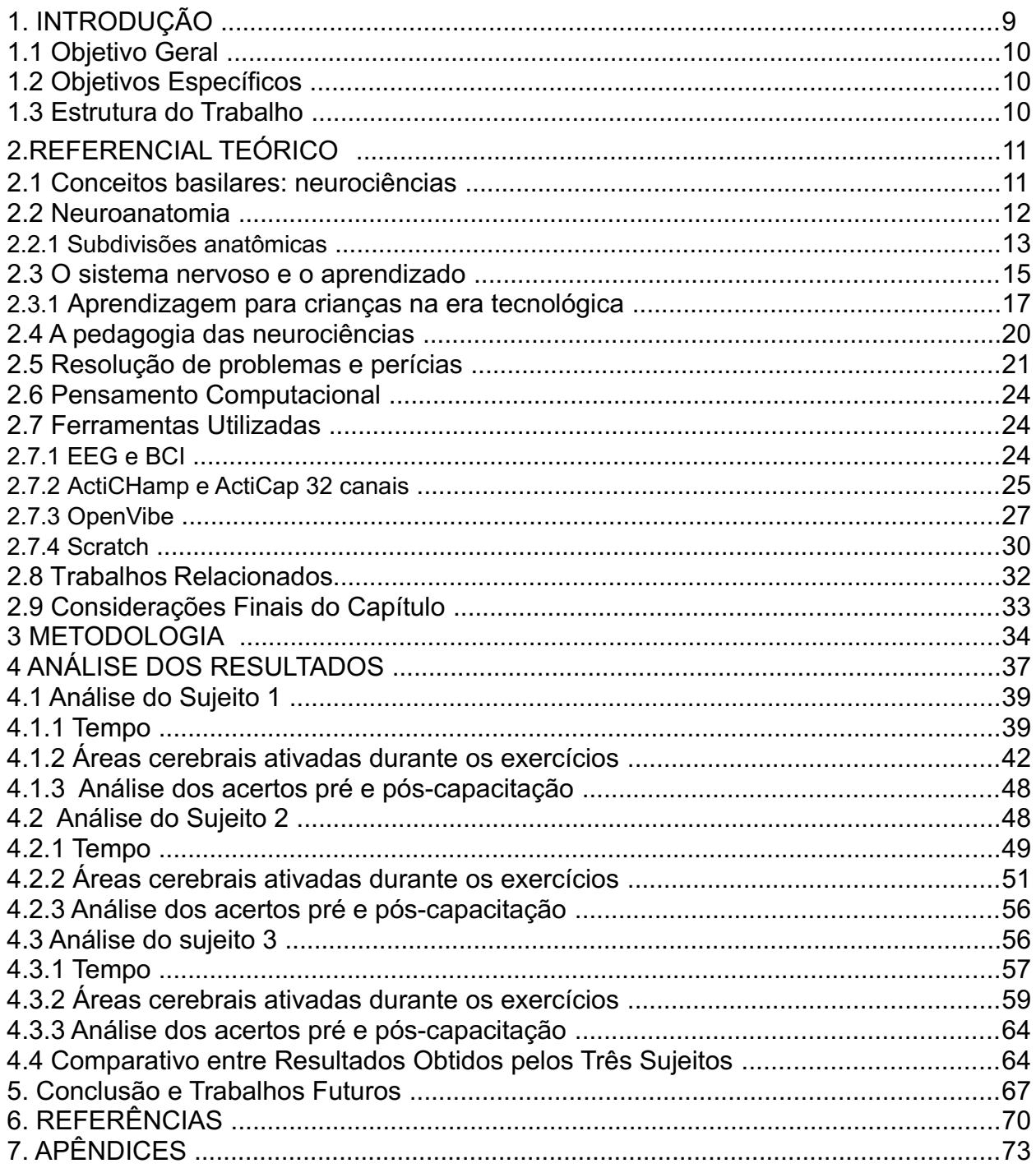

## **LISTA DE FIGURAS**

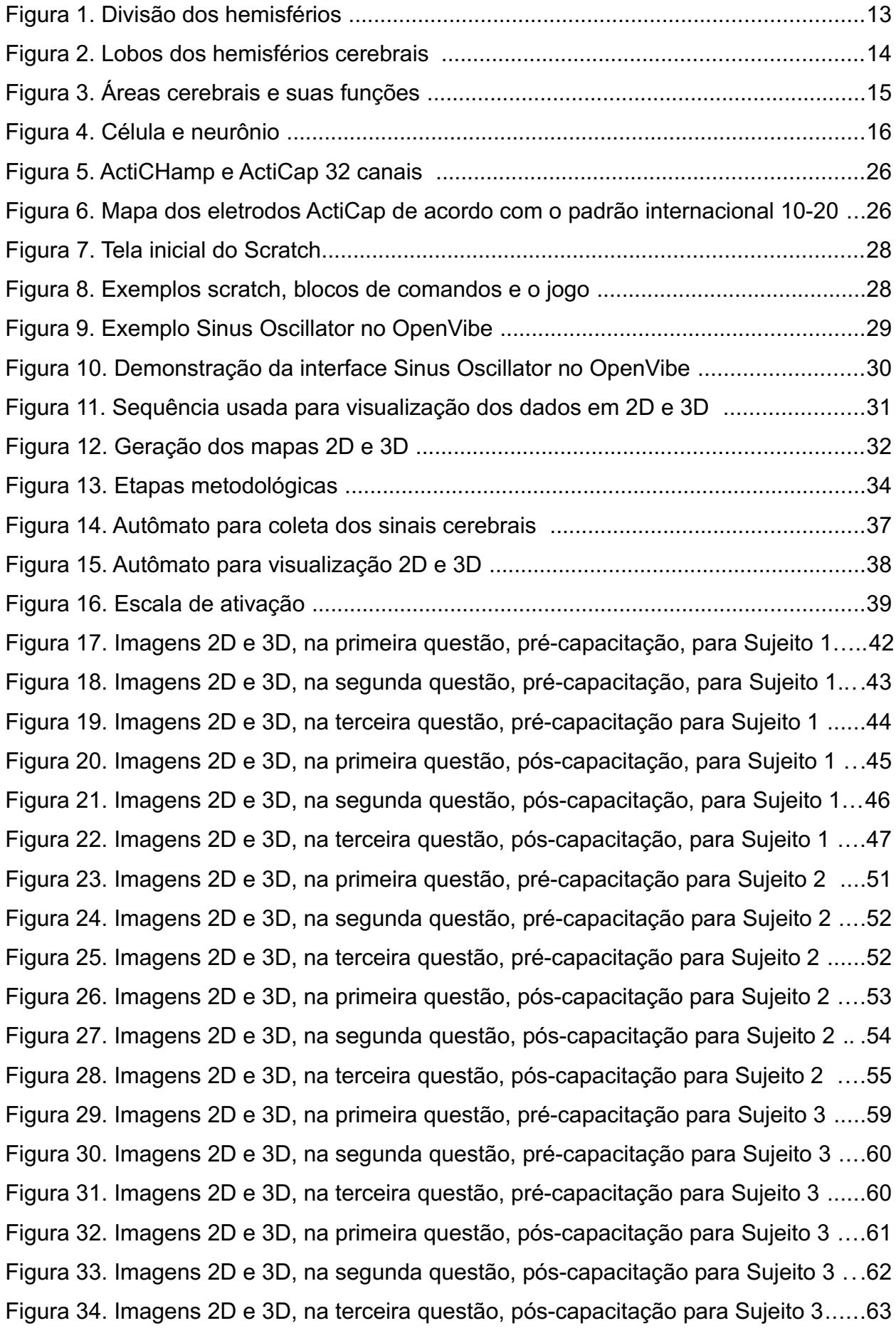

# **LISTA DE TABELAS**

Tabela 1. Funções proprietárias e possíveis áreas cerebrais ativadas por questão .....35 Tabela 2. Tempo do exercício 1, referente a pré-capacitação para o Sujeito 1 .............40 Tabela 3. Tempo do exercício 2, referente a pré-capacitação para o Sujeito 1 .............40 Tabela 4. Tempo do exercício 3, referente a pré-capacitação para o Sujeito 1 .............40 Tabela 5. Tempo do exercício 1, referente a pós-capacitação para o Sujeito 1 ............41 Tabela 6: Tempo do exercício 2, referente a pós-capacitação para o Sujeito 1 ............41 Tabela 7. Tempo do exercício 3, referente a pós-capacitação para o Sujeito 1 ............41 Tabela 8. Tabela de áreas cerebrais ativadas pré e pós-capacitação do Sujeito 1 .......47 Tabela 9. Tabela de acertos pré e pós-capacitação do Sujeito 1...................................48 Tabela 10. Tempo do exercício 1, referente a pré-capacitação para o Sujeito 2 ..........49 Tabela 11. Tempo do exercício 2, referente a pré-capacitação para o Sujeito 2 ..........49 Tabela 12. Tempo do exercício 3, referente a pré-capacitação para o Sujeito 2 ...........49 Tabela 13. Tempo do exercício 1, referente a pós-capacitação para o Sujeito 2 .........50 Tabela 14. Tempo do exercício 2, referente a pós-capacitação para o Sujeito 2 .........50 Tabela 15. Tempo do exercício 3, referente a pós-capacitação para o Sujeito 2 ..........50 Tabela 16. Tabela de áreas cerebrais ativadas pré e pós-capacitação do Sujeito 2 .....55 Tabela 17. Tabela de acertos pré e pós-capacitação do Sujeito 2 ...............................56 Tabela 18. Tempo do exercício 1, referente a pré-capacitação para o Sujeito 3 ...........57 Tabela 19. Tempo do exercício 2, referente a pré-capacitação para o Sujeito 3 ...........57 Tabela 20. Tempo do exercício 3, referente a pré-capacitação para o Sujeito 3 ...........58 Tabela 21. Tempo do exercício 1, referente a pós-capacitação para o Sujeito 3 .........58 Tabela 22. Tempo do exercício 2, referente a pós-capacitação para o Sujeito 3 ..........58 Tabela 23 Tempo do exercício 3, referente a pós-capacitação para o Sujeito 3 ...........59 Tabela 24. Tabela de áreas cerebrais ativadas pré e pós-capacitação do Sujeito 3 ....63 Tabela 25. Tabela de acertos pré e pós-capacitação do Sujeito 3 ................................64 Tabela 26. Tabela comparativa de áreas cerebrais ativadas pré e pós-capacitação ....65 Tabela 27. Tabela de acertos pré e pós-capacitação .....................................................66

# **LISTA DE ABREVIATURAS**

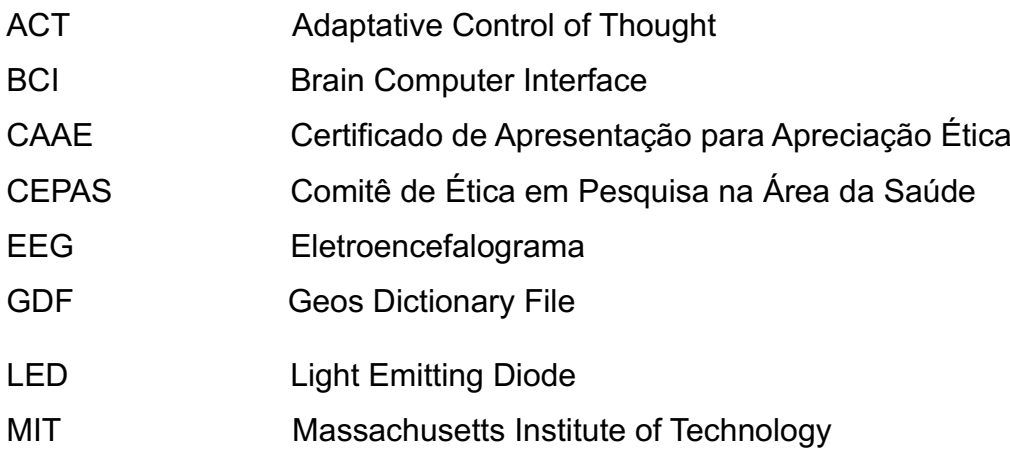

# **1. INTRODUÇÃO**

É de tamanha relevância que se encontre soluções práticas para a resolução de questões cotidianas, por isso a necessidade de estudar, analisar e conhecer o entendimento lógico, para otimizar e desenvolver essa habilidade, e resolver os problemas de forma mais eficaz. Segundo Consenza e Guerra (2011), quanto mais jovem o indivíduo tem o entendimento do pensamento computacional, melhor seu cérebro trabalhará com as questões do dia a dia. Desta forma, entende-se a importância do ensino/aprendizagem do pensamento computacional nas séries iniciais. Todavia, apenas ensinar pensamento computacional para os alunos não é o suficiente, por isso, o entendimento de neurociências é de enorme importância. Ao entendermos o funcionamento do cérebro frente às muitas situações, podemos determinar qual a melhor forma de ensino, e assim otimizar cada vez mais tais situações.

Há hoje um grande estímulo para o ensino/aprendizagem de programação, bem como aprender através de jogos e de materiais que utilizam técnicas dos jogos. Dessa maneira, o desenvolvimento do ensino do pensamento computacional nas escolas é fundamental para que as crianças e jovens desenvolvam sua criatividade e sua capacidade de lidar com problemas, já que coloca em prática uma série de teorias que são ensinadas em física, matemática e química, e lhes possibilita pôr em prática suas ideias, transformá-las em produtos.

Um dos programas mais utilizados para aprender através de programação lúdica é a ferramenta Scratch<sup>1</sup>. Ela foi desenvolvida por Michel Resnick com intuito de estimular a aprendizagem da programação de forma intuitiva através da montagem dos blocos de comandos. Através deste programa, é possível resolver problemas por meio da criação de jogos, animações e de histórias interativas. Assim, aprender a programar é uma das novas habilidades importantes para crianças e jovens num mundo digital, que lhes permite executar os projetos que planejam, torná-los visíveis e desenvolver novas formas de produção. Segundo Moran (2017), "As competências digitais mais importantes hoje, além de programar, são: saber pesquisar, avaliar as múltiplas informações, comunicar-se, fazer sínteses, compartilhar online".

<sup>1</sup> Disponível em: https://scratch.mit.edu/

Este trabalho pretende averiguar se o ensino/aprendizagem do pensamento computacional pode ocasionar alterações fisiológicas no cérebro de estudantes do ensino fundamental. Isso é realizado através de coletas de sinais cerebrais pré e póscapacitação com Sujeitos do ensino fundamental de uma escola pública. Além disso serão analisadas as imagens geradas a partir da resolução dos testes de coeficiência.

#### **1.1 Objetivo Geral**

Este trabalho busca descobrir se o pensamento computacional gera mudanças fisiológicas no cérebro de estudantes do ensino fundamental após o ensino de lógica de programação por meio de coletas de sinais cerebrais. A neurociência afirma que após a capacitação em atividade específica o cérebro aprende a tratar a atividade de forma bemestruturada.

## **1.2 Objetivos Específicos**

Para atingir o objetivo proposto, são necessários os seguintes objetivos específicos:

- Demonstrar que houve alterações fisiológicas no cérebro dos Sujeitos através do EEG.

- Demonstrar que a capacitação no pensamento computacional apresentou uma melhora no desempenho dos Sujeitos ao realizar tarefas de lógica computacional.

#### **1.3 Estrutura do Trabalho**

Este trabalho está estruturado da seguinte maneira: primeiramente são descritos os objetivos. Na sequência, é apresentado o referencial teórico, trazendo os conceitos da neurociências e do ensino: o sistema nervoso e o aprendizado e aprendizagem para crianças na era tecnológica. O capítulo 3 traz a metodologia utilizada e o 4 aborda a análise dos resultados e o capítulo 5 mostra a conclusão e trabalhos futuros.

# **2. REFERENCIAL TEÓRICO**

O aparato bibliográfico que segue apresenta as teorias e autores que embasam esta pesquisa. Primeiramente, são apresentados os conceitos de neurociências, em seguida, é apresentada uma ideia do sistema nervoso humano e sua relação com o aprendizado.

#### **2.1 Conceitos basilares: neurociências**

Neurociências é a área que se destina a estudar o sistema nervoso, com o intuito de desvendar como funciona, estrutura, desenvolve, e eventuais alterações. Assim, estudar esta ciência é de complexidade enorme, sendo constituída por três elementos: o cérebro, a medula espinhal e os nervos periféricos. Para Lent (2010), o que denominamos simplificadamente de neurociências, deve ser chamado no plural, por serem classificadas em vários níveis, para serem estudados e analisados.

O sistema nervoso é constituído por encéfalo, a medula espinhal e os nervos do corpo. Para Bear (2002), a história atual das neurociências, ainda está sendo escrita, e para isso nos descreve níveis de análises. Historicamente observamos que compreender como funciona o encéfalo é um enorme desafio, para melhor entender os neurocientistas utilizam a Abordagem Reducionista, na qual é dividido em pequenos pedaços para uma análise sistemática experimental. Por este motivo, o tamanho da unidade define o que é chamado de nível de análise, que em ordem ascendente de complexidade, são divididas em: Neurociências Moleculares, Neurociências Celulares, Neurociências de Sistemas, Neurociências Comportamentais, e Neurociências Cognitivas.

A matéria encefálica consiste de uma enorme variedade de moléculas, e em sua maioria exclusivas do sistema nervoso. Tais distintas moléculas, contém função crucial para o cérebro. Como os *mensageiros,* que permitem a comunicação dos neurônios; os *sentinelas,* que controlam os materiais que podem entrar ou deixar os neurônios; os *guias* que direcionam o crescimento neural; e os *arquivistas* que são responsáveis por guardar as experiências passadas (BEAR, 2002).

As neurociências celulares têm por foco o estudo de como as moléculas trabalham juntas para que os neurônios tenham suas propriedades especiais, em vista de responder perguntas frequentes. Por exemplo: Quantos neurônios existem e como eles diferem em

sua função? Como os neurônios fazem as suas computações? Estas são perguntas necessárias para nortear as pesquisas.

As neurociências de sistemas têm uma constelação de neurônios formando circuitos complexos que realizam uma determinada função comum. Por exemplo, o sistema visual, ou o sistema motor. Tais sistemas contêm seu próprio circuito dentro do encéfalo. Este nível de análise é fundamental para que os neurocientistas estudem como diferentes circuitos neurais analisam informações sensoriais, formam a percepção do mundo externo, tomam decisões e executam movimentos (BEAR, 2002).

As Neurociências Comportamentais são, por sua vez, necessárias para analisar como os sistemas neurais trabalham juntos para produzir um comportamento integrado. Também têm relevância para se perguntar em que lugar do encéfalo agem as drogas que alteram a mente (BEAR, 2002).

Por fim, as neurociências cognitivas são o maior desafio da neurociências, pois é necessário entender os mecanismos neurais responsáveis pelas atividades mentais superiores, tais como a consciência, a imaginação e a linguagem. Neste nível, investigase como a atividade do encéfalo cria a mente.

#### **2.2 Neuroanatomia**

Os estudos relacionados à anatomia cerebral e cognição iniciaram a muitos anos, em função da tentativa de associar a organização cerebral à inteligência humana. Neste sentido, as pesquisas na área de neuroanatomia buscam analisar as estruturas do sistema nervoso, identificando suas partes e demonstrando suas conexões.

O sistema nervoso é subdividido em duas partes, a primeira é o sistema nervoso central, que consiste no encéfalo e na medula espinhal. Já a segunda subdivisão é o sistema nervoso periférico, que é constituído de tudo que está fora do sistema nervoso central. O sistema nervoso periférico representa uma rede de mensageiros que dão informações sensoriais para ao sistema nervoso central. Por sua vez, o sistema nervoso central é uma porção de comando e controle do sistema nervoso (GAZZANIGA, IVRY, MANGUN, 2006).

No córtex cerebral existem dois hemisférios simétricos que consistem em amplas lâminas de neurônios dispostos em camadas. O córtex significa "casca" e existem muitos dobramentos. Os dobramentos das lâminas corteais são definidos como sulcos, região das fendas, e giros, as cristas do tecido dobrado que se enxerga ao ver a superfície. Tais

dobras têm por função, a adição de uma maior superfície dentro do crânio. Outra vantagem de ter o córtex altamente dobrado, é que os neurônios estão dispostos em relação tridimensionais muito próximos, assim economizando distância axonal, o que faz com que o tempo condução neural diminua (GAZZANIGA, IVRY, MANGUN, 2006), conforme Figura 1.

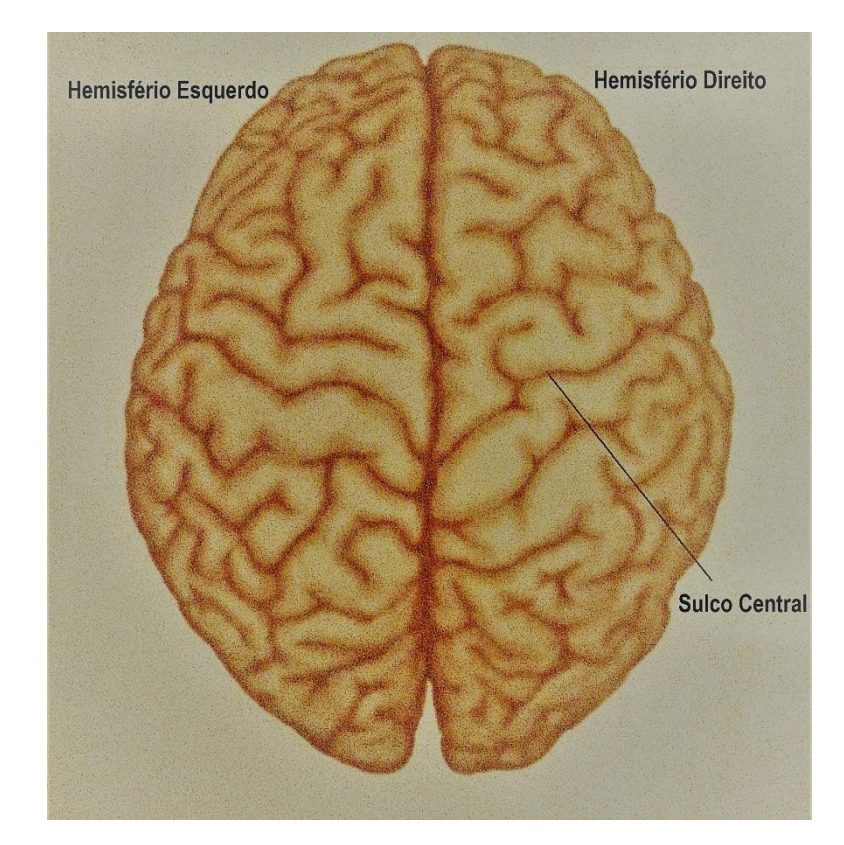

Figura 1. Divisão dos hemisférios (GAZZANIGA, IVRY, MANGUN, 2006)

#### **2.2.1 Subdivisões anatômicas**

Os hemisférios cerebrais têm quatro principais divisões também denominadas de lobos, e pode-se aceitar uma quinta, se considerarmos o sistema límbico, quando é classificado como lobo límbico. Cada região possui diferentes propriedades funcionais, e são distinguidas pelo limite anatômico. Foram denominados em relação aos nomes dos ossos do crânio que as cobrem. São eles: lobo frontal, lobo parietal, lobo temporal e o lobo occipital. O sulco central divide o lobo frontal do lobo parietal. Já a fissura lateral separa o lobo temporal, dos lobos frontal e parietal. Por sua vez, o lobo occipital é

demarcado dos lobos parietal e temporal pelo sulco parieto-occipital (GAZZANIGA, IVRY, MANGUN, 2006).

Os hemisférios direito e esquerdo são divididos pela fissura inter-hemisférica, ou também denominada, fissura longitudinal. As interconexões entre hemisférios cerebrais, são realizadas pelos axônios dos neurônios corticais, que percorrem através do corpo caloso, no qual representa a maior comissura (o termo para o trato de substância branca os hemisférios) da substância branca no sistema nervoso. O corpo caloso significa "corpo duro", nomeado assim pela sua consistência rija (GAZZANIGA, IVRY, MANGUN, 2006).

A Figura 2 apresenta os quatro lobos do córtex cerebral em uma visão lateral do hemisfério esquerdo.

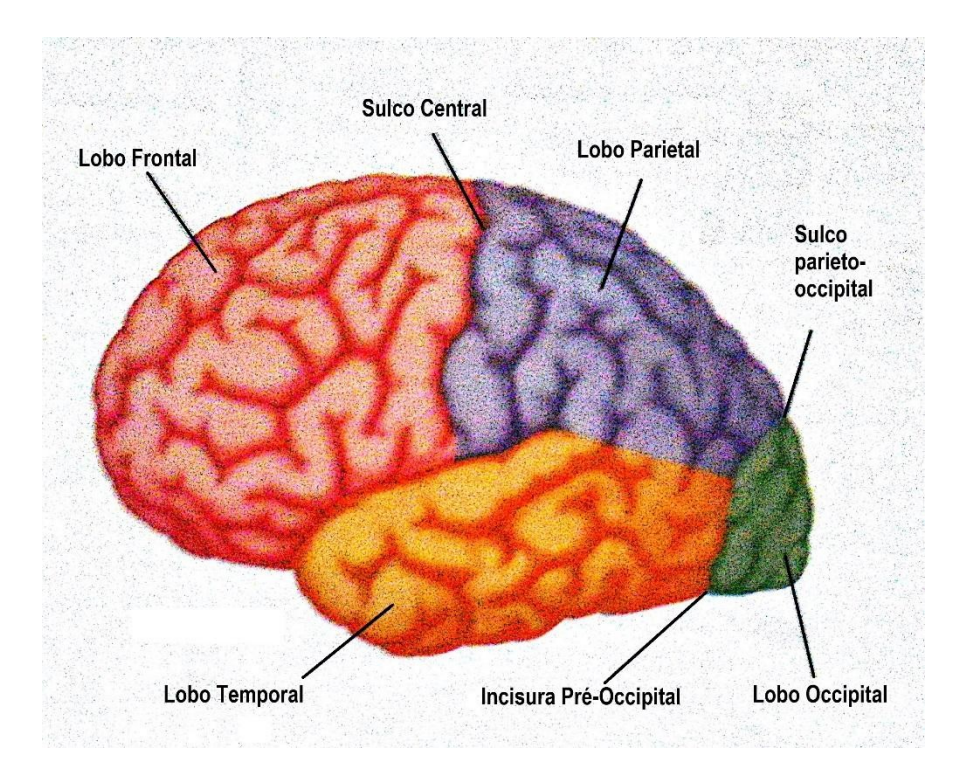

Figura 2. Lobos dos hemisférios cerebrais (GAZZANIGA, IVRY, MANGUN, 2006)

Os lobos do córtex cerebral têm inúmeras funções no processamento neural. Os principais sistemas identificáveis localizam-se em cada lobo, porém os sistemas do cérebro também cruzam diferentes lobos, ou seja, estes sistemas cerebrais não são mapeados de forma correspondente nos lobos onde primeiramente residem, mas, em parte, as subdivisões anatômicas gerais do córtex cerebral podem ser realizadas a diferentes funções sensório-motoras (LENT, 2010).

O lobo frontal tem um papel primordial no planejamento e na execução de movimentos, de expressão linguística, memória e funções do planejamento mental do comportamento. Também pode-se observar que o lobo occipital concentra as funções relacionadas à visão. Por sua vez, o lobo temporal caracteriza-se pela audição, aspectos elaborados da visão, compreensão da linguística e alguns aspectos da memória. O lobo parietal junta as funções de sensibilidade corporal e reconhecimento corporal (LENT, 2010).

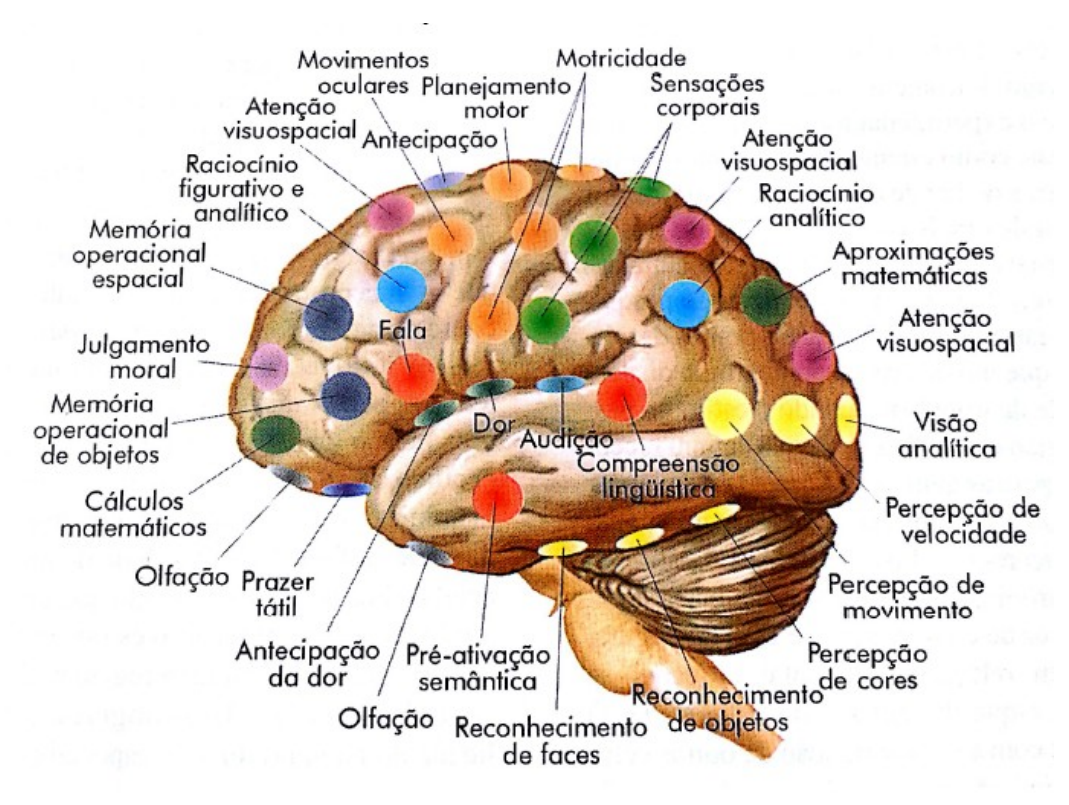

Figura 3. Áreas cerebrais e suas funções (LENT, 2010)

#### **2.3 O sistema nervoso e o aprendizado**

Todos os seres vivos necessitam trocar informações com o meio ambiente, pois este processo é essencial para a sua sobrevivência, reprodução e adaptação. Nos animais, o sistema nervoso é responsável tanto pela parte externa, o mundo, quanto a parte interna, o organismo (COSENZA e GUERRA, 2011).

O sistema nervoso tem como sua principal parte o cérebro, pois é através dele que tomamos consciência das informações que chegam pelos órgãos dos sentidos, a partir deste passo processá-las, a fim de realizar comparações entre vivências e expectativas pré-existentes. Assim, teremos ações voluntárias ou involuntárias, para que o corpo intervenha no ambiente. Isto acontece por meio dos circuitos nervosos, que são

compostos por dezenas de bilhões de células, que denominamos de neurônios, que durante a evolução dos animais, que se especializaram em receber e levar informações, assim constituíram cadeias complexas capazes de executar tais tarefas com excelência (COSENZA e GUERRA, 2011).

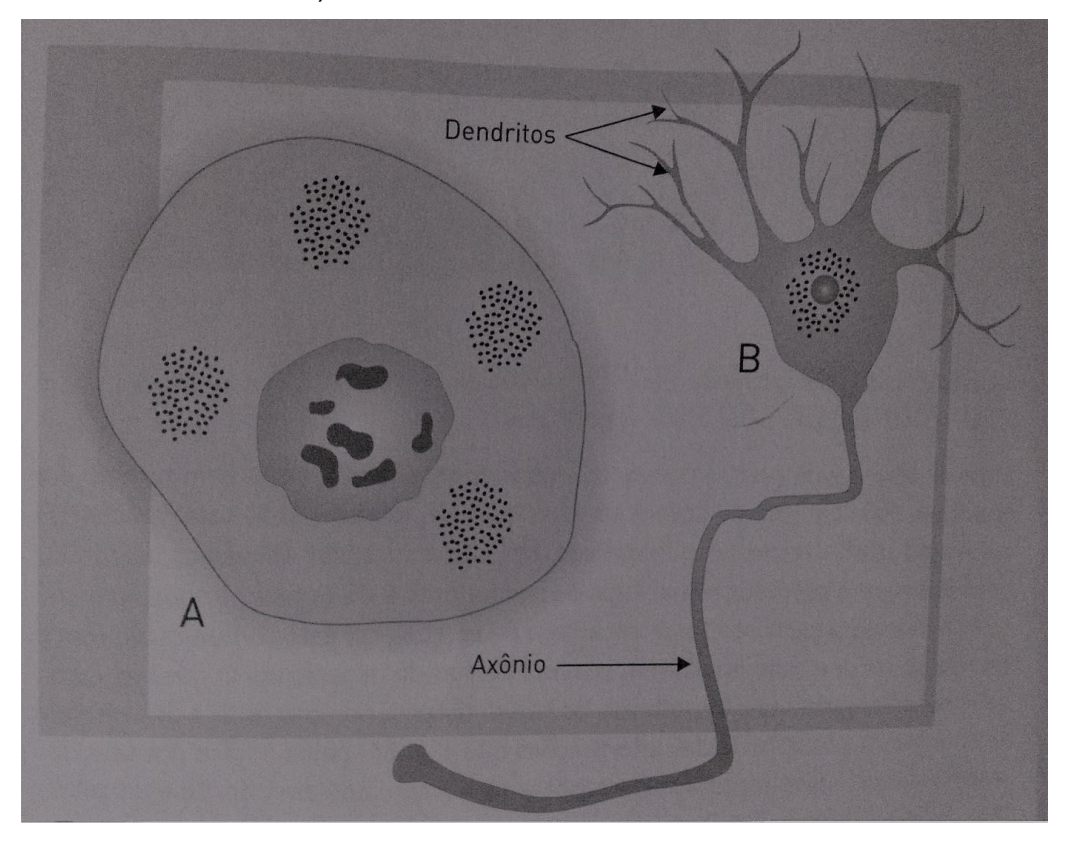

Figura 4. Célula e neurônio (COSENZA, GUERRA, 2011)

Conforme vê-se na Figura 4, na parte esquerda (A), tem-se uma célula comum; já na direita (B), observa-se um neurônio, ou célula nervosa. Os neurônios têm por característica os prolongadores, representados pelos dendritos e pelo axônio. Os primeiros recolhem informações de outras células e as conduzem até o corpo celular. O neurônio manda impulsos a outras células através do axônio, que é um prolongamento único.

Com a evolução da ciência, pode-se compreender que os neurônios processam e transmitem, ou seja, se comunicam através de impulsos nervosos, que tem uma natureza elétrica, tal fato só acontece por ser constituído de alterações de polaridade elétrica da membrana que reveste essas células. Isso porque, para as informações serem transmitidas para outras células necessitam de uma estrutura que ocorre geralmente nas porções finais do prolongamento neural, que denomina-se axônio. Já o local onde ocorre

a passagem da informação entre as células têm por nome sinapses (COSENZA e GUERRA, 2011).

O neurotransmissor liberado na região das sinapses atua na membrana da outra célula, assim poderá ter dois efeitos: excitá-la de forma que os impulsos nervosos sejam disparados, ou poderá prejudicar o início de novos impulsos nervosos, pois um grande número de neurotransmissores são inibitórios. As sinapses, portanto, são locais que controlam a passagem de informações no sistema nervoso, assim uma importância fundamental na aprendizagem. Outro fato importante é que grande parte dos axônios do nosso sistema nervoso tem um envoltório de mielina, que tem por função auxiliar a condução de impulsos nervosos de forma mais rápida. O axônio é um prolongamento que a partir dele o neurônio conduz a informação que será transmitida a outras células, e um dos principais fatos é a velocidade desta condução (COSENZA e GUERRA, 2011).

Sabe-se que, na espécie humana, inexistem dois cérebros iguais, porém é possível afirmar que existem vias motoras e sensoriais que seguem o mesmo padrão. Neste caso, elas estão previstas em informações genéticas das células humanas, e são construídas ao mesmo tempo que o organismo se desenvolve dentro do útero materno. Ao nascer, a criança já possui pronto os conjuntos de circuitos, mesmo ainda não funcionando em sua totalidade. Então, a maior parte do nosso sistema nervoso é formado, em linhas gerais, no período embrionário e fetal (COSENZA e GUERRA, 2011).

O sistema nervoso humano origina seu desenvolvimento nas primeiras semanas de vida embrionária, com a forma de um tubo no qual a parede é constituída por célulastronco. A partir disso, originam-se todos os neurônios, grande parte das células auxiliares, células gliais, que encontram-se em um adulto.

Outro fato primordial para esta pesquisa é a plasticidade cerebral, que segundo Prestes (1998), o processo plástico do sistema nervoso não se instala somente em fases patológicas, porém é essencial no funcionamento do organismo. Ou seja, as conexões não podem ser estabelecidas apenas por um programa genético, mas depende das conexões estruturadas pelo meio ambiente.

#### **2.3.1 Aprendizagem para crianças na era tecnológica**

As crianças já sabem lidar com ferramentas tecnológicas com maior facilidade que muitos adultos, pois é uma realidade que foi inserida em seu contexto de aprendizagem para um convívio social desde muito cedo. Elas têm facilidade para aprender a manusear

esses objetos, porém, seria relevante que o ensino utilizasse-os como aparato estimulador/facilitador/meio para o desenvolvimento de habilidades (MORIN, 2009).

Tendo em vista que cada vez há uma maior necessidade de pessoas com conhecimento tecnológico, é importante que se aprenda cada vez mais cedo conhecimentos referentes à área.

O mundo está cada vez mais voltado para a tecnologia, a fim de facilitar e otimizar processos e resolver problemas. Com este fato, é de extrema importância voltarmos os olhos para as crianças, que são os novos usuários, e futuros desenvolvedores. Conseguimos observar a evolução do processo tecnológico, quando notamos que a curva de aprendizado é menor para as crianças, tal facilidade em manipular dispositivos eletrônicos nos traz um novo prisma, em que elas possam vivenciar e aprender a lógica por trás de tudo (MORAN, 2017).

O pensamento computacional tem sido estimulada em diversos países, tais como Estados Unidos, Alemanha e Finlândia, para que seus jovens inovem, e estejam mais preparados para o mercado de trabalho. Defensores de tal ideia ainda acrescentam, que o desenvolvimento desta habilidade auxilia a resolver problemas do cotidiano, incentiva o trabalho em equipe e aumenta a capacidade de pensar de forma sistematizada e criativa (MARTINS, 2012).

Com tantas tecnologias à nossa disposição, necessitamos desenvolver atividades que nos auxiliem a entender o seu funcionamento, e reconhecer o seu potencial. Em razão disso, é primordial explorar suas vantagens, sobretudo em possibilitar às crianças a experiências de autodescoberta em prol do desenvolvimento do raciocínio lógico, e da liberação da criatividade (MORIN, 2003).

Por este motivo, é fundamental estimular os processos criativos na aprendizagem através das tecnologias disponíveis na escola, especialmente a partir do reconhecimento de que ambas fazem parte, constantemente, na vida humana, e sua imbricação pode ser fator determinante para o desenvolvimento dos indivíduos (MARTINS, 2012).

Para que isto ocorra dentro das instituições ensino, Morin (2003, 2009) defende que é preciso mudar a forma de ensinar para que seja possível enfrentar os atuais desafios do mundo. Ele critica a fragmentação do conhecimento em disciplinas e a falta de conexão do aprendizado com a realidade.

É necessário, segundo Morin, refletir acerca de mudanças no ensino para que crianças e jovens possam enfrentar os atuais desafios do mundo. Mas, para isso,

necessita-se de uma reformulação no ensino, que dê enfoque à interação com a comunidade. Parte-se dos princípios de motivar os educadores a aprender a lidar com a criatividade, com as incertezas, com as conexões múltiplas do ensino com o mundo (MORIN, 2003, 2009).

Atualmente, é relevante considerar as últimas investigações que estimulam a conexão do conhecimento específico com as questões neurológicas ou do meio ambiente. Porém, de forma geral, o pensamento computacional é bastante longe da realidade dos jovens e das crianças.

Na busca por um novo modelo para a Educação, Morin trata, em todos os seus trabalhos, da questão da complexidade ou do pensamento complexo. Porém, foi com o advento da cibernética e da teoria da informação que o tema tornou-se objeto de estudo do autor, reunindo o empírico, o lógico e o racional. Por este motivo, a pensamento computacional tem sido inserida em diversos contextos educacionais (MORIN, 2003, 2009).

> (...) países como a Finlândia, Estônia, Reino Unido adotaram programação nos currículos escolares, tendo em vista a vasta necessidade para o mercado de trabalho que estudos mostram. O Brasil é outro país que também já se alertou para isso e, aos poucos, algumas escolas começam a implantar programação no currículo escolar além de outros projetos na área de programação para crianças como é o caso das escolas cariocas: Colégio Universitário Geraldo Reis (público), a Escola Nova e a Escola Americana (particulares) onde ocorrem programas de "alfabetização computacional" para crianças e jovens idealizado Clarisse de Souza, professora do Departamento de Informática da PUC do Rio de Janeiro, Ph.D. em Linguística e especialista em engenharia semiótica (NASCIMENTO, 2015, p.15)

A linguagem programação tem suas dificuldades, mas traz diversos benefícios. Segundo Gates (2014) apud JUNIOR (2015), "aprender a escrever programas estende sua mente, e ajuda a pensar melhor, cria uma maneira de pensar sobre coisas que eu acho que são úteis em todas as áreas".

#### **2.4 A pedagogia das neurociências**

A evolução e novas evidências na área das neurociências ligada ao processo de aprendizagem é apontada como uma revolução para o meio educacional. A Neurociências da aprendizagem é o estudo de como o cérebro aprende, assim consiste no entendimento de como as redes neurais são interligadas no instante da aprendizagem, bem como a forma como os estímulos acontecem no cérebro, por exemplo: a maneira como as memórias se consolidam, e como acessam-se as informações guardadas (MIETTO, 2009).

Compreender-se, então, que a utilização de estratégias adequadas em um processo de ensino dinâmico e agradável provocará, por conseguinte, mudanças no número e na qualidade das conexões sinápticas. Além disso, influenciará no funcionamento cerebral de forma positiva, e permanente (MIETTO, 2009).

A Neurociências traz fatores primordiais a serem desvendados, a fim de otimizar o conhecimento, para aprender de uma maneira mais qualificada, e também se compreender como o ser humano assimila o ensino. Isso nos remete não apenas a como as pessoas aprendem, mas como são ensinadas, um processo de troca. Uma proposta que está numa crescente é a intersecção e a transição entre a educação e a neurociências, denominada neuroeducação, que tem como objetivo promover o encontro do cérebro, da mente e da educação (OLIVEIRA, 2015).

O desenvolvimento de pesquisas integradas nas neurociências tem obtido cada vez mais adeptos. Este interliga, pedagogia, psicologia, a neurologia e outras áreas, que tem como base a tecnologia e a educação. Tal acontecimento, possivelmente será o campo que alterará o paradigma do processo de ensino-aprendizagem e, para que isso aconteça, é de suma importância a continuidade de programas de pesquisa na área, com intuito de entender como a neurociências afetará as profissões (OLIVEIRA, 2015).

No que tange a neurociências, é de suma importância a investigação dos processos, que estudam como o cérebro aprende, lembra e executa tarefas. Para isso, é essencial que a neuroeducação esteja presente na escola, desde a formação do professor, de modo que se possa repassar o conhecimento para os alunos. Assim, a sociedade conseguirá entender de uma forma mais clara as diferenças no processo de aprendizado (OLIVEIRA, 2015).

20

Compreender como os indivíduos aprendem não é um desafio recente para a educação. A neurociências se une à educação com o objetivo de encontrar respostas, a partir da neuroeducação, um campo de pesquisa educacional, com metodologia própria, que se afirma com o auxílio das neurociências, tecnologia, psicologia e pedagogia (OLIVEIRA, 2015).

As pesquisas mais recentes sobre a mente, o cérebro e os processos neurais implicados no pensamento e na aprendizagem são as alternativas mais usadas para obter explicações e um melhor entendimento da ciência da educação. As averiguações multidisciplinares e interdisciplinares com a participação da ciência têm por objetivo abrir o caminho que poderá encaminhar o estudo educacional para a sala de aula (OLIVEIRA, 2015).

Nas neurociências existem meios para confirmar os inúmeros princípios da aprendizagem através de pesquisas. Estudos mostram como o ato de aprender altera a estrutura cerebral e o seu funcionamento. Assim, o saber não é somente mais a capacidade de memorizar informações, mas também a possibilidade de reaver e utilizar as informações corretas em diversos contextos (OLIVEIRA, 2015).

#### **2.5 Resolução de problemas e perícias**

Para Eysenck e Keane (2007), é comum que pessoas se depararem com problemas a serem resolvidos. Estes problemas dividem-se em três grandes tópicos a serem abordados: resolução de problemas, transferência e perícia. A resolução de problemas, que segundo Mayer (1990, p. 284) apud Eysenck e Keane (2007), é o "processamento cognitivo direcionado para a transformação de uma determinada situação em uma situação de objeto quando nenhum método óbvio de solução está disponível para solucionador do problema".

Já a transferência está totalmente interligada aos efeitos benéficos, ou até mesmo aos não esperados. Esta se estrutura nas experiências com os problemas anteriormente resolvidos, com intuito de auxiliar na resolução das práticas presentes.

Segundo Eysenck e Keane (2007), o terceiro tópico refere-se à perícia, que traz uma visão tipicamente comprometida com os problemas que requerem um conhecimento considerável e treinamento, além dos descritos no problema. Mesmos distintos, observase uma grande afinidade entre os três tópicos, pois todos ficam frente a frente com o problema e necessitam gerar alternativas para resolução, visto que todos precisam usar sua capacidade de conhecimento para atingir a melhor escolha.

De acordo com Eysenck e Keane (2007), existem consideráveis diferenças entre os problemas bem-definidos e os problemas mal-definidos. Os bem-definidos são os que englobam todas as características de forma transparente. Isso torna o objetivo claro ao ser alcançado. Já os mal-definidos, dificilmente terão claramente uma excelente solução para o problema. A grande maioria dos problemas do dia a dia são mal definidos. Isso traz uma dificuldade para que especialistas consigam uma estratégia mais contundente para sua resolução. Por este motivo eles preferem os problemas bem-definidos.

Os problemas ricos de conhecimento e os pobres de conhecimento divergem em relação à sua resolução por indivíduos. Estes precisam ter um alto conhecimento e não necessitam que todos os dados sejam nele descritos.

Eysenck e Keane (2007) traz, ainda, possibilidade de resolução de uma questão do passado mediante uma situação semelhante. Dessa maneira, permite o entendimento de que a experiência anterior auxiliaria na tomada de decisão de forma mais rápida, como o autor chama de *transferência positiva*.

Os educadores refletem sobre uma transferência positiva considerável da sala de aula ou do local de uma palestra, para formas subsequentes de aprendizagem. Boa parte dos educadores acreditam firmemente que o que os alunos aprendem na escola e na universidade facilita a aprendizagem em suas vidas futuras. Assim, o enfoque dos educadores está na transferência distante, utilizada na vida diária. Porém, a maior parte das pesquisas tem dado enfoque para contextos similares, de transferência próxima (Eysenck e Keane, 2007).

Bransford e Schwartz (1998) apud Eysenck e Keane (2007) sugerem uma abordagem em que haja preparação para uma aprendizagem futura, em que Sujeitos aprenderão em situações novas, com auxílio de tutores/professores. Para os autores, a aprendizagem é vista como um processo ativo e construtivo e a importância da metacognição é enfatizada.

Esta pesquisa trata da resolução de problemas com apoio do aprendizado de lógica computacional. Os estudantes são postos a resolver questões que os auxiliarão na reflexão de problemas, tanto do dia a dia quanto no domínio escolar.

Eysenck e Keane (2007) traz uma reflexão relevante sobre a resolução analógica dos problemas, demonstrando as relações de similaridade com situações anteriormente

utilizadas na resolução de problemas atuais. Chen (2002) apud Eysenck e Keane (2007) afirma que há três tipos de similaridades entre os problemas: Superficial, são detalhes irrelevantes para a solução, por exemplo, objetos específicos; Estrutural, relações causais entre alguns dos principais componentes são compartilhadas entre os dois problemas; e Procedural, quando os procedimentos para transformar o princípio da solução em operações concretas são comuns aos dois problemas. Alguns autores concordam que o indivíduo tende, quando existe similaridade com problemas anteriores, a resolver problemas de uma maneira mais objetiva. Porém, para Chen (2002) apud Eysenck e Keane (2007), mesmo o indivíduo vivenciando um problema semelhante, ele poderá não conseguir resolver o novo.

Outro aspecto importante é o estudo da teoria do ACT (Adaptative Control of Thought - controle adaptativo do pensamento) de Anderson (1983,1990, 1993, 1996) apud Eysenck e Keane (2007), por ter desenvolvido inúmeros modelos destinados ao enriquecimento da perícia. Todos os modelos têm como base uma estrutura cognitiva em comum o ACT. O ACT tem três componentes conectados: a memória declarativa, a memória procedural e a memória de trabalho. Em relação à memória declarativa, representa uma rede neural semântica de conceitos interconectados. Já a memória procedural, faz referência às regras de produção, que são: "SE...ENTÃO", ou condicional: quando a condição inicial é aceita, então faz-se o previsto. Por fim, a memória de trabalho, na qual obtém-se as informações já ativas.

Existem, ainda, algumas diferenças entre o conhecimento declarativo e o procedural. No que tange o conhecimento declarativo, ele é armazenado em pequenos conjuntos de conhecimentos e é disponível de forma consciente. Já em relação ao conhecimento procedural, ele é utilizado de uma forma mais automática, quando uma norma de produção equivale a capacidades atuais da memória de trabalho.

Para Anderson (1993) apud Eysenck e Keane (2007), a principal teoria é a compilação de conhecimento, que tem por característica o deslocamento progressivo do conhecimento declarativo para o procedural, a partir da melhora de funções automáticas.

23

#### **2.6 Pensamento Computacional**

Para Wing (2006), o pensamento computacional é a junção do pensamento crítico e dos fundamentos da Computação, a fim de construir uma definição para resolução de problemas.

Inúmeras empresas de grande porte investem no desenvolvimento do pensamento computacional, por entender que quanto mais se dissemine, maior a preparação dos jovens para o futuro. A Microsoft e a Universidade de Carnegie Mellon criaram o Centro de Pensamento Computacional em 2007. Já a empresa Google tem se empenhado em promover a adição do pensamento computacional no ensino primário e secundário nos Estados Unidos (Andrade, 2013).

#### **2.7 Ferramentas Utilizadas**

Nesta seção, serão apresentadas as ferramentas utilizadas nesta pesquisa.

## **2.7.1 EEG e BCI**

O EEG (Eletroencefalograma) é um método de monitoramento eletrofisiológico utilizado para registrar a atividade elétrica do cérebro, em que são colocados eletrodos no couro cabeludo. Através dele, mede-se as flutuações de tensão resultante da corrente iônica, da parte interna dos neurônios do cérebro. Aplicativos de diagnóstico, normalmente focam no conteúdo espectral da EEG, isto é, no tipo de oscilações neurais ou também denominadas ondas cerebrais (PINTO, 1990).

O primeiro relato sobre percepção de correntes elétricas no cérebro foi constatado, a priori, pelo médico inglês, Richard Caton, em 1875. Já em 1929, Hans Berger obteve registros do eletroencefalograma humano, ao utilizar um galvanômetro conectado a eletrodos afixados sobre a região do escalpo. Por sua vez, em 1934, as pesquisas de Adrian e Matthews inseriram, de forma definitiva, a eletroencefalografia como método de investigação (GEDDES e BAKER, 1989).

A relação entre a atividade cerebral e a utilização de computadores e demais ferramentas é um meio de comunicação frequente entre cérebro e máquina. Os sistemas BCI (Brain Computer Interface) revelam a intenção do usuário através de uma atividade neural. Esta interface analisa alguns aspectos da atividade cerebral que são mapeadas em processos mentais específicos.

Segundo Silveira (2013), os sistemas BCI são ferramentas que permitem um método de comunicação baseado em atividade neural gerada pelo cérebro, sem exigir qualquer outro tipo de estímulo, como movimentos musculares criados pelos comandos cerebrais.

Assim, é possível perceber o caminho percorrido pelo teste até o trabalho atual com ensino. Mostrando-se de tamanha funcionalidade, a análise cerebral pode auxiliar tanto na verificação de certos problemas neurológicos, como também nas pesquisas na área de criação de ferramentas para auxiliar pessoas com deficiências motoras.

#### **2.7.2 ActiCHamp e ActiCap 32 canais**

O ActiCHamp é um sistema de ampliação modular, que integra componentes eletrofisiológicos, tais como EEG, BCI, dentre outros. Devido à sua alta taxa de amostragem de até 100 KHz e largura de banda *hardware* ampla, ele estabelece novos padrões para amplificadores de pesquisa neurofisiologia. Outro fato que facilita é o *plug and play*, um conceito que torna extremamente fácil de aumentar o número de canais através da adição de módulos de 32 canais cada, até um máximo de 160 canais (RENARD, 2012).

Os sinais coletados, a partir dos eletrodos e sensores, serão amplificados, digitalizados e, o próximo passo, é transferi-los para o computador via entrada USB, que facilita o armazenamento e exibição dos dados (BASTOS, 2014).

O ActiCap é constituído de eletrodos ativos, com base em sensores Ag/AgCl de alta qualidade. Contém um novo tipo de circuitos de diminuição de ruído, trazendo uma qualidade melhor na coleta, o que o torna superior qualquer outro eletrodo ativo comum. Outros fatores importantes sobre o ActiCAP refere-se às impedâncias, que são medidas e exibidas em cada eletrodo através do LED, e os valores de impedância, guardados em um arquivo de texto, podendo ser revistos durante a análise de dados (RENARD, 2012). A Figura 5 apresenta as duas ferramentas.

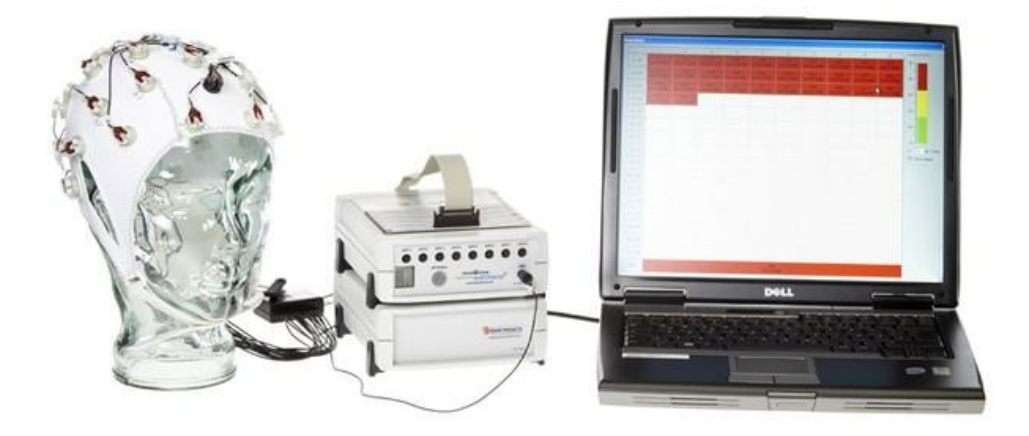

Figura 5. ActiCHamp e ActiCap 32 canais (BRAINVISION<sup>2</sup>)

A Figura 6 apresenta a distribuição dos eletrodos no encéfalo, segundo o padrão 10-20. É possível verificar a predominância dos eletrodos verdes. Isso significa que, nesta situação, tem-se a melhor circunstância para aquisição de sinais cerebrais.

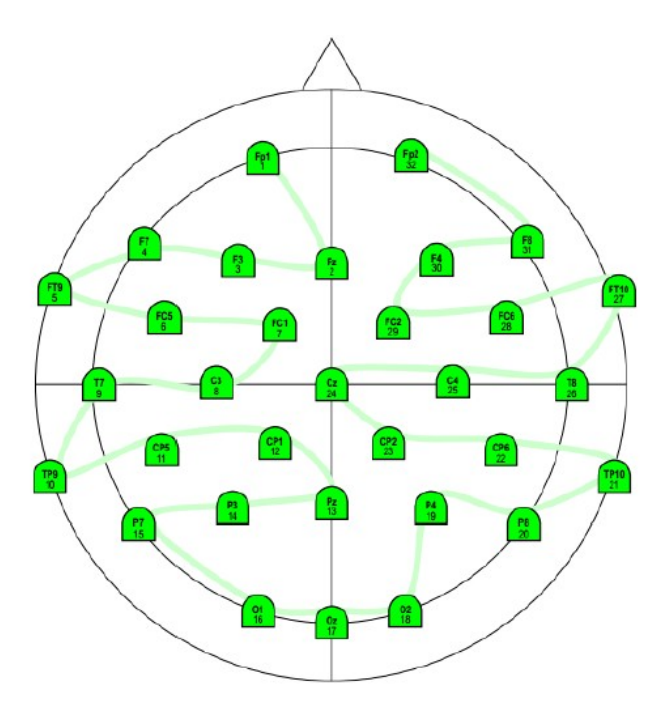

Figura 6. Mapa dos eletrodos ActiCap de acordo com o padrão internacional 10-20 (BASTOS, 2017)

<sup>2</sup> Disponível em: <http://www.brainvision.com>. Acesso em: 20 set. 2018.

#### **2.7.3 OpenVibe**

O OpenVibe<sup>3</sup> é uma plataforma para design, teste e uso de interfaces cérebro máquina, que permite desenvolver, testar e utilizar o BCI, possibilitando a interação entre usuários e dispositivos externos. No ActiCHamp já constam as configurações, previamente definidas, e somente necessita-se selecionar o amplificador e, automaticamente, o software se comunicará com a ferramenta de captura de sinais (RENARD, 2012).

É imprescindível a utilização de um software para captação de dados. Elegeu-se o OpenVibe, por ser mais acessível sua manipulação, e por seu ambiente de código aberto. Os principais campos de aplicação, são médicas, multimídia (realidade virtual, videogames), robótica e todos os outros campos de aplicativos relacionados a interfaces cérebro-computador e tempo-real das neurociências (RENARD, 2012).

O OpenVibe busca a simplicidade de adicionar novos módulos de software, com intuito de suprir as necessidades dos os seus usuários. Isto só é possível por meio do conceito de módulo, que é o componente essencial, que possibilita o desenvolvimento de elementos reutilizáveis, tal funcionalidade deixa o desenvolvimento mais dinâmico e auxilia para aumentar suas aplicações.

Esta plataforma satisfaz as prioridades de vários tipos de usuários, sem a necessidade de serem programadores, por apresentar uma linguagem gráfica simples, que possibilita a implementação de uma interface cérebro computador a não programadores (PRADA, 2010).

Na Figura 7 é possível observar a tela inicial do OpenVibe, em que, à direita estão os módulos (caixas), com suas funções, como abrir, filtrar, gerar imagens 2D e 3D, dentre outras. Já ao centro, se encontra a área onde será gerado o autômato, com suas diversas funções. Neste caso, percebe-se a utilização do Sinus Oscillator, usado para demonstrar oscilação de sinais, conforme apresenta a Figura 8.

<sup>3</sup> Disponível em: <http:/http://openvibe.inria.fr/>. Acesso em: 21 set. 2018.

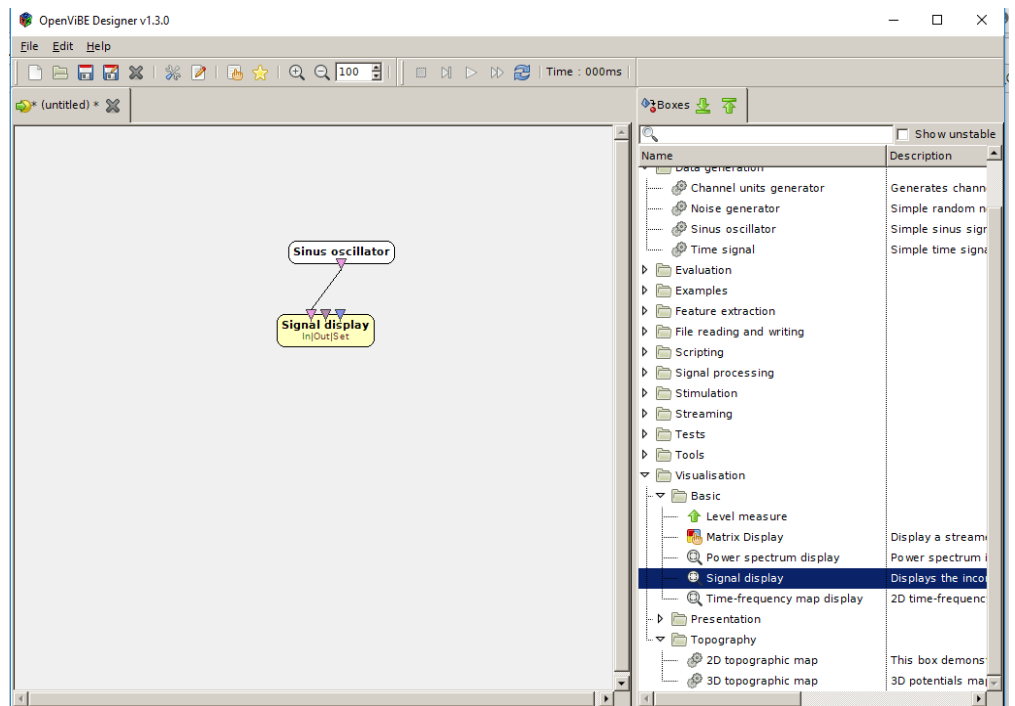

Figura 7. Exemplo Sinus Oscillator no OpenVibe

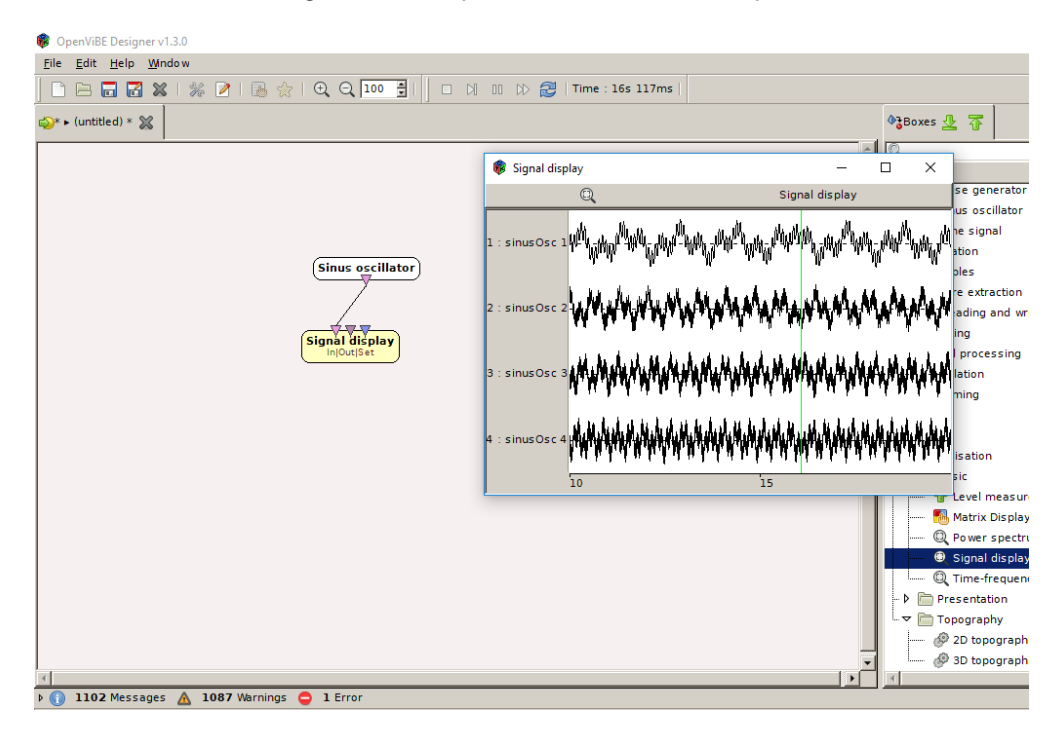

Figura 8. Demonstração da interface Sinus Oscillator no OpenVibe

É possível analisar nas figuras retiradas do OpenVibe a função de arrastar e soltar, na qual os boxes à direita são levados à região de construção do autômato. Dessa maneira, ratifica-se a possibilidade de uso do OpenVibe por Sujeitos com diversas formações.

Outra característica importante são os boxes. Estes são indispensáveis para a construção do cenário, e tem por características a relação entre si. A Figura 9 apresenta o contexto aplicado para visualizar os sinais cerebrais, mapas topográficos 2D e 3D. Tal fato só é possível pela ligação de boxes. Este exemplo é disponibilizado pela própria ferramenta, e para que tenha visualização correta dos dados, foi indispensável uma adaptação (BASTOS, 2014).

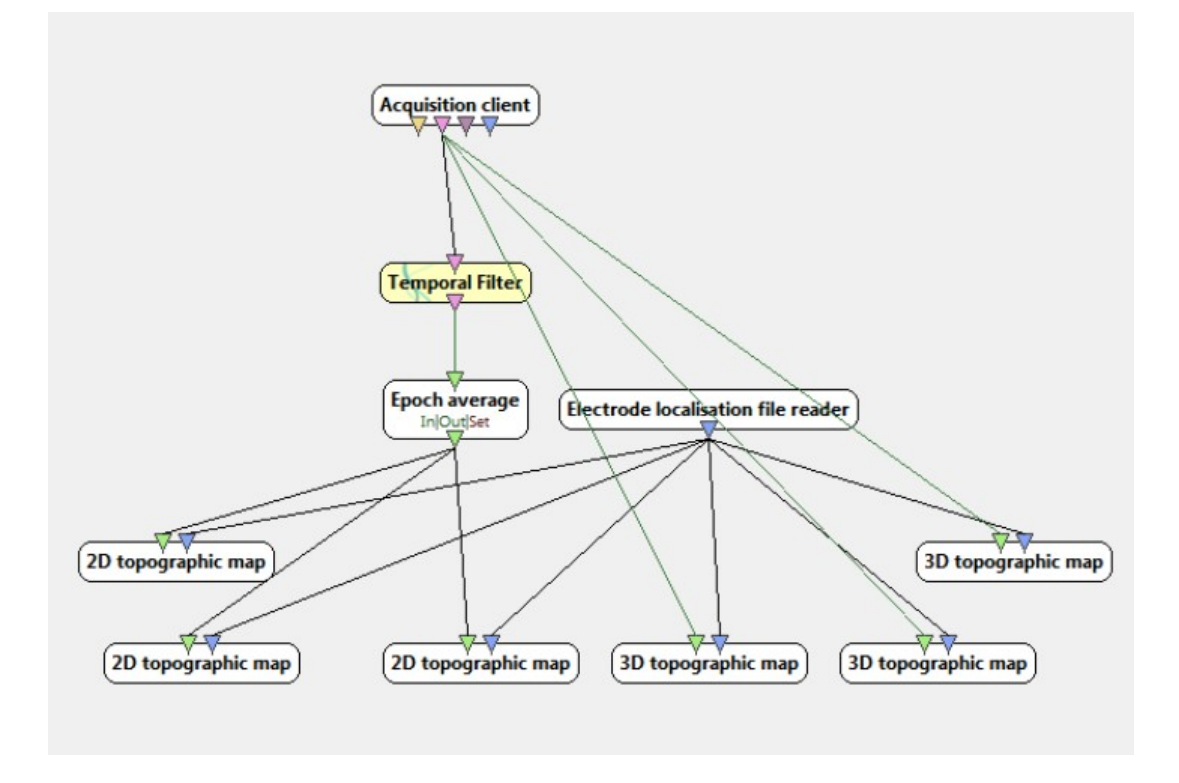

Figura 9. Sequência usada para visualização dos dados em 2D e 3D (BASTOS, 2014)

A Figura 9 apresenta os seguintes boxes: o box *Acquisition client* tem a funcionalidade de verificar informações passadas pelo ActiCHamp. Os dados passam pelo *Box temporal filter*, que seleciona os sinais, direcionando-o para o *Epoch avarage*. Por fim, o *Epoch avarage* permite que se tenha acesso às imagens em 2D *topographic map* e 3d *map topographic*, conforme apresenta a Figura 10.

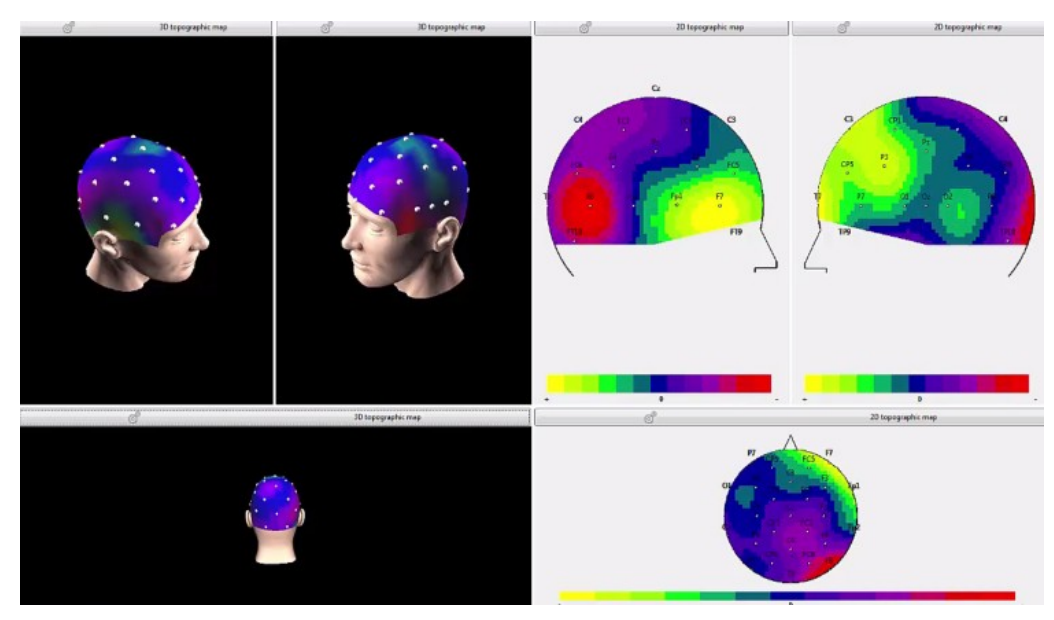

Figura 10. Geração dos mapas 2D e 3D (BASTOS, 2014)

Pela observação da figura 10 é possível verificar a representação dos mapas 2D e 3D. Quanto mais ativa a área, mais amarela ela será, em contraponto as regiões não ativadas ficam com a coloração avermelhada.

## **2.7.4 Scratch**

O Scratch é um software que se utiliza de blocos lógicos, itens de som e imagem, para desenvolver histórias interativas, jogos e animações, além de compartilhar de maneira online criações. É um projeto do grupo Lifelong Kindergarten no Media Lab do MIT (Instituto de Tecnologia de Massachusetts), onde foi idealizado por Mitchel Resnick. Ele foi projetado para crianças de 8 a 16 anos, porém pode ser usado por todas as idades. Está disponibilizado em 150 países, e mais de 40 idiomas, e é fornecido gratuitamente para os principais sistemas operacionais $4$ .

Essa ferramenta disponibiliza ao usuário desenvolver um desenho pela tela, mas também proporciona que utilize as ilustrações já existentes em seu banco de dados. Uma das suas principais características é a interação com as animações, geração de histórias e games, com frases objetivos. O usuário tem a possibilidade de usufruir de sua criatividade ao usar os personagens e os objetos. Também pode-se configurar ações,

<sup>4</sup> Disponível em: <http://www.scratchbrasil.net.br>. Acesso em: 21 set. 2018.

movimentos e sons. O desenvolvimento do objeto é realizado por meio de conexão dos blocos (NASCIMENTO, 2015).

A Figura 11 apresenta a tela inicial da ferramenta Scratch, onde tem-se um ator central, o "gato", e, logo atrás dele o palco, local em que se pode adicionar imagens de fundo, do próprio repositório, e também importando do computador. Mais ao centro desta figura, percebe-se os blocos de comandos, divididos e classificados pelos títulos: movimento, eventos, aparência, controle, som, sensores, caneta, operadores, variáveis, mais blocos. Dentro de cada, há inúmeros comandos pré-definidos, utilizados para construção dos programas. Tal divisão é imprescindível para a organização dos mesmos.

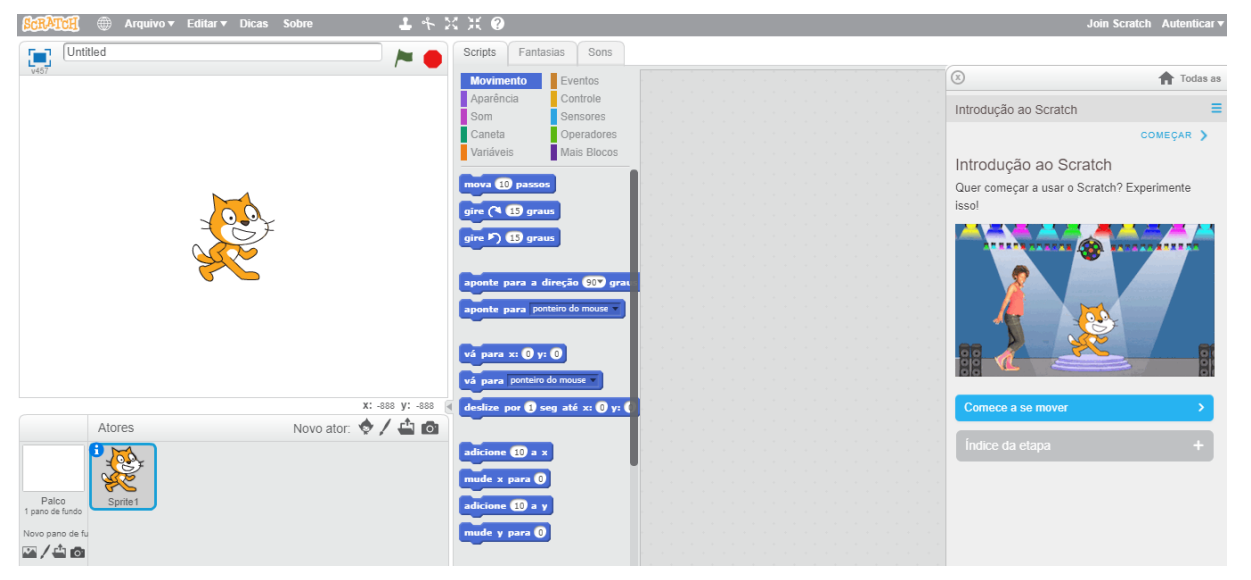

Figura 11. Tela inicial do Scratch

Na Figura 12 é apresentado um jogo pronto, o "Pong Starter". Pode-se notar que, na parte superior à esquerda, encontra-se a tela (palco) do jogo, local onde o usuário pode jogar, ou observar o desenvolvimento do seu próprio projeto. Neste caso, o desenvolvedor utilizou dois atores para o programa, o ator Ball e o ator Paddle, ambos com suas características e blocos de comando internos diferentes, pois cada um tem a sua função no jogo. À direita, observa-se a área para programar, lugar fundamental para desenvolvedor, em que é possível inserir os blocos de diferentes comandos, desenvolvendo a lógica do jogo, e suas peculiaridades, transições de cores, sons e diversos movimentos.

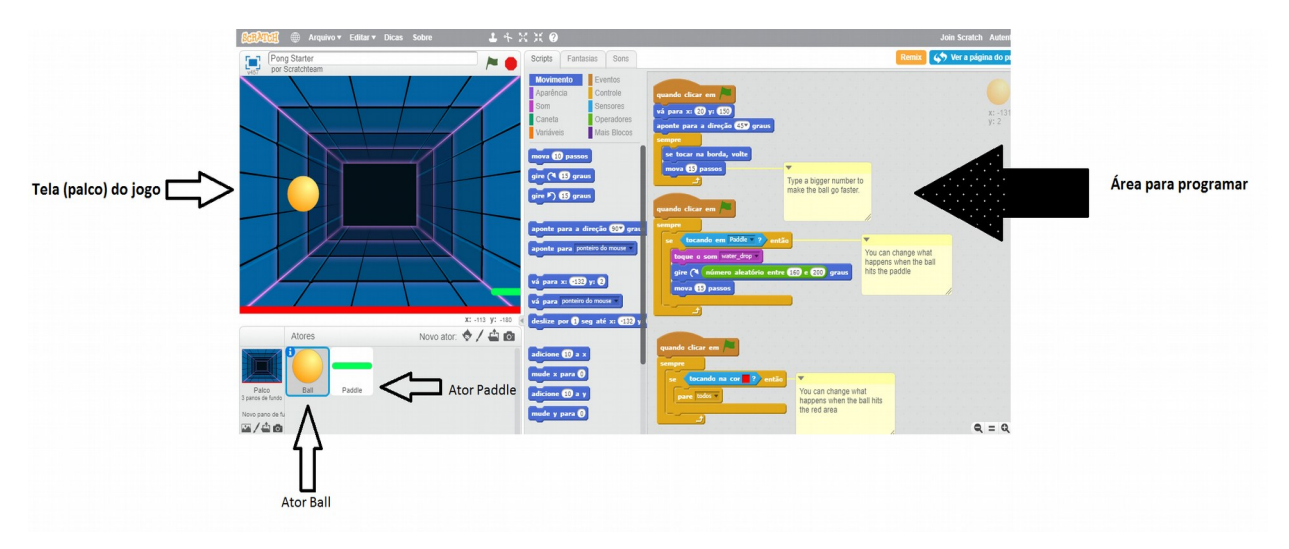

Figura 12. Exemplos scratch, blocos de comandos e o jogo

## **2.8 Trabalhos Relacionados**

Diversos trabalhos vêm desenvolvendo o pensamento computacional em escolas do Brasil. A área de ensino de lógica do pensamento computacional vem chamando muito a atenção da comunidade científica. Sua aplicação vai desde o ensino fundamental até o ensino superior, mostrando sua grande aplicabilidade.

Em de Oliveira et al. (2014) é retratado um curso de extensão para ensino de lógica no ensino fundamental (9º ano). A ferramenta utilizada foi o Scratch, com a qual se pretendeu desenvolver um jogo completo na plataforma. Obtiveram uma evasão mediana de 33%. Os pesquisadores concluíram que o curso foi apropriado ao nível de conhecimento dos alunos.

Já a pesquisa de Ramos (2014) apresenta a aplicação de um curso sobre o pensamento computacional em uma turma do ensino fundamental (5º ano), utilizando como ferramenta o Scratch. O trabalho apresenta um embasamento sobre os PCN (Parâmetros Curriculares Nacionais) e o ensino do pensamento computacional. O curso abordou questões de lógica e números binários, seguindo de desafios na ferramenta utilizada. Ele teve um alto nível de aprovação por alunos e professores. demonstrando interesse nos conteúdos previstos.

Ortiz e Pereira (2017) pesquisaram acerca do Pensamento Computacional na Educação de Jovens e Adultos. Tal pesquisa investigou o ensino de lógica de programação no ensino de jovens e adultos com o intuito de sensibilizar para a importância de se investigar, propor e experimentar formas de criar possibilidades para a construção do pensamento computacional.

Glizt e Koscianski (2017) almejaram, a partir da introdução de conceitos computacionais, trabalhar o processo de raciocínio dos alunos por meio de atividades lúdicas, em uma turma do ensino fundamental. A pesquisa pautou-se nas ideias do construtivismo de Piaget, do construcionismo de Papert, e no método desenvolvido por Polya acerca da resolução de problemas.

#### **2.9 Considerações Finais do Capítulo**

O capítulo 2 traz um apanhado do referencial teórico dividido em alguns subcapítulos, de modo a organizar o percurso sistemático que deu base a esta pesquisa. O capítulo inicia trazendo conceitos básicos de neurociências, e segue com os conceitos de Neuroanatomia, com base em GAZZANIGA(2006). Na sequência, são apresentadas subdivisões anatômicas que mostram as regiões cerebrais. Em seguida é apresentado o sistema nervoso e o aprendizado, com enfoque nos autores: COSENZA E GUERRA (2011), através do entendimento dos neurônios e sua comunicação por impulsos elétricos.

Na sequência, tem-se o subcapítulo referente à aprendizagem para as crianças na era tecnológica, enriquecida por: MORIN (2003, 2009), MORAN (2013) E MARTINS (2012). O próximo subcapítulo se caracteriza pela pedagogia nas neurociências que tem como base MIETTO (2009). O subcapítulo 2.6 diz respeito à resolução de problemas e perícias, a partir da tomada de decisão com base em diferentes aspectos, segundo Eysenck e Keane (2007).

Os subcapítulos que seguem trazem as ferramentas utilizadas durante todo o processo: coleta, análise e desenvolvimento. São eles: um tópico sobre EEG e BCI, um sobre Actichamp e Acticap 32, um sobre o Scratch e o último sobre Openvibe. Os trabalhos relacionados fecham as ideias deste capítulo.

33

# **3. METODOLOGIA**

Neste capítulo serão apresentadas as etapas que nortearam a realização da pesquisa. Primeiramente, apresentar-se-á os passos do processo através de um esquema em que constam as etapas de 1 a 6, conforme mostra a Figura 13, desde a definição da questão norteadora, processo pré-prática, até a análise dos dados. Por fim, esses caminhos são detalhados, de modo que se especifique as minúcias do passo a passo.

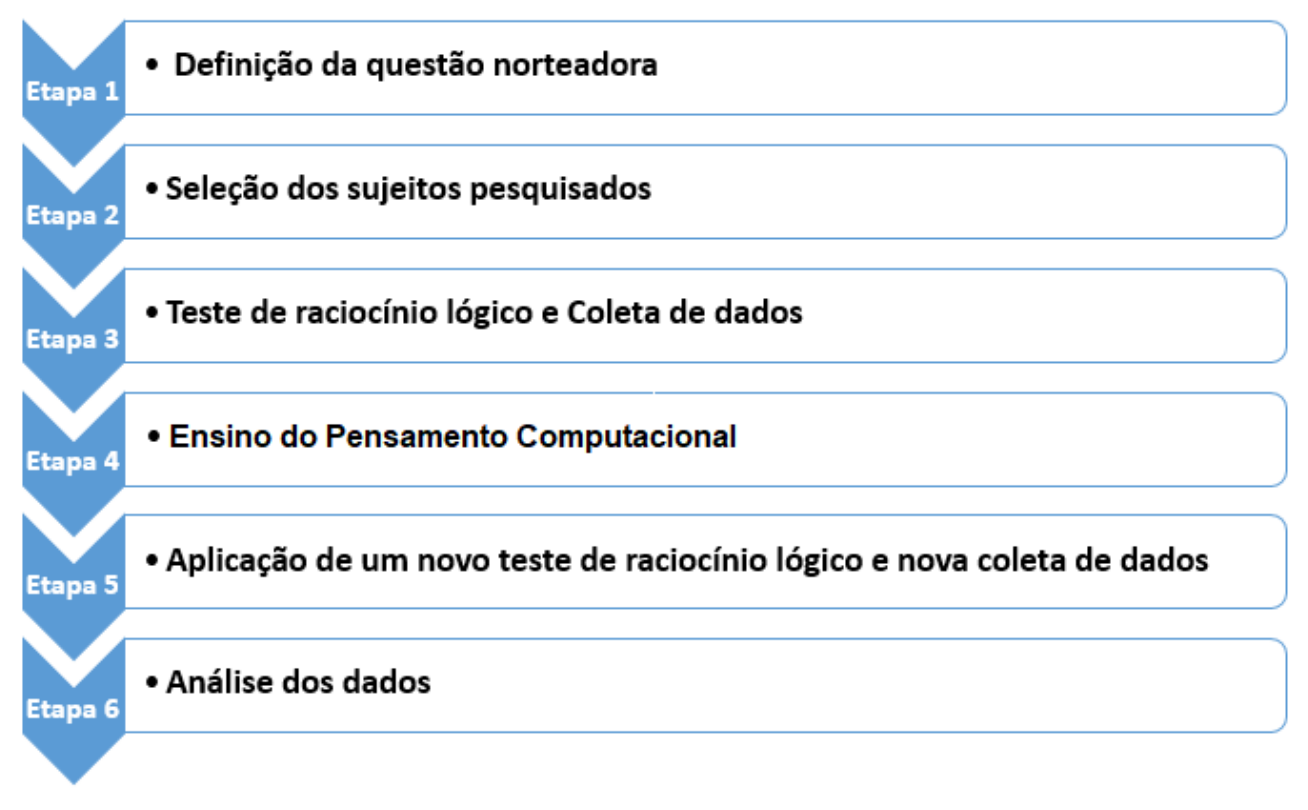

Figura 13. Etapas metodológicas

## **Etapa 1 – Definição da questão norteadora:**

Nesta problemática, refletiu-se sobre a questão da importância de analisar se o pensamento computacional gera mudanças fisiológicas no cérebro de estudantes do ensino fundamental;

## **Etapa 2 –Seleção dos Sujeitos pesquisados:**

Nesta etapa, foram escolhidos de forma aleatória os alunos do ensino fundamental de uma escola pública, da cidade do Rio Grande para participar da pesquisa. O curso teve um total de participação de onze alunos no curso. No entanto, apenas quatro não haviam tido contato com a lógica de programação. Dentre estes quatro, três puderam
participar de todo o processo. Os três sujeitos eram do sexo feminino, dois com onze anos e um com doze anos, e todos cursavam o sétimo ano do ensino fundamental. A partir disso, participaram ativamente das duas fases do processo, de modo a propiciar a coleta dos dados necessários para a comparação solicitada na pesquisa.

A escolha desse grupo de Sujeitos se deve ao fato de, parafraseando Morin, ser de tamanha relevância explorar os benefícios tecnológicos em possibilitar às crianças a experiências de autodescoberta em prol do desenvolvimento do raciocínio lógico, e da liberação da criatividade. Além disso, estuda-se sobre o desenvolvimento do pensamento abstrato de crianças, de modo a perceber, nesta idade, uma maior plasticidade cerebral (MORIN, 2009).

#### **Etapa 3 – Teste de raciocínio lógico e Coleta de dados:**

Antes de iniciar a coleta de sinais cerebrais, pediu-se autorização ao Comitê de Ética em Pesquisa na Área da Saúde (CEPAS) para verificar se estavam de acordo com os padrões científicos da investigação, e obtive-se sua aprovação, conforme CAAE: 45606915.8.0000.5324. Feito isso, poderiam ser coletados os sinais cerebrais dos alunos, enquanto aplicou-se o teste de coeficiência, composto de três questões. A ferramenta de captação foi o ArtiCHamp, anteriormente explicado.

Na Tabela 1 apresenta quais funções e áreas cerebrais cada exercício proposto deve estimular. Q1, Q2 e Q3 referem-se às questões resolvidas pelos alunos durante o processo de coleta. Ao lado, sequencialmente, são especificadas as questões proprietárias de cada questão bem como a área do cérebro ativada durante o processo<sup>5</sup>.

|                | Função proprietária                                                        | Area cerebral a ser ativada                                                              |
|----------------|----------------------------------------------------------------------------|------------------------------------------------------------------------------------------|
| Q <sub>1</sub> | Recurso cognitivo, visualização de<br>imagens                              | Lobo Frontal, Lobo Occipital Direito e<br>Esquerdo                                       |
| Q <sub>2</sub> | Representações espaciais, visualização<br>de imagens.<br>Recurso cognitivo | Lobo Parietal Direito e Esquerdo, Lobo<br>Occipital Direito e Esquerdo e<br>Lobo Frontal |
| Q <sub>3</sub> | Representações espaciais, recurso<br>cognitivo                             | Lobo Parietal Direito e Esquerdo, Lobo<br>Frontal                                        |

Tabela 1. Funções proprietárias e possíveis áreas cerebrais ativadas por questão

Fonte: Silveira (2014)

<sup>5</sup> As questões estão disponíveis nos apêndices

Aplicado o teste, passa-se para a etapa seguinte, que se refere ao aprendizado do pensamento computacional, como será explicado

### **Etapa 4 – Ensino do Pensamento Computacional:**

Nesta etapa foi desenvolvido o desenvolvimento do pensamento computacional através da ferramenta Scratch. Esta ferramenta tem por característica o uso de blocos lógicos e a facilidade de interação através da construção de jogos e histórias. O curso proposto foi de 20 horas/aula, desenvolvido em turno contrário das aulas dos alunos.

## **Etapa 5 – Aplicação de um novo teste de raciocínio lógico e nova coleta de dados:**

Após a conclusão do curso, é necessário a aplicação de um novo teste de coeficiência, com o mesmo nível de dificuldade para verificar as áreas do cérebro que foram acionadas durante o processo $6$ .

## **Etapa 6 – Análise dos dados:**

Após conclusão de todos os processos anteriores, é fundamental a comparação e análise dos dados previamente coletados. Desta maneira, é possível verificar se houve mudanças fisiológicas no cérebro das crianças que participaram do processo.

<sup>6</sup> As questões estão disponíveis nos apêndices

## **4. ANÁLISE DOS RESULTADOS**

Conforme visto anteriormente, nas etapas de 1 a 5 da metodologia, realizou-se a obtenção dos dados. Já na etapa 6, analisou-se os dados coletados, com objetivo de encontrar diferenças entre as imagens capturadas através da ferramenta Actichamp, e analisadas através do OpenVibe.

Além disso, aplicou-se testes de lógica antes e depois do aprendizado. Tanto para a captura, quanto para gerar as imagens 2D e 3D, dois autômatos foram desenvolvidos. Esses foram feitos na ferramenta Openvibe, por meio de blocos pré-existentes. A figura 14 foi desenvolvida para captura dos sinais no momento do teste.

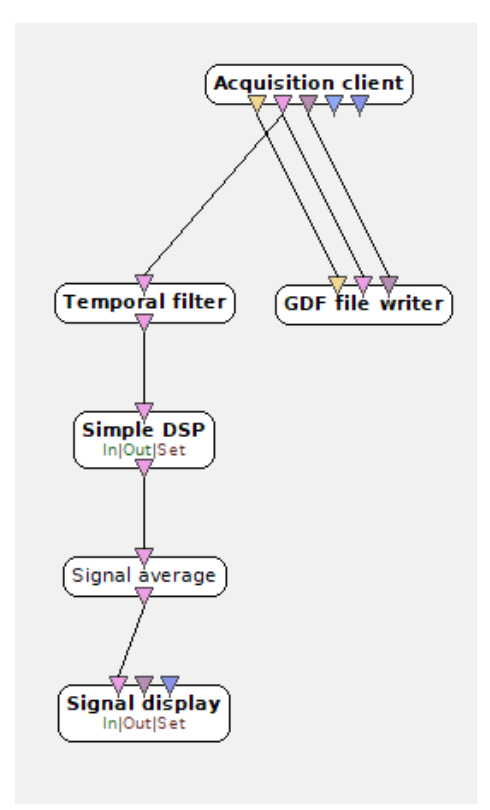

Figura 14. Autômato para coleta dos sinais cerebrais

Na figura 14, observa-se o autômato para coleta dos sinais cerebrais, na qual identifica-se "Acquisition client", com finalidade de captar as informações enviadas pelo ActiChamp. Já o "Temporal Filter" é utilizado como um filtro de diminuição de ruído. O "Simple DSP", por sua vez, realiza a multiplicação do valor por ele mesmo (x \* x), para eliminar números negativos que possam existir. Já o "Signal average" está associado ao

cálculo de uma média por canal de entrada, para que possibilite uma melhor visão dos resultados. O box "Signal Display" é um plugin de atuação gráfica dos valores do eixo vertical. Por fim, o "GDF file writer" funciona para salvar as informações enviadas de forma que fique no formato GDF.

Após o processo de coleta, foi desenvolvido um novo autômato para leitura dos arquivos salvos e visualização das áreas cerebrais ativadas durante a coleta, almejando a análise dos mesmos.

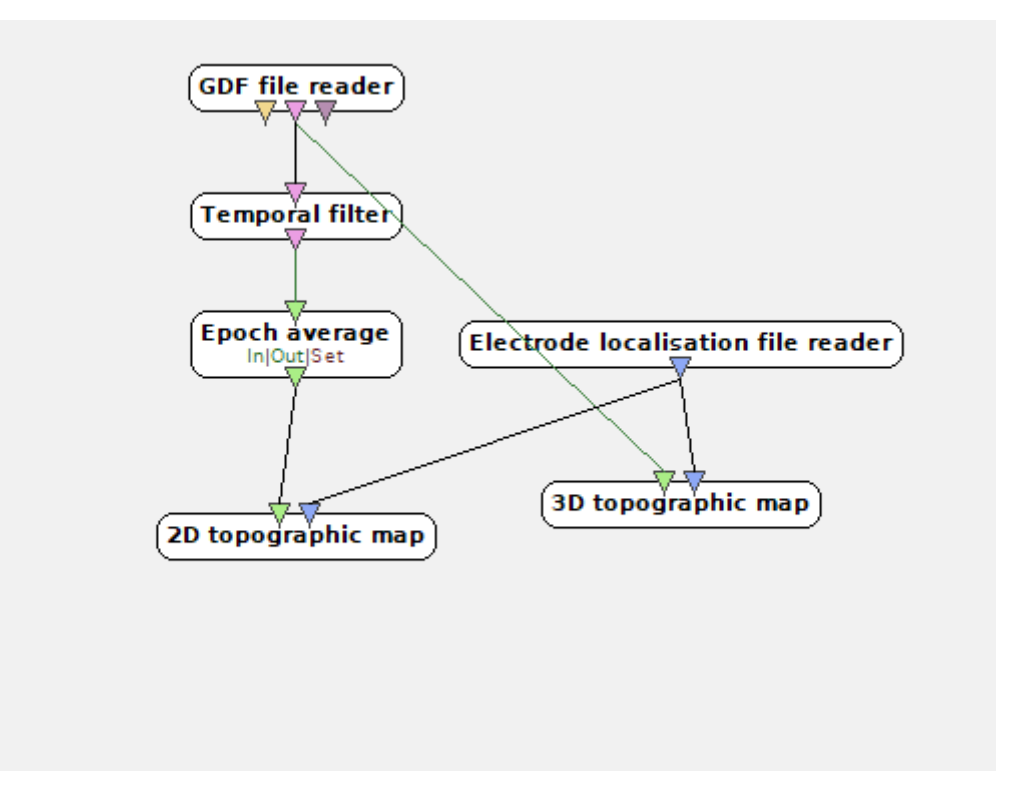

Figura 15. Autômato para visualização 2D e 3D

A figura 15 mostra a sequência lógica desenvolvida para leitura do arquivo salvo em formato GDF, o qual ainda passa pelo processo de filtro, "Temporal Filter", para diminuição dos ruídos. No Box "Electrode localisation file reader" é adicionado um arquivo com padrões de caminhos dos eletrodos. Por fim, são conectados os últimos box de formação de imagens 2D e 3D.

A visualização das áreas ativadas ou não será construída a partir da variação de cores (Figura 16). O azul é centro da escala, e quanto mais a cor amarela predominar, mais ativa estará a área cerebral. Por outro lado, quanto mais se aproximar da tonalidade vermelha, menor será sua ativação.

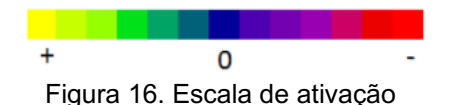

O trabalho envolveu, dentro da metodologia, a coleta pré e pós capacitação de 3 crianças. Entre elas, duas tinham 11 anos de idade e uma tinha 12 anos, e cursavam o sétimo ano do ensino fundamental. Nenhuma das crianças pesquisadas possui dificuldades no aprendizado e todas eram destras.

A neurociências trabalha a favor do docente, pois considera o Sujeito como ser individual, que aprende de uma forma particular e especial. Ao esclarecer os mistérios que tangem o cérebro na hora da aprendizagem, a neurociências concede, ao neuroeducador, diversos e consolidados conhecimentos sobre como ocorre, integram e desenvolvem, o conhecimento. Então, um enorme campo de inúmeras informações pertencentes ao aluno e a técnica de compreensão ao aprendizado e o que ela proporciona (MIETTO, 2009).

A seguir, são apresentadas as análises dos resultados das áreas cerebrais ativadas por Sujeito nos processos pré e pós-capacitação.

#### **4.1 Análise do Sujeito 1**

Nesta seção é descrita a verificação dos resultados referentes ao tempo, bem como a análise das imagens geradas através da visualização 2D e 3D da ferramenta OpenVibe, e suas áreas cerebrais ativadas do Sujeito 1.

#### **4.1.1 Tempo**

O tempo foi dividido igualmente em 3 etapas, cada uma delas correspondente a um momento da resolução do exercício. São destacados os tempos em que o Sujeito obteve maior probabilidade de concentração, para melhor comparação dos resultados. São destacados os espaços de tempo que as crianças utilizaram para a resolução das questões pré e pós-capacitação. A Tabela 2 apresenta a sequência temporal da realização da questão 1, feita pelo Sujeito 1.

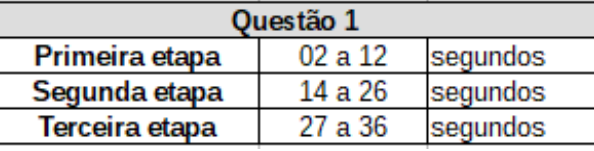

Tabela 2. Tempo do exercício 1, referente a pré-capacitação para o Sujeito 1

Conforme é possível perceber na Tabela 2, referente à questão 1, a primeira etapa inicia a partir do segundo 2, pois foi dado um segundo de "delay" para diminuir a margem de erro. Para obter uma pesquisa mais linear, no que se refere a concentração, foi escolhido para análise e comparação a etapa 2. A etapa 3 identifica-se por ser a final, em que o Sujeito poderá não ter o mesmo rendimento. O estudante finalizou o exercício com o tempo de 36 segundos.

Tabela 3. Tempo do exercício 2, referente a pré-capacitação para o Sujeito 1

| <b>Ouestão 2</b> |          |          |
|------------------|----------|----------|
| Primeira etapa   | 02a32    | segundos |
| Segunda etapa    | 33a65    | segundos |
| Terceira etapa   | 66 a 103 | sequndos |

Com relação à segunda questão, o tempo entre 33 e 65 segundos foi o eleito para análise dos resultados. Como é possível perceber, houve uma tentativa de divisão igualitária do tempo total em 3, com objetivo de encontrar o momento com maior foco do aluno.

Tabela 4. Tempo do exercício 3, referente a pré-capacitação para o Sujeito 1

| Questão 3      |          |          |
|----------------|----------|----------|
| Primeira etapa | 02a38    | sequndos |
| Segunda etapa  | 39 a 75  | segundos |
| Terceira etapa | 76 a 111 | sequndos |

Na questão 3, o tempo entre 39 e 75 segundos foi considerado o mais propício para análise, com base no critério pré-estabelecido de estabilidade de atenção do estudante.

Como mencionado na metodologia, os estudantes passaram por um processo de capacitação através do aprendizado de lógica computacional. A seguir, as tabelas de tempo são referentes à resolução dos 3 exercícios pós-capacitação, para futura análise comparativa.

| <b>Questão 1</b> |         |          |
|------------------|---------|----------|
| Primeira etapa   | 02a12   | segundos |
| Segunda etapa    | 13 a 25 | segundos |
| Terceira etapa   | 26 a 32 | sequndos |

Tabela 5. Tempo do exercício 1, referente a pós-capacitação para o Sujeito 1

Nesta fase, analisou-se o tempo de resolução das questões após os estudantes já terem participado do curso de qualificação. O tempo eleito para análise dos dados nesta fase foi de 13 a 25 segundos, referente à segunda etapa, como já realizado outrora. A seguir, vê-se a Tabela 6, que destaca o tempo da questão 2.

Tabela 6: Tempo do exercício 2, referente a pós-capacitação para o Sujeito 1

| Questão 2      |       |          |
|----------------|-------|----------|
| Primeira etapa | 02a14 | segundos |
| Segunda etapa  | 15a29 | segundos |
| Terceira etapa | 30a44 | sequndos |

Conforme é possível analisar na Tabela 6, o tempo escolhido para verificação dos dados do Sujeito 1, pós-capacitação, foi de 15 a 29 segundos, referente à segunda etapa, como já realizado outrora. A seguir, vê-se a Tabela 7 que destaca o tempo da questão 3.

Tabela 7. Tempo do exercício 3, referente a pós-capacitação para o Sujeito 1

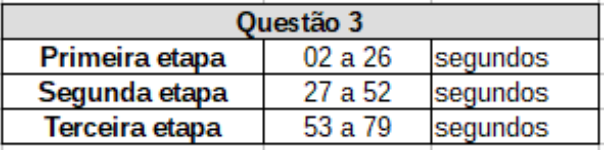

De acordo com a Tabela 7, o tempo médio foi entre 27 e 52 segundos, referente à segunda etapa.

A seguir serão analisadas as áreas cerebrais ativadas durante a etapa 2 do processo de resolução dos exercícios pré e pós-capacitação.

#### **4.1.2 Áreas cerebrais ativadas durante os exercícios**

Após análise do tempo, verificou-se as áreas cerebrais que obtiveram atividades durante o processo. As imagens subsequentes foram captadas utilizando como referência a segunda etapa do tempo. Essas imagens demonstram as atividades cerebrais ativadas a partir da resolução dos exercícios, e foram geradas utilizando a ferramenta OpenVibe.

As Figuras 17, 18, 19, 20, 21 e 22 correspondem a um conjunto de imagens, sendo A, B e C, de visualização 3D, e a D de visualização 2D. Nelas são demonstradas as atividades do cérebro no momento da resolução dos exercícios propostos. Será usada como referência a escala de ativação mencionada anteriormente na Figura 16.

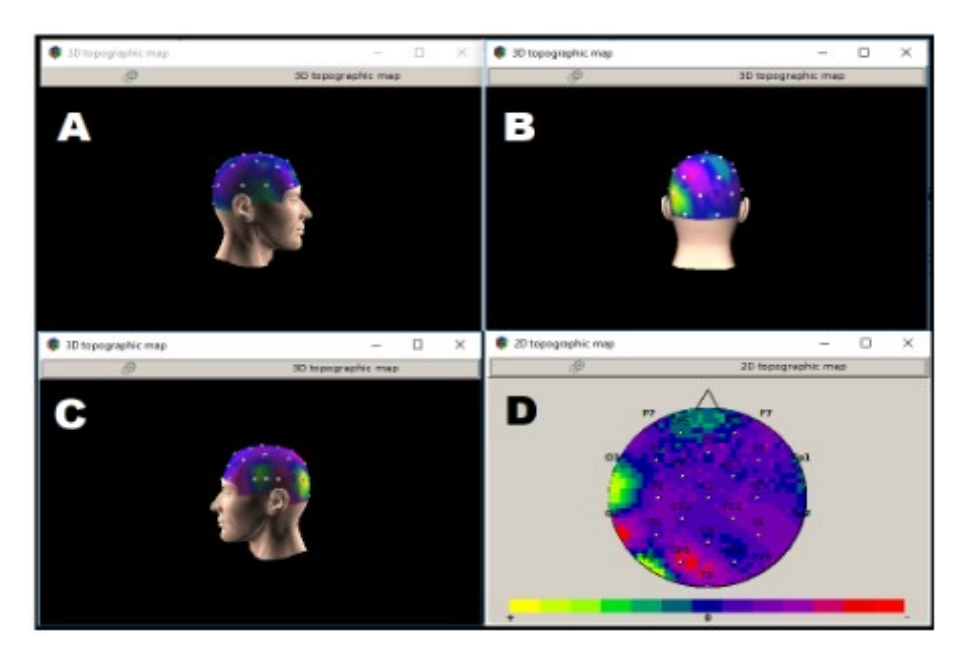

Figura 17. Imagens 2D e 3D, na primeira questão, pré-capacitação, para Sujeito 1

Na Figura 17, a Imagem A mostra que o nível de atividades cerebrais são quase nulas. Já na B, que é a parte de trás da cabeça, percebe-se a ativação do lobo occipital do lado esquerdo, o qual é associado à área da visão. No que se refere à Figura C, esta diz respeito à parte esquerda da cabeça, e mostra uma maior ativação do lobo temporal, que está relacionado a um grande número de funções distintas, que inclui percepção auditiva, memória a longo prazo e respostas emocionais. Por fim, a D é uma visão periférica da cabeça, onde é possível analisar, de uma maneira geral, quase toda a extensão, na qual verifica-se a ativação parcial do lobo frontal.

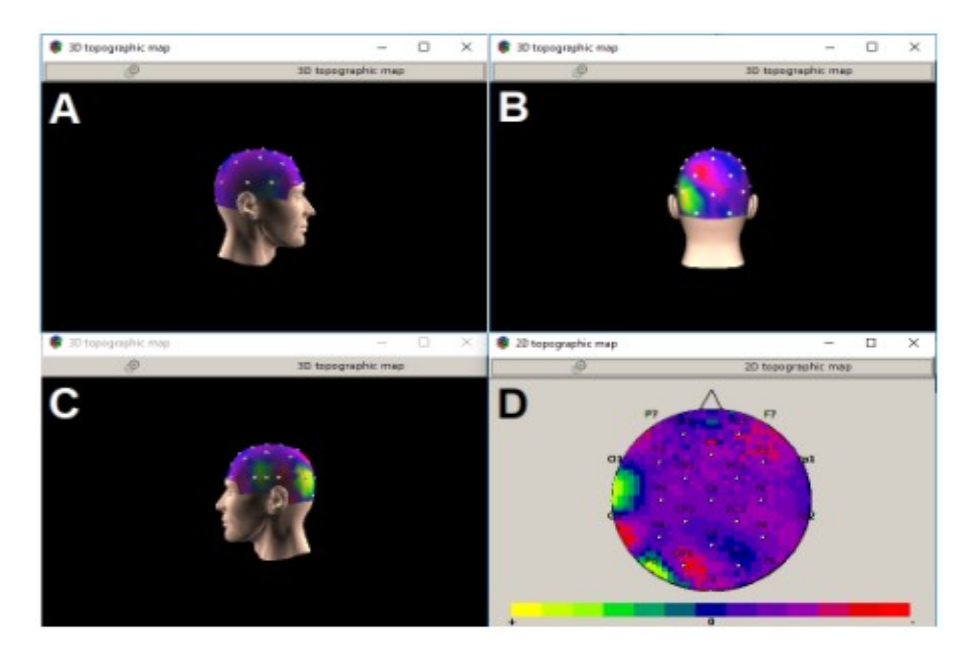

Figura 18. Imagens 2D e 3D, na segunda questão, pré-capacitação, para Sujeito 1

A Figura 18 compete às imagens das áreas cerebrais ativadas a partir do segundo exercício proposto. Imagem A representa o lado direito da cabeça do Sujeito em análise, e não representa praticamente nenhuma ativação. Já a B, é a parte de trás da cabeça, nota-se a ativação do lobo occipital do lado esquerdo, o qual é referente à área da visão. No que se trata a Figura C, diz respeito a parte esquerda da cabeça, e mostra uma maior ativação do lobo temporal, que está associado com um grande número de funções distintas, que inclui, percepção auditiva, memória a longo prazo e respostas emocionais. Por fim, a D é uma visão periférica da cabeça, onde é possível analisar de uma maneira geral quase toda a extensão. E nesta visualização conseguiu-se analisar que não há ativação no lobo frontal.

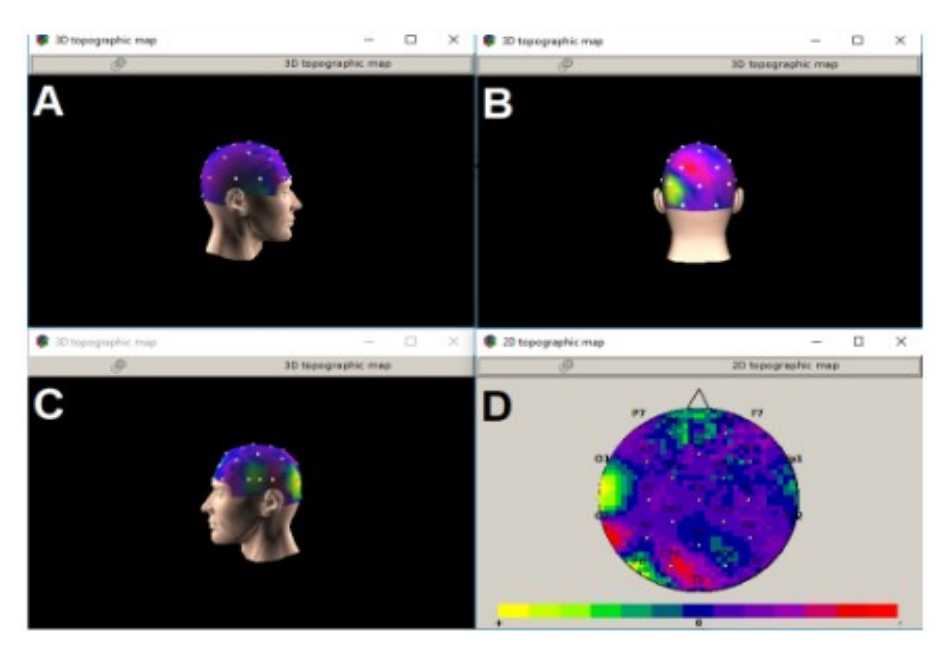

Figura 19. Imagens 2D e 3D, na terceira questão, pré-capacitação para Sujeito 1

A Figura 19 reporta-se às imagens das áreas cerebrais ativadas a partir do terceiro exercício proposto. A Imagem A mostra o lado direito da cabeça, e não representa nenhuma ativação. Já a B, é a parte de trás da cabeça, nota-se a ativação do lobo occipital do lado esquerdo, no qual retrata a área da visão. Já a Figura C, diz respeito a parte esquerda da cabeça, e mostra uma maior ativação do lobo temporal, que relaciona a um grande número de funções, por exemplo, percepção auditiva, memória a longo prazo, e respostas emocionais. Por fim, a D é uma visão periférica da cabeça, onde é possível verificar de uma maneira geral praticamente toda a extensão. E nesta visualização percebeu-se uma maior ativação no lobo frontal.

As imagens que seguem são dos resultados do Sujeito pós-capacitação. São apresentadas, em seguida, análises detalhadas de cada imagem, conforme foi realizado no processo anterior, pré-capacitação.

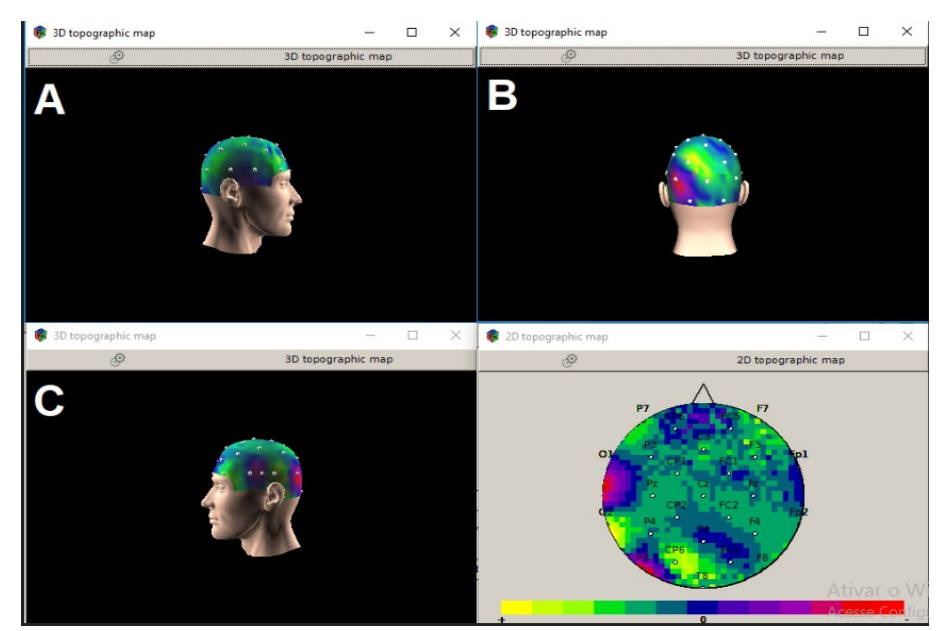

Figura 20. Imagens 2D e 3D, na primeira questão, pós-capacitação, para Sujeito 1

A Figura 20 compete às imagens das áreas cerebrais ativadas a partir do primeiro exercício pós-capacitação. A Imagem A mostra que o lado direito da cabeça, o lobo temporal, o lobo parietal, e o lobo occipital foram ativados. Já a B é a parte de trás da cabeça, onde nota-se a ativação do lobo occipital do lado direito, que refere-se à área da visão. Já a Figura C diz respeito à parte esquerda da cabeça, e mostra uma maior ativação do lobo temporal, que se relaciona a um grande número de funções, por exemplo, percepção auditiva, memória a longo prazo, e respostas emocionais, e também o lobo parietal. Por fim, a D é uma visão periférica da cabeça, onde é possível analisar de uma maneira geral o cérebro em funcionamento. Nesta visualização percebeu-se uma maior ativação no lobo frontal.

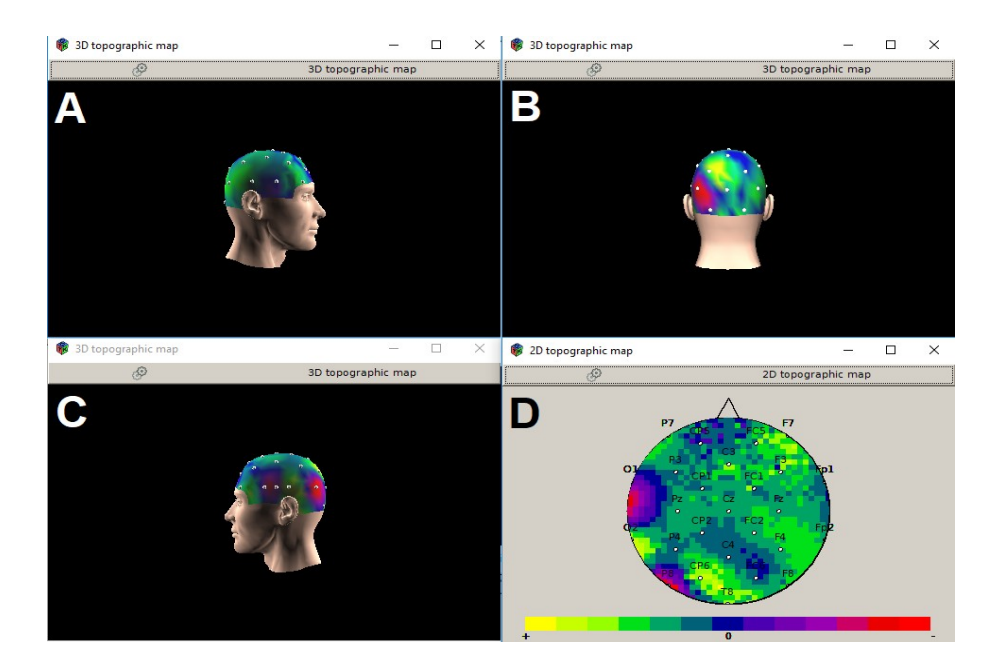

Figura 21. Imagens 2D e 3D, na segunda questão, pós-capacitação, para Sujeito 1

A Figura 21, corresponde às imagens das áreas cerebrais ativadas a partir do segundo exercício pós-capacitação. A Imagem A mostra o lado direito da cabeça do Sujeito em análise, em que foram ativados, o lobo temporal, lobo parietal, e lobo occipital. Já a B é a parte de trás da cabeça, onde pode-se perceber a ativação do lobo occipital do lado direito, que faz referência à área da visão. Já a Figura C é a parte esquerda da cabeça, e mostra uma maior ativação do lobo temporal, que se associa a um grande número de funções, tais como, a percepção auditiva, além de ter relação com a memória de longo prazo e respostas emocionais. Na Imagem C, também verificamos a ativação do lobo parietal, responsável pela recepção de sensações, tais como, tato, dor e temperatura. Por fim, a D é uma visão periférica da cabeça e nesta visualização percebeu-se a ativação no lobo frontal.

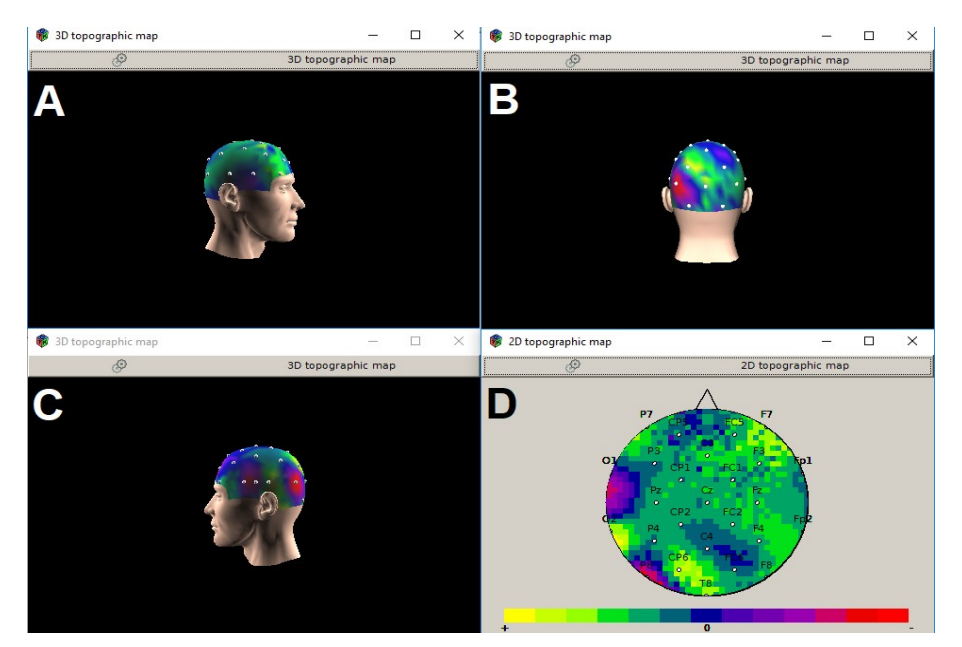

Figura 22. Imagens 2D e 3D, na terceira questão, pós-capacitação, para Sujeito 1

Por fim, com relação à Figura 22, esta corresponde às imagens das áreas cerebrais ativadas a partir do segundo exercício pós-capacitação. A Imagem A mostra o lado direito da cabeça do Sujeito em análise, em que foram ativados o lobo temporal, o parietal, e lobo occipital. Já a B é a parte de trás da cabeça, em que pode-se perceber a ativação do lobo occipital do lado direito, que faz referência à área da visão. Já a Figura C é a parte esquerda da cabeça, e mostra uma maior ativação do lobo temporal, que se refere às funções outrora mencionadas. Na Imagem C, também verificamos a ativação do lobo parietal, responsável pela recepção de sensações, tais como, tacto, dor e temperatura. Por fim, a D é uma visão periférica da cabeça, em que se tem uma percepção panorâmica cerebral. Nesta visualização viu-se a ativação do lobo frontal.

Para uma melhor visualização das análises mencionadas nesta seção, destacou-se as áreas cerebrais ativadas no Sujeito 1 durante a resolução das questões antes e depois do processo de aprendizado do pensamento computacional. A Tabela 8 traz um apanhado das possibilidades de avivamento dos lobos em cada questão.

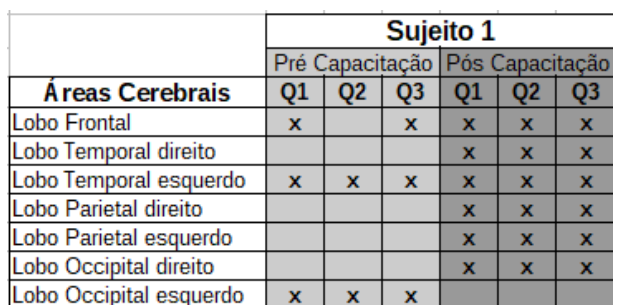

Tabela 8. Tabela de áreas cerebrais ativadas pré e pós-capacitação do Sujeito 1

Como é possível verificar na Tabela 8, na questão 1, antes da capacitação, foram ativados: o lobo frontal, lobo temporal esquerdo e o lobo occipital esquerdo. Já na questão 2, os lobos: temporal esquerdo e o occipital esquerdo obtiveram atividades. Na questão 3, o lobo frontal, lobo temporal esquerdo e o lobo occipital esquerdo foram ativados.

No que se refere após a capacitação, a questão 1 proporcionou o ativamento dos lobos: frontal, temporal direito e esquerdo, parietal direito e esquerdo, e occipital. Já questão 2, estimulou o ativamento dos lobos: frontal, temporal direito e esquerdo, parietal direito e esquerdo, e occipital. Por fim, a questão 3 ativou os lobos: frontal, temporal direito e esquerdo, parietal direito e esquerdo, e occipital.

#### **4.1.3 Análise dos acertos pré e pós-capacitação**

Neste momento analisar-se-á os resultados das resoluções dos exercícios do Sujeito 1, antes e depois da capacitação. Os exercícios foram desenvolvidos de forma que cada questões: Q1 pré e pós-capacitação, Q2 pré e pós-capacitação, Q3 pré e póscapacitação, tivessem o mesmo grau de dificuldade.

| Tabela de acertos |                                 |        |
|-------------------|---------------------------------|--------|
|                   | Pré-capacitação Pós-capacitação |        |
| O1                | Errado                          | Errado |
| D2                | Errado                          | Certo  |
|                   | Certo                           | Certo  |

Tabela 9. Tabela de acertos pré e pós-capacitação do Sujeito 1

Observa-se através da tabela de acertos, o momento antes da capacitação o Sujeito 1 acertou 1 questão das 3, ou seja, 33,33%. Já após a capacitação o mesmo Sujeito obteve 2 acertos de 3, constituindo 66,66% de questões corretas.

#### **4.2 Análise do Sujeito 2**

Nesta seção analisa-se os resultados do Sujeito 2 com relação ao tempo, imagens de visualização 2D e 3D construídas a partir ferramenta OpenVibe, e suas áreas cerebrais ativadas.

#### **4.2.1 Tempo**

O tempo foi segmentado de forma igualitária em 3 partes, cada uma referente a um instante da solução do exercício. Nesta seção são destacados os tempos em que o Sujeito 2 atingiu maior probabilidade de concentração, e assim obter uma melhor comparação dos resultados. São apresentados os tempos em que os alunos resolveram as questões, pré e pós-capacitação. A seguir, é esboçada a sequência temporal da realização da questão 1, feita pelo Sujeito 2, na Tabela 10.

| Questão 1      |         |          |
|----------------|---------|----------|
| Primeira etapa | 02a18   | segundos |
| Segunda etapa  | 19 a 37 | seaundos |
| Terceira etapa |         | segundos |

Tabela 10: Tempo do exercício 1, referente a pré-capacitação para o Sujeito 2

Conforme pode-se analisar, o tempo de resolução das questões antes dos estudantes terem participado do curso de qualificação, e o tempo escolhido para análise dos dados foi de 19 a 37 segundos, correspondente à segunda etapa, da primeira questão. A seguir, a Tabela 11 que destaca o tempo da questão 2.

Tabela 11. Tempo do exercício 2, referente a pré-capacitação para o Sujeito 2

| Questão 2      |          |          |  |
|----------------|----------|----------|--|
| Primeira etapa | 02 a 38  | sequndos |  |
| Segunda etapa  | 39 a 75  | sequndos |  |
| Terceira etapa | 76 a 108 | sequndos |  |

No que refere-se a segunda questão, o tempo entre 39 e 75 segundos foi o eleito para análise dos resultados. Como é possível observar, houve uma tentativa de divisão por igual do geral em 3, com objetivo de selecionar o instante com o maior foco da criança. A Tabela 12 é referente a última questão pré-capacitação.

Tabela 12. Tempo do exercício 3, referente a pré-capacitação para o Sujeito 2

| Questão 3      |         |          |  |  |
|----------------|---------|----------|--|--|
| Primeira etapa | 02a32   | sequndos |  |  |
| Segunda etapa  | 33 a 65 | sequndos |  |  |
| Terceira etapa | 66 a 96 | sequndos |  |  |

Na terceira questão, o tempo selecionado foi entre 36 e 65 segundos, para a escolha foi utilizado o critério pré-estabelecido de estabilidade de atenção do estudante.

As Tabelas 13, 14 e 15 são referentes aos 3 exercícios pós capacitação.

| Questão 1      |         |          |  |  |
|----------------|---------|----------|--|--|
| Primeira etapa | 02 a 12 | segundos |  |  |
| Segunda etapa  | 13a25   | segundos |  |  |
| Terceira etapa | 26 a 32 | segundos |  |  |

Tabela 13. Tempo do exercício 1, referente a pós-capacitação para o Sujeito 2

Neste momento, analisou-se o tempo usado para responder às questões póscapacitação do Sujeito 2, pela Tabela 13. Escolheu-se para análise dos dados, a fase de tempo entre 13 a 25 segundos, correspondente à segunda etapa, como realizado anteriormente. A seguir, observa-se a Tabela 14 que destaca o tempo da questão 2.

Tabela 14. Tempo do exercício 2, referente a pós-capacitação para o Sujeito 2

| Questão 2      |         |          |
|----------------|---------|----------|
| Primeira etapa | 02a12   | segundos |
| Segunda etapa  | 13 a 25 | sequndos |
| Terceira etapa | 26 a 32 | segundos |

É possível averiguar na Tabela 14 o tempo selecionado para verificação dos dados do Sujeito 2, após a qualificação, que foi entre 13 e 25 segundos, que compete à segunda etapa. A seguir, vê-se a Tabela 15 para a questão 3.

Tabela 15. Tempo do exercício 3, referente a pós-capacitação para o Sujeito 2

| Questão 3      |           |          |  |
|----------------|-----------|----------|--|
| Primeira etapa | 02 a 173  | segundos |  |
| Segunda etapa  | 174 a 345 | segundos |  |
| Terceira etapa | 346 a 519 | segundos |  |
|                |           |          |  |

De acordo com a Tabela 15, a etapa 2 ficou entre 174 e 345 segundos, tempo para análise comparativa.

No próximo tópico serão analisadas as áreas cerebrais ativadas no segundo Sujeito, durante a etapa 2, do processo de resolução dos exercícios pré e póscapacitação. As conclusões serão realizadas a partir das imagens construídas na ferramenta OpenVibe.

## **4.2.2 Áreas cerebrais ativadas durante os exercícios**

Com base na análise do tempo, verificou-se as áreas cerebrais que foram ativadas no processo de resolução dos exercícios propostos, pré e pós-capacitação. As imagens a seguir foram capturadas utilizando-se como referência a segunda etapa do tempo.

As Figuras 23, 24, 25, 26, 27 e 28 referem-se a um conjunto de imagens do Sujeito 2, sendo A, B e C, de visualização 3D, e a D de visualização 2D. Nelas podem ser visualizadas as atividades cerebrais no momento da resolução dos exercícios. Utiliza-se como referência a escala de ativação demonstrada anteriormente, na Figura 16.

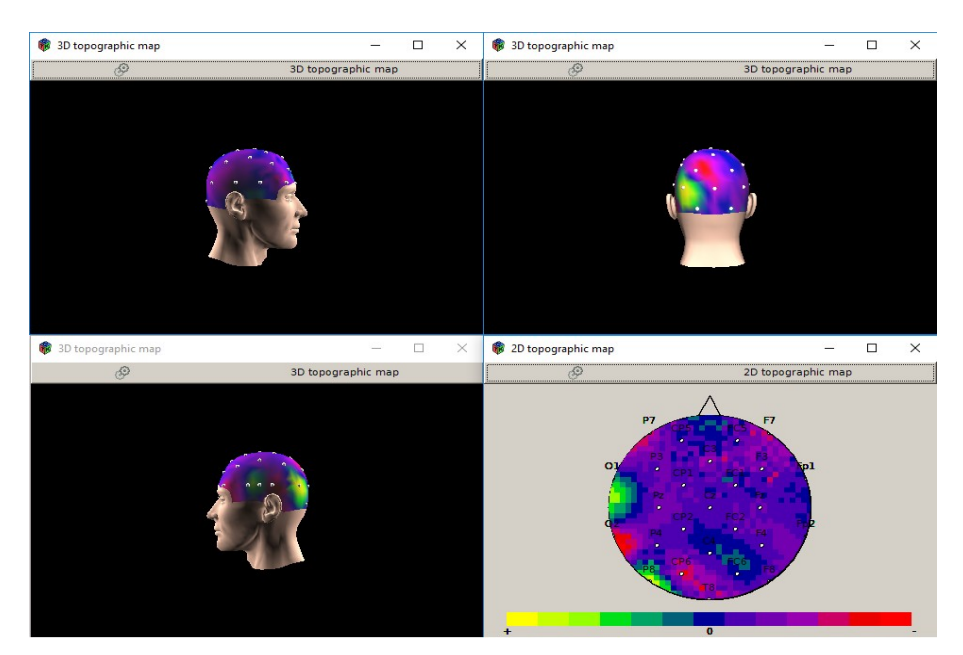

Figura 23. Imagens 2D e 3D, na primeira questão, pré-capacitação para Sujeito 2

Conforme é possível observar, na Figura 23, a imagem A mostra que o nível de atividades cerebrais é quase nula. Já na B, que é a parte de trás da cabeça, percebe-se a ativação do lobo occipital do lado esquerdo, o qual é associado à área da visão. No que se refere a C, esta diz respeito à parte esquerda da cabeça, e mostra uma maior ativação do lobo temporal, que está relacionado a um grande número de funções distintas, que inclui percepção auditiva, memória a longo prazo e respostas emocionais. Por fim, a imagem D analisa-se, de uma maneira geral, quase toda a extensão, na qual verifica-se a falta de estímulos do lobo frontal.

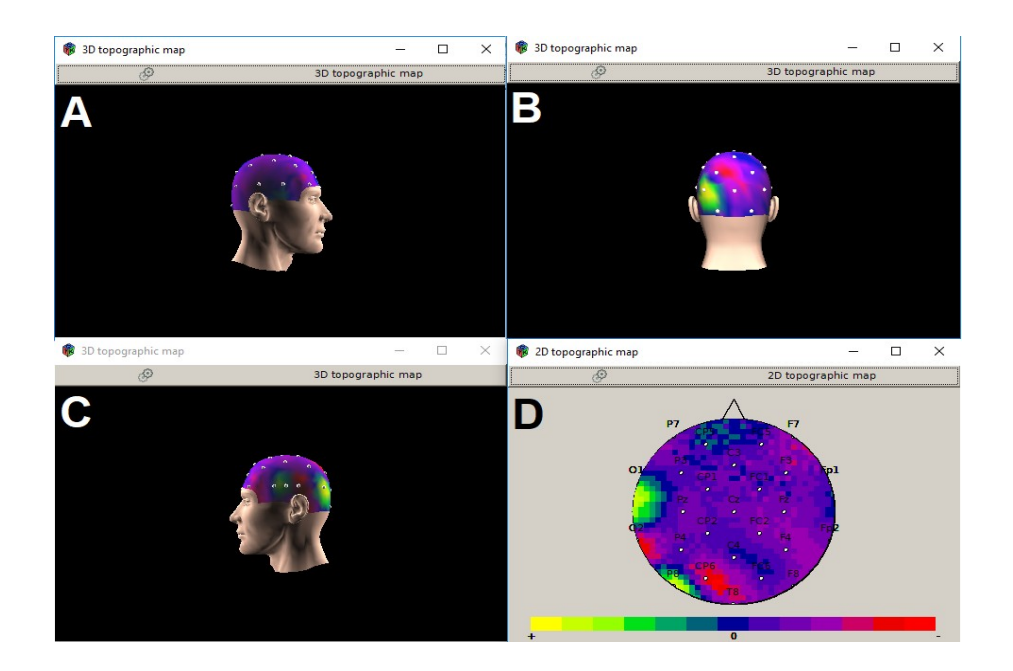

Figura 24. Imagens 2D e 3D, na segunda questão, pré-capacitação para Sujeito 2

Pode-se analisar, a partir da Figura 24, que a imagem A demonstra o nível de atividades cerebrais baixas, aproximando-se da nulidade. A imagem B, por sua vez, é o local de trás da cabeça, em que observa-se o ativamento do lobo occipital do lado esquerdo. Já referente à imagem C, que é a parte esquerda da cabeça, vê-se uma maior ativação do lobo temporal. Por fim, a imagem D é possível examinar a ativação parcial do lobo frontal de modo visual.

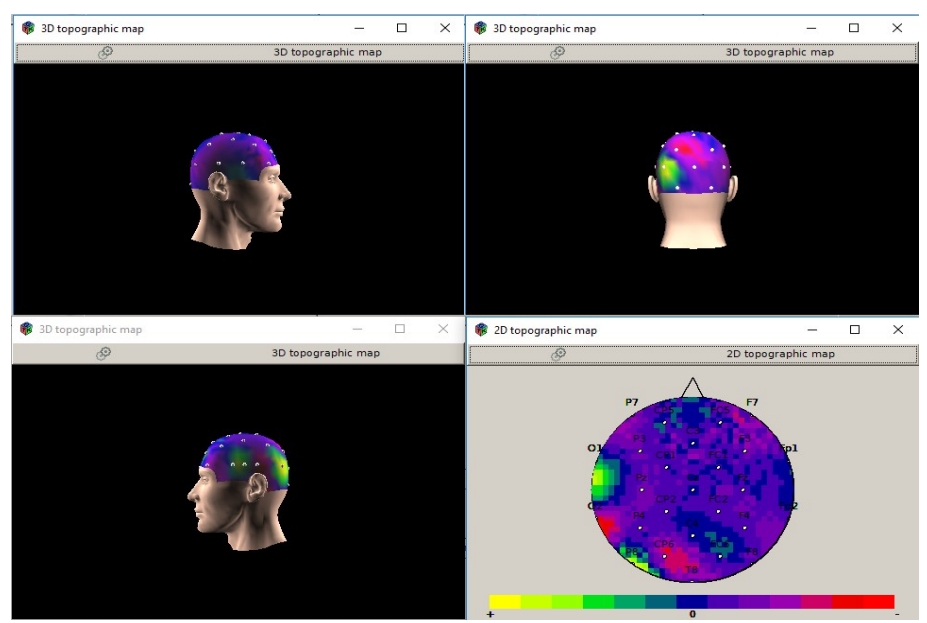

Figura 25. Imagens 2D e 3D, na terceira questão, pré-capacitação para Sujeito 2

A questão 3 é representada na Figura 25, na qual a primeira imagem, denominada como A, manifesta as atividades do cérebro do Sujeito 2, referente ao lado direito, e são praticamente negativas. Já a imagem B é a parte posterior da cabeça, e percebe-se que o lobo occipital do lado esquerdo foi ativado. Relaciona-se a imagem C à esquerda da cabeça, que obteve uma ativação do lobo temporal. Já imagem D é uma visão superior que mostra a ativação parcial do lobo frontal.

O Sujeito 2, então, passa pelo aprendizado do pensamento computacional, junto aos demais, e em seguida, faz o teste novamente. As próximas imagens mostram os resultados do Sujeito 2 após a capacitação. Continua-se o processo de apresentação e análises discriminadas de cada figura, em conformidade ao processo anterior, a précapacitação.

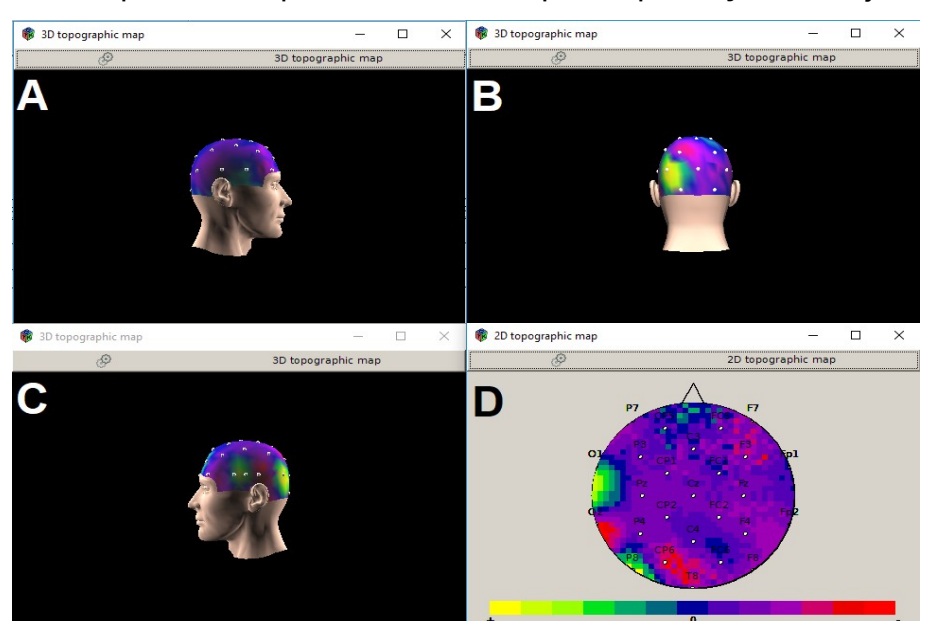

A Figura 26 representa o primeiro exercício pós-capacitação do Sujeito 2.

Figura 26. Imagens 2D e 3D, na primeira questão, pós-capacitação para Sujeito 2

Como é possível verificar, a figura 26 compete às imagens das áreas cerebrais ativadas através da execução do primeiro exercício após a capacitação do Sujeito 2. Inicia-se analisando a imagem A, que representa o lado direito da cabeça, em que não apresentou ativação. Por sua vez, a imagem B salienta a parte posterior, em que percebese a estimulação do lobo occipital do lado esquerdo, o qual é equivalente à área da visão. Já na imagem C, diz respeito a parte esquerda da cabeça, e demonstra uma maior ativação do lobo temporal. Por fim, a imagem D é uma visão superior da cabeça. E, neste ponto, conseguiu-se analisar a ativação do lobo frontal.

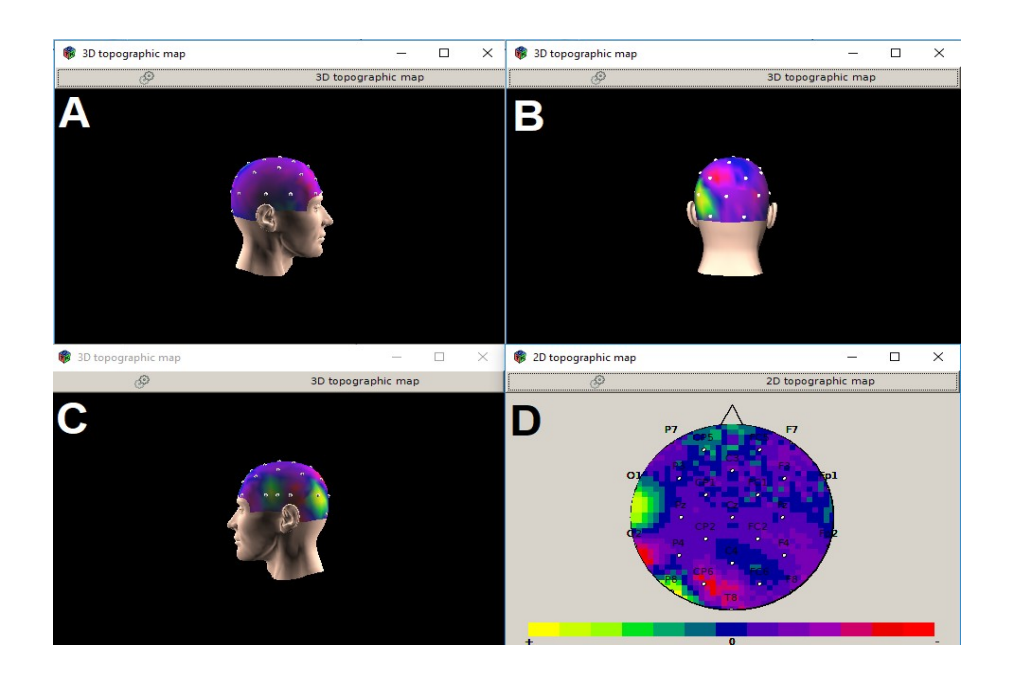

Figura 27. Imagens 2D e 3D, na segunda questão, pós-capacitação para Sujeito 2

Na Figura 27, as quatro imagens destacadas fazem menção aos lobos estimulados no cérebro do Sujeito 2 durante a realização do segundo exercício após a capacitação. As imagens A, B, C e D mostram as diferentes visões do processo. Enquanto a imagem A mostra a fronte direita da cabeça, sem estimulação, a B traz a parte posterior, com avivamento do lobo occipital do lado esquerdo. A imagem C, por sua vez, demonstra que o lobo temporal foi ativado. A imagem D, então, é uma visão superior da cabeça em que foi possível perceber o ativamento do lobo frontal.

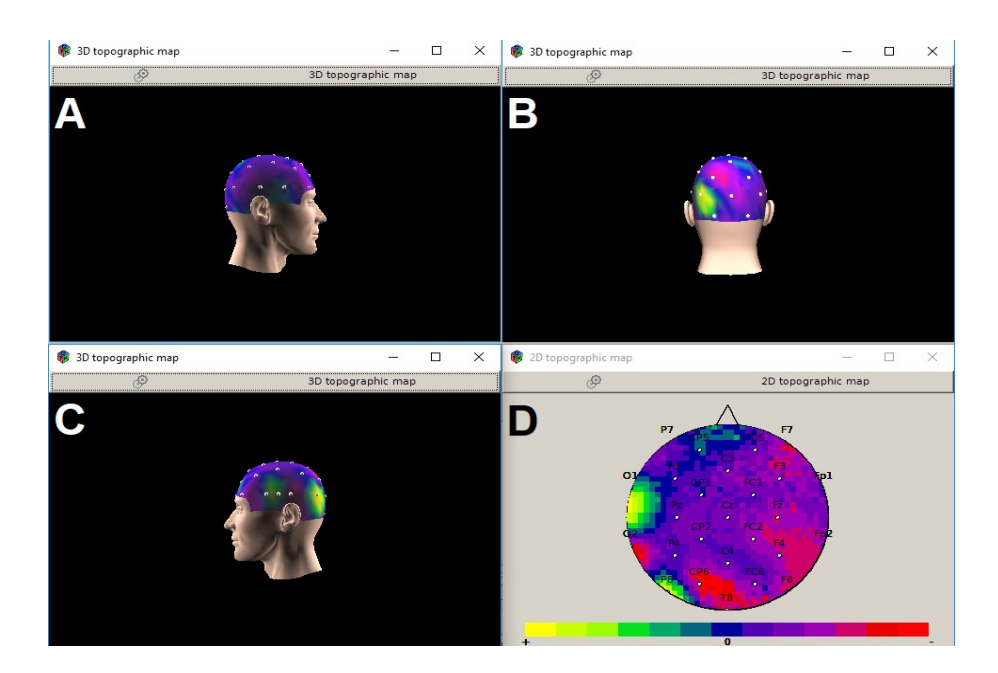

Figura 28. Imagens 2D e 3D, na terceira questão, pós-capacitação para Sujeito 2

A figura 28 compete às imagens das áreas cerebrais ativadas através da execução do terceiro exercício após a capacitação do Sujeito 2. A primeira imagem destacada é a A, que foca no lado direito da cabeça, sem ativação neste momento. A imagem B, por sua vez, salienta a parte posterior, em que se percebe a estimulação do lobo occipital do lado esquerdo. A imagem C mostra o lado esquerdo da cabeça, e demonstra uma maior ativação do lobo temporal. A última imagem traz uma visão superior da cabeça, em que obteve-se a ativação do lobo frontal.

Ratificou-se, nesta seção, as áreas do cérebro ativadas do Sujeito 2 no momento em que solucionava-se as questões propostas pré e pós-capacitação referentes ao aprendizado do pensamento computacional. A tabela 16 compete às alternativas de ativação dos lobos cerebrais em cada questão.

|                         | <b>Sujeito 2</b>        |    |             |   |                                 |    |  |  |  |
|-------------------------|-------------------------|----|-------------|---|---------------------------------|----|--|--|--|
|                         |                         |    |             |   | Pré Capacitação Pós Capacitação |    |  |  |  |
| Á reas Cerebrais        | 01                      | O2 | O3          |   | O2                              | O3 |  |  |  |
| <b>Lobo Frontal</b>     | x                       |    | x           | x | x                               | x  |  |  |  |
| Lobo Temporal direito   |                         |    |             |   |                                 |    |  |  |  |
| Lobo Temporal esquerdo  | $\overline{\mathbf{x}}$ | x  | $\mathbf x$ | x | $\overline{\mathbf{x}}$         | x  |  |  |  |
| Lobo Parietal direito   |                         |    |             |   |                                 |    |  |  |  |
| Lobo Parietal esquerdo  |                         |    |             |   |                                 |    |  |  |  |
| Lobo Occipital direito  |                         |    |             |   |                                 |    |  |  |  |
| Lobo Occipital esquerdo | x                       |    | x           | x | x                               |    |  |  |  |

Tabela 16. Tabela de áreas cerebrais ativadas pré e pós-capacitação para o Sujeito 2

É possível compreender, na tabela 16, que na primeira questão, pré-capacitação, foram ativados: o lobo frontal, lobo temporal esquerdo e o lobo occipital esquerdo. Na segunda questão, foram os lobos: temporal esquerdo e o occipital esquerdo que obtiveram atividades. Já na última questão, o lobo frontal, lobo temporal esquerdo e o lobo occipital esquerdo foram ativados.

Em relação à pós-capacitação, a questão 1 possibilitou a ativação dos lobos: frontal, temporal esquerdo, e occipital esquerdo. A questão 2 impulsionou o ativamento dos lobos: frontal, temporal esquerdo, e occipital esquerdo. Por fim, a questão 3 despertou os lobos: frontal, temporal esquerdo, e occipital esquerdo.

#### **4.2.3 Análise dos acertos pré e pós-capacitação**

Nesta seção são explorados os acertos e erros do Sujeito 2, referentes aos exercícios propostos antes e depois da capacitação. As questões foram desenvolvidos de forma que cada questão: Q1 pré e pós-capacitação, Q2 pré e pós-capacitação, Q3 pré e pós-capacitação, tivesse o mesmo grau de complexidade.

| Tabela de acertos do sujeito 2  |               |        |  |  |  |  |  |  |
|---------------------------------|---------------|--------|--|--|--|--|--|--|
| Pré-capacitação Pós-capacitação |               |        |  |  |  |  |  |  |
| Ω1                              | Errado        | Errado |  |  |  |  |  |  |
| w                               | <b>Errado</b> | Certo  |  |  |  |  |  |  |
|                                 | Certo         | Certo  |  |  |  |  |  |  |

Tabela 17. Tabela de acertos pré e pós-capacitação do Sujeito 2

Observa-se pela tabela de acertos (Tabela 17), o momento antes da capacitação em que o Sujeito 2 errou a primeira e a segunda questões, e obteve sucesso apenas no terceiro exercício, de modo que, dos 100% das questões, acaba-se atingindo apenas 33,33% de acertos. Em relação à pós-capacitação, o mesmo Sujeito equivocou-se apenas no exercício 1, porém acertou as questões 2 e 3 propostas, constituindo 66,66% de êxito.

#### **4.3 Análise do Sujeito 3**

Na análise do Sujeito 3 analisa-se os resultados referentes ao tempo, bem como à análise das imagens geradas com base na visualização 2D e 3D da ferramenta OpenVibe. Além disso, são destacadas as áreas cerebrais ativadas durante a realização do processo.

#### **4.3.1 Tempo**

Com relação a esta seção, sabe-se que a base temporal é momento de maior concentração do Sujeito 3, de modo que se realize uma comparação mais eficaz. São destacados os espaços de tempo que as crianças utilizaram para a resolução das questões pré e pós-capacitação. Na Tabela 18 é esboçada a sequência temporal da realização da questão 1, feita pelo Sujeito 3. O tempo foi dividido igualmente em 3 etapas, cada uma delas correspondente a um momento da resolução do exercício.

| <b>Ouestão 1</b> |         |          |  |  |  |  |  |  |  |  |
|------------------|---------|----------|--|--|--|--|--|--|--|--|
| Primeira etapa   | 02a26   | sequndos |  |  |  |  |  |  |  |  |
| Segunda etapa    | 27 a 53 | segundos |  |  |  |  |  |  |  |  |
| Terceira etapa   | 54 a 80 | sequndos |  |  |  |  |  |  |  |  |

Tabela 18. Tempo do exercício 1, referente a pré-capacitação para o Sujeito 3

A Tabela 18 faz menção à questão 1, que mostra que a primeira etapa inicia-se a partir do segundo 02, conforme descrito anteriormente. Selecionou-se, para análise, e comparação a etapa 2, pois demonstra um melhor momento de concentração. A etapa 3 identifica-se por ser a final em que o Sujeito poderá não ter o mesmo rendimento. A captura da imagem ocorre na margem de tempo, entre 27 a 53 segundos. Vê-se na tabela 19 o tempo para a questão 2.

| Questão 2      |          |          |  |  |  |  |  |  |  |
|----------------|----------|----------|--|--|--|--|--|--|--|
| Primeira etapa | 02a28    | segundos |  |  |  |  |  |  |  |
| Segunda etapa  | 39 a 77  | segundos |  |  |  |  |  |  |  |
| Terceira etapa | 78 a 115 | sequndos |  |  |  |  |  |  |  |

Tabela 19. Tempo do exercício 2, referente a pré-capacitação para o Sujeito 3

A segunda questão traz um tempo dos 39 aos 77 segundos, que foi eleito para análise dos resultados. Como é possível observar, houve uma tentativa de divisão por igual do geral em 3, com objetivo de selecionar o instante com o maior foco da criança. A Tabela 20 é referente a última questão pré-capacitação.

| <b>Ouestão 3</b> |         |          |  |  |  |  |  |  |  |  |
|------------------|---------|----------|--|--|--|--|--|--|--|--|
| Primeira etapa   | 02a16   | segundos |  |  |  |  |  |  |  |  |
| Segunda etapa    | 17 a 32 | segundos |  |  |  |  |  |  |  |  |
| Terceira etapa   | 33a48   | segundos |  |  |  |  |  |  |  |  |
|                  |         |          |  |  |  |  |  |  |  |  |

Tabela 20. Tempo do exercício 3, referente a pré-capacitação para o Sujeito 3

No que se refere à questão 3, o tempo selecionado foi entre 17 e 32 segundos, para a escolha foi utilizado o critério pré-estabelecido de estabilidade de atenção do estudante.

Na sequência do curso, foram coletados outros dados. As tabelas que seguem, mostram as 3 questões *pós-capacitação* do terceiro Sujeito. Isso porque, após a primeira captação dos sinais cerebrais, os estudantes participaram de um curso e, em seguida, realizaram novos testes.

Tabela 21. Tempo do exercício 1, referente a pós-capacitação para o Sujeito 3

| Questão 1      |         |          |  |  |  |  |  |  |  |
|----------------|---------|----------|--|--|--|--|--|--|--|
| Primeira etapa | 02 a 14 | segundos |  |  |  |  |  |  |  |
| Segunda etapa  | 15 a 29 | segundos |  |  |  |  |  |  |  |
| Terceira etapa | 30 a 42 | sequndos |  |  |  |  |  |  |  |

O tempo de resolução das questões após os estudantes já terem participado do curso de qualificação foi o enfoque desta fase. O tempo eleito para análise dos dados nesta fase foi de 15 a 29 segundos, conforme Tabela 21. A seguir, vê-se a Tabela 22, que destaca o tempo da questão 2.

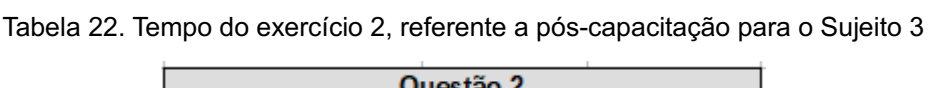

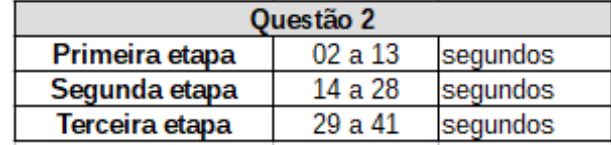

A Tabela 22 mostra o tempo para verificação dos dados do Sujeito 3, póscapacitação, que foi de 14 a 28 segundos, referente à segunda etapa.

 A Tabela 23 mostra o tempo da questão 3, do Sujeito 3, onde o tempo médio foi entre 26 e 51 segundos.

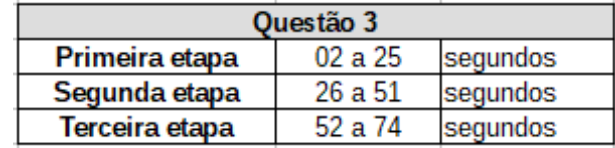

Tabela 23 Tempo do exercício 3, referente a pós-capacitação para o Sujeito 3

## **4.3.2 Áreas cerebrais ativadas durante os exercícios**

As imagens que seguem expressam as atividades cerebrais estimuladas através da resolução dos exercícios, e todas foram obtidas com o auxílio do OpenVibe. Esta fase acontece após a análise do tempo, com objetivo de observar as atividades durante o processo. Tais imagens foram captadas utilizando como base a segunda etapa do tempo.

Para um melhor entendimento, as figuras de 29 a 33 equivalem ao conjunto de imagens do Sujeito 3, logo A, B e C, de visualização 3D, e a D de visualização 2D. É usada como referência a escala de ativação, mencionada na Figura 16.

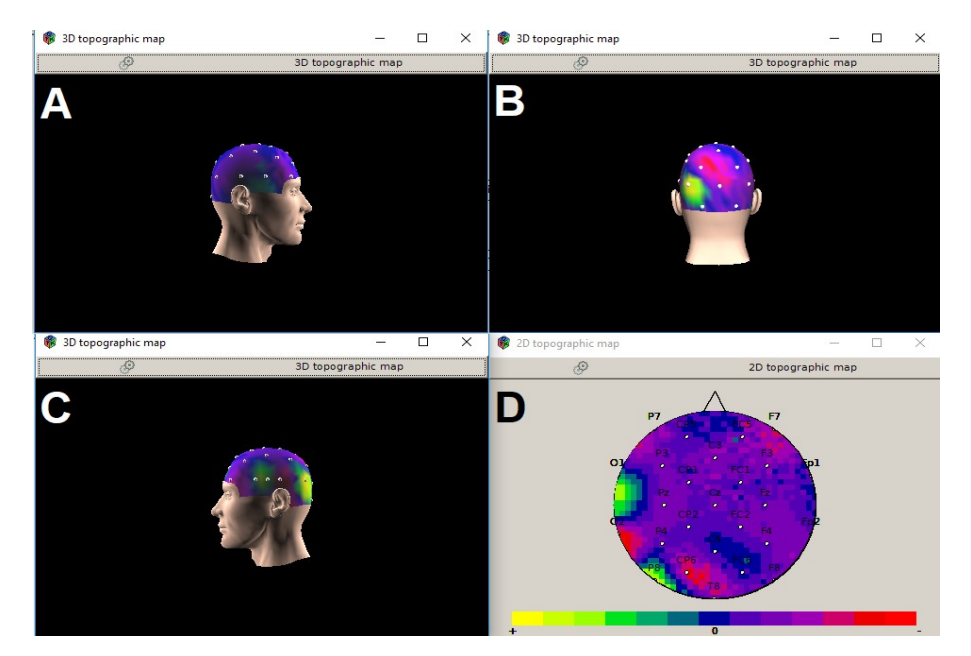

Figura 29. Imagens 2D e 3D, na primeira questão, pré-capacitação para Sujeito 3

Observa-se na Figura 29, que a imagem A, conforme a escala de cores da Figura 16, não obteve representativa ativação. Na imagem B, percebe-se o ativamento do lobo Occipital esquerdo. Já na imagem C, atenta-se para o despertar do lobo temporal esquerdo. Por fim, a imagem D representa o topo da cabeça, quando confirma-se a visualização das áreas já citadas anteriormente.

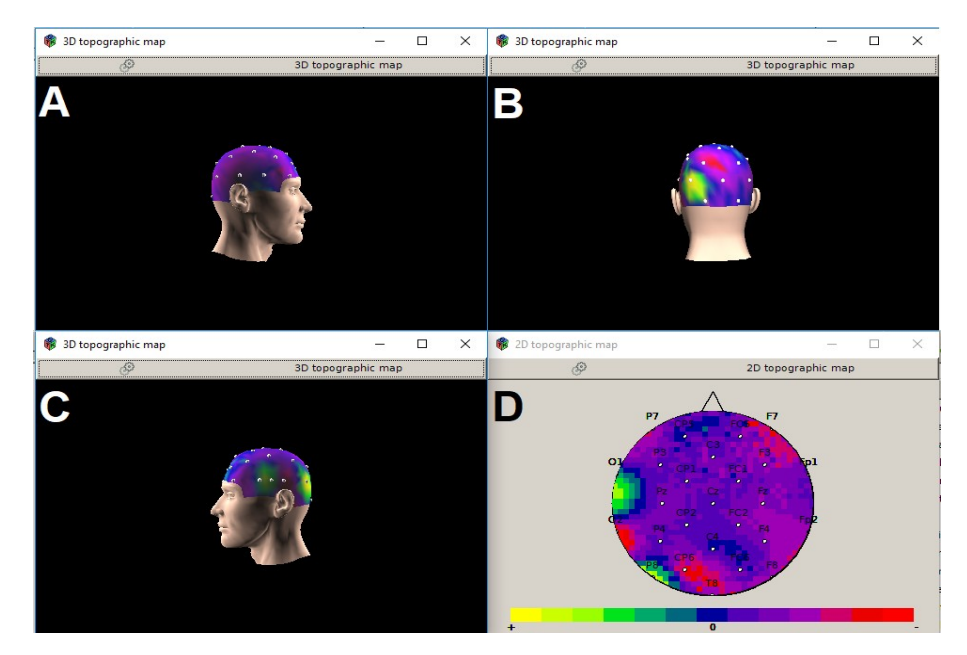

Figura 30. Imagens 2D e 3D, na segunda questão, pré-capacitação para Sujeito 3

A figura 30 faz referência a segunda questão pré-capacitação do Sujeito 3, na qual a imagem A não contém ativação. A imagem B, que é o lado esquerdo da cabeça, atenta-se à ativação do lobo Occipital esquerdo. Na imagem C vê-se o avivamento do lobo temporal esquerdo. Já a imagem D representa a parte superior da cabeça, onde observa-se as áreas estimuladas já descrita.

A figura 31 faz referência ao terceiro exercício antes do estudo do pensamento computacional.

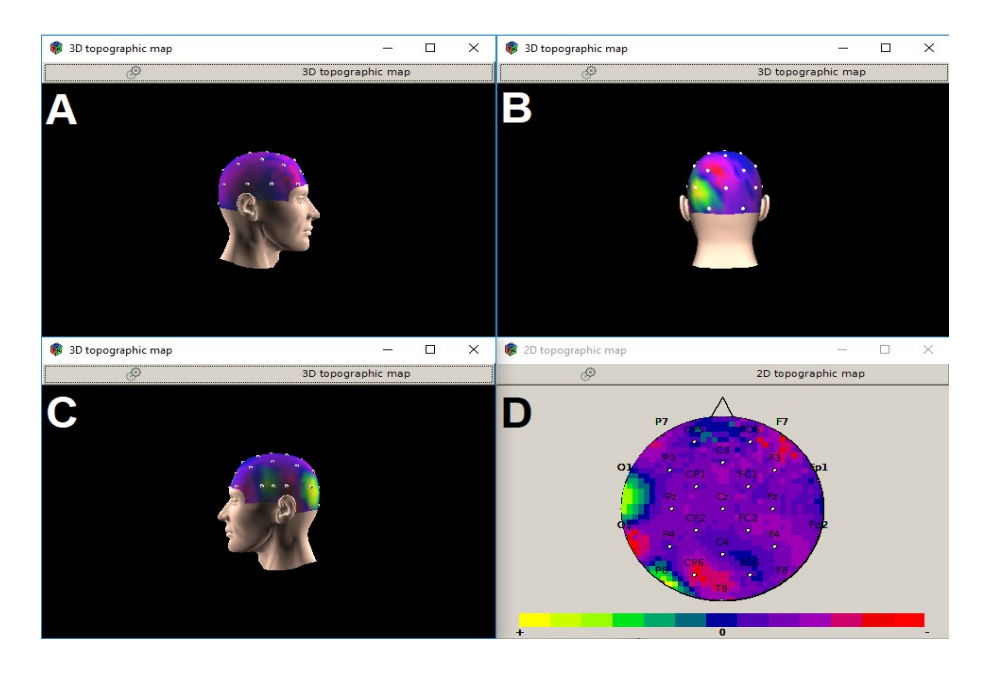

Figura 31. Imagens 2D e 3D, na terceira questão, pré-capacitação para Sujeito 3

A figura 31 compete às imagens das áreas do cérebro ativadas por meio do terceiro exercício antes da capacitação do Sujeito 3. A primeira imagem é a A, em que não é possível verificar ativação. A imagem B salienta a parte posterior da cabeça, na qual vê-se a estimulação do lobo occipital do lado esquerdo. A imagem C demonstra uma maior ativação do lobo temporal esquerdo. Já a última imagem, demonstra uma visão superior da cabeça, em que não se percebe a ativação do lobo frontal.

Nesta etapa, o Sujeito 3 passou pelo processo de desenvolvimento do pensamento computacional, por meio da ferramenta *Scratch*, na qual desenvolve-se jogos e histórias através de blocos lógicos pré-definidos. Logo após, foi feito o teste de lógica novamente. As próximas imagens mostram os resultados do Sujeito 3, após o aprendizado do pensamento computacional. Continua-se o processo de apresentação e análise discriminada de cada figura, igualitário ao processo anterior.

A Figura 32 retrata o primeiro exercício após o ensinamento do Sujeito 3.

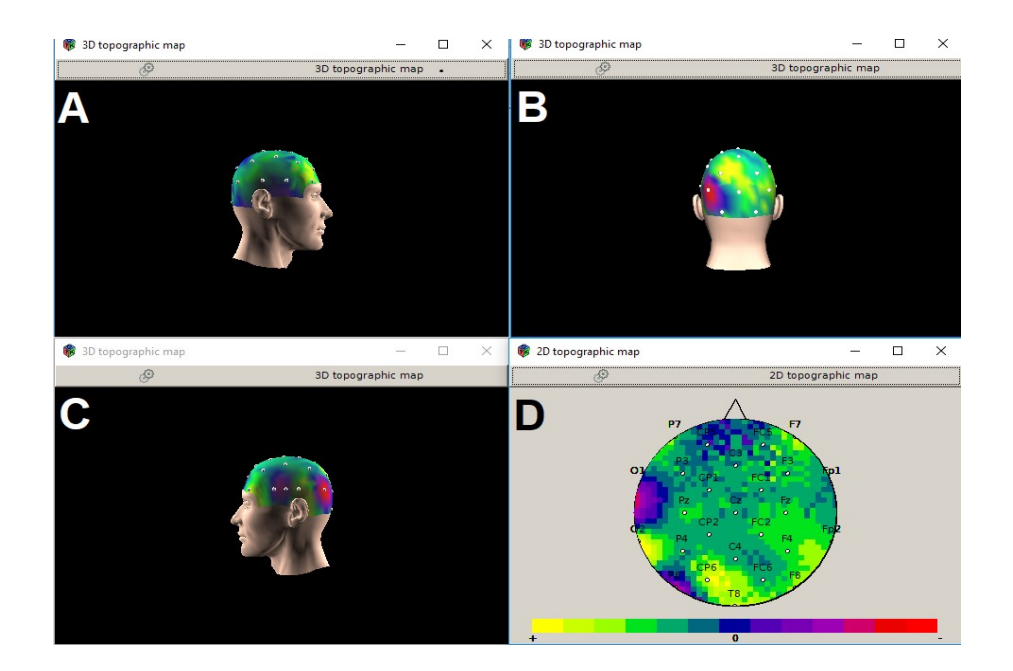

Figura 32. Imagens 2D e 3D, na primeira questão, pós-capacitação para Sujeito 3

Na figura 32 é possível ratificar às imagens das áreas cerebrais ativadas a partir do primeiro exercício pós-capacitação. No que se refere à imagem A, trata-se uma visão do lado direito da cabeça, onde foram ativados os lobos: temporal, estrutura responsável pelo gerenciamento da memória, o lobo parietal, por sua vez, tem por função hospedar os estímulos do ambiente, e estão representadas diversas as zonas do corpo, por fim o lobo occipital, no qual conferem os estímulos visuais. Já a imagem B é a parte de trás da cabeça, onde nota-se a comprovação da ativação do lobo occipital do lado direito, que refere-se à área da visão. Já a imagem C faz relação à parte esquerda da cabeça, e mostra uma maior ativação do lobo temporal e também o lobo parietal. A última imagem é a D, e traz uma visão periférica da cabeça, onde analisa-se de uma maneira geral o cérebro em funcionamento. Nesta visualização percebeu-se o ativamento do lobo frontal.

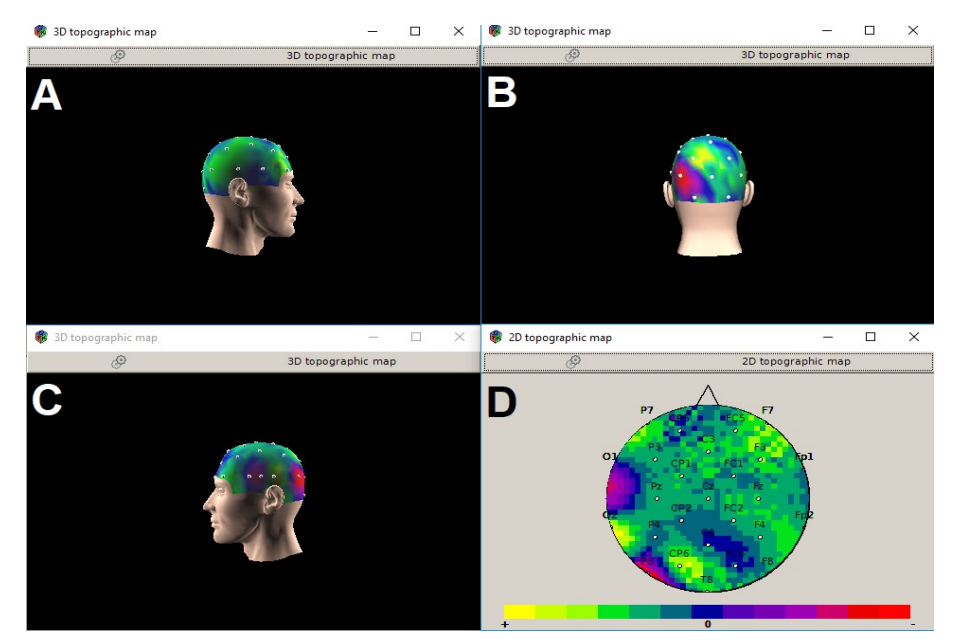

Figura 33. Imagens 2D e 3D, na segunda questão, pós-capacitação para Sujeito 3

A figura 33 faz menção ao Sujeito 3, na resolução do segundo exercício após a capacitação. A Imagem A demonstra o lado direito da cabeça, na qual foram ativados os lobos: temporal, o lobo parietal, e o lobo occipital. Na B é a parte de trás da cabeça, onde observa-se o estímulo do lobo occipital do lado direito. Já a C faz alusão à esquerda da cabeça, e mostra uma maior ativação do lobo temporal, e o lobo parietal. Para finalizar, a D é possível verificar uma maior ativação no lobo frontal.

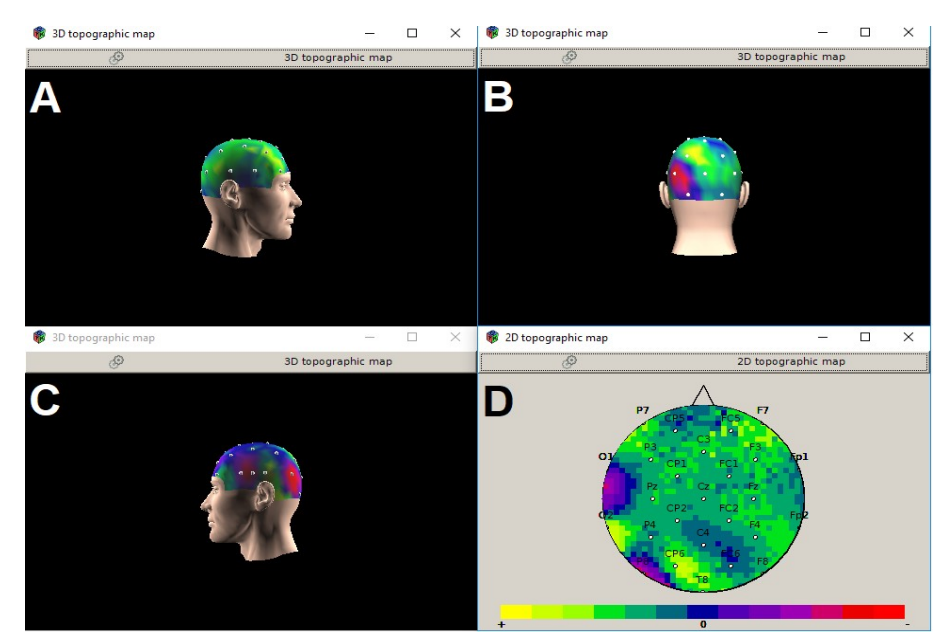

Figura 34. Imagens 2D e 3D, na terceira questão, pós-capacitação para Sujeito 3

Por último, a Figura 34, que refere-se a terceira questão pós-capacitação. Na imagem A vê-se, no lado direito da cabeça, os lobos: temporal, o lobo parietal, e o lobo occipital foram ativados. A imagem B, a posição posterior da cabeça, na qual verificou-se o estímulo do lobo occipital do lado direito. Na C, à esquerda da cabeça, e indica a ativação do lobo temporal, e o lobo parietal. Por fim, na D apura-se a ativação do lobo frontal.

Objetivando fazer um apanhado visualmente explicativo das análises mencionadas neste capítulo, destacou-se as áreas cerebrais ativadas no Sujeito 3 no momento da resolução dos exercícios, antes e depois do processo de ensino/aprendizagem do pensamento computacional, com o uso da ferramenta Scratch. A tabela 24 mostra as possibilidades de ativamento dos lobos em cada questão do Sujeito 3.

|                         | Sujeito 3 |             |             |                                 |             |             |  |  |
|-------------------------|-----------|-------------|-------------|---------------------------------|-------------|-------------|--|--|
|                         |           |             |             | Pré Capacitação Pós Capacitação |             |             |  |  |
| Á reas Cerebrais        | 01        | 02          | O3          | 01                              | O2          | O3          |  |  |
| Lobo Frontal            |           |             |             | x                               | x           | $\mathbf x$ |  |  |
| Lobo Temporal direito   |           |             |             | $\mathbf x$                     | $\mathbf x$ | $\mathbf x$ |  |  |
| Lobo Temporal esquerdo  | ×         | $\mathbf x$ | $\mathbf x$ | $\mathbf x$                     | $\mathbf x$ | ×           |  |  |
| Lobo Parietal direito   |           |             |             | x                               | $\mathbf x$ | $\mathbf x$ |  |  |
| Lobo Parietal esquerdo  |           |             |             | x                               | $\mathbf x$ | $\mathbf x$ |  |  |
| Lobo Occipital direito  |           |             |             | $\mathbf x$                     | $\mathbf x$ | $\mathbf x$ |  |  |
| Lobo Occipital esquerdo | x         |             | x           |                                 |             |             |  |  |

Tabela 24. Tabela de áreas cerebrais ativadas pré e pós-capacitação do Sujeito 3

A tabela 24 mostra que, na questão 1, antes da capacitação, os lobos: lobo temporal esquerdo e o lobo occipital esquerdo foram ativados. Na questão 2, apenas o lobo temporal esquerdo, e o bolo occipital esquerdo foram avivados. Por fim, na questão 3, somente o lobo temporal esquerdo e o lobo occipital esquerdo obtiveram atividades.

Em relação à pós-capacitação, a primeira questão atingiu a ativação dos lobos: frontal, temporal direito e esquerdo, parietal direito e esquerdo e occipital. A questão 2, por sua vez, permitiu o ativamento dos lobos: frontal, temporal direito e esquerdo, parietal direito e esquerdo, e occipital. Por último, a terceira questão ativou os lobos: frontal, temporal direito e esquerdo, parietal direito e esquerdo, e occipital.

#### **4.3.3 Análise dos acertos pré e pós-capacitação**

Nesta seção examina-se, através da tabela 25, os acertos do terceiro Sujeito pré e pós-capacitação. Os seis exercícios foram realizados de maneira que se equivalessem, e com uma estrutura em que padrão: Q1 pré e pós-capacitação, Q2 pré e pós-capacitação, Q3 pré e pós-capacitação.

| Tabela de acertos do sujeito 3  |               |               |  |  |  |  |  |  |  |
|---------------------------------|---------------|---------------|--|--|--|--|--|--|--|
| Pré-capacitação Pós-capacitação |               |               |  |  |  |  |  |  |  |
| Ω1                              | Errado        | <b>Errado</b> |  |  |  |  |  |  |  |
| -92.                            | <b>Errado</b> | Certo         |  |  |  |  |  |  |  |
|                                 | <b>Errado</b> | Errado        |  |  |  |  |  |  |  |

Tabela 25. Tabela de acertos pré e pós-capacitação do Sujeito 3

Ratifica-se, a partir da tabela de acertos pré e pós-capacitação, que o Sujeito 3 não obteve sucesso em nenhum dos 3 exercícios pré capacitação, ou seja, 0% de acerto. Após o curso de capacitação, o mesmo Sujeito errou os exercícios 1 e 3, porém acertou a questão 2, constituindo 33,33% de êxito.

#### **4.4 Comparativo entre Resultados Obtidos pelos Três Sujeitos**

Com base no objetivo principal deste trabalho "averiguar se o ensino/aprendizado do pensamento computacional pode ocasionar alterações fisiológicas no cérebro de estudantes do ensino fundamental. Isso é realizado através de coletas de sinais cerebrais", realizar-se-á um comparativo dos resultados alcançados.

O tempo de análise foi dividido igualmente em 3 etapas, cada uma delas correspondente a um momento da resolução do exercício. São destacados os espaços de tempo em que as crianças resolveram as questões pré e pós-capacitação. Porém, para fins de credibilidade, foram utilizados os tempos em que o estudante alcançou maior concentração, para melhor comparação dos resultados.

Ao analisar o tempo de resolução das questões, é possível concluir que, na maioria das questões, os Sujeitos diminuíram o tempo de resolução. Destaca-se a exceção do Sujeito 2, que na questão 3, pós-capacitação apresentou um aumento no tempo.

Já com relação às áreas ativadas do cérebro, observou-se que todos os Sujeitos que participaram da pesquisa obtiveram um aumento de áreas cerebrais ativadas após o aprendizado do pensamento computacional. Verifica-se, com isto, que todos tiveram mudanças fisiológicas cerebrais a partir desta investigação.

Outra conclusão que pode-se chegar é que, após a capacitação, todos os Sujeitos tiveram a área do Lobo frontal ativada. Esta área é responsável pelo raciocínio lógico. Os Sujeitos 1 e 3 tiveram a ativação do lobo occipital do lado esquerdo no momento de coleta pré-capacitação e obtiveram o ativamento do lobo occipital direito após a capacitação, como é possível verificar na tabela 26.

|                         |             |           |           | Sujeito 1 |                |    |    | Sujeito 2 |           |    |                |    | Sujeito 3 |           |    |            |                                                                                                 |    |
|-------------------------|-------------|-----------|-----------|-----------|----------------|----|----|-----------|-----------|----|----------------|----|-----------|-----------|----|------------|-------------------------------------------------------------------------------------------------|----|
|                         |             |           |           |           |                |    |    |           |           |    |                |    |           |           |    |            | Pré Capacitação Pós Capacitação Pré Capacitação Pós Capacitação Pré Capacitação Pós Capacitação |    |
| Á reas Cerebrais        | Q1          | <b>O2</b> | <b>O3</b> | 01        | O <sub>2</sub> | O3 | 01 | <b>O2</b> | <b>O3</b> | 01 | O <sub>2</sub> | Ο3 | 01        | <b>O2</b> | Ο3 | <b>O</b> 1 | 02                                                                                              | 03 |
| Lobo Frontal            | x           |           | x         | x         | x              | x  | ×  |           | x         | x  | ×              | x  |           |           |    | x          | x                                                                                               |    |
| Lobo Temporal direito   |             |           |           | x         | x              | x  |    |           |           |    |                |    |           |           |    | x          | $\mathbf x$                                                                                     |    |
| Lobo Temporal esquerdo  | $\mathbf x$ | x         | x         | x         | x              | x  | x  | x         | x         | ×  | x              | ×  | x         | x         | x  | x          | x                                                                                               | x  |
| Lobo Parietal direito   |             |           |           | ×         | x              | x  |    |           |           |    |                |    |           |           |    | x          | $\mathbf x$                                                                                     | ×  |
| Lobo Parietal esquerdo  |             |           |           | x         | ×              | x  |    |           |           |    |                |    |           |           |    | x          | x                                                                                               |    |
| Lobo Occipital direito  |             |           |           | x         | ×              | x  |    |           |           |    |                |    |           |           |    | x          | x                                                                                               | x  |
| Lobo Occipital esquerdo | x           |           |           |           |                |    |    | x         | x         |    |                |    |           | v         |    |            |                                                                                                 |    |

Tabela 26. Tabela comparativa de áreas cerebrais ativadas pré e pós-capacitação

Ainda é possível verificar na tabela 26, que o Sujeito 3 foi o que obteve maior crescimento de áreas cerebrais ativadas se comparadas as suas áreas ativadas pré e pós-capacitação. O Sujeito 1, por sua vez, teve mais áreas ativadas de uma maneira geral, tanto antes quanto depois da capacitação.

O lobo temporal, relacionado à memória a longo prazo e a respostas emocionais, foi ativado do lado esquerdo tanto antes quanto depois do processo. Já o lobo temporal direito foi ativado apenas pós-capacitação nos Sujeitos 1 e 3.

Outra análise relevante sobre os resultados obtidos refere-se a quantidade de acertos alcançadas pelos Sujeitos antes e depois da capacitação.

|    | Tabela de acertos sujeito 1                                        |        |    | Tabela de acertos do sujeito 2 |        | Tabela de acertos do sujeito 3  |        |        |  |
|----|--------------------------------------------------------------------|--------|----|--------------------------------|--------|---------------------------------|--------|--------|--|
|    | Pré-capacitação Pós-capacitação<br>Pré-capacitação Pós-capacitação |        |    |                                |        | Pré-capacitação Pós-capacitação |        |        |  |
|    | Errado                                                             | Errado |    | Errado                         | Errado |                                 | Errado | Errado |  |
| Q2 | Errado                                                             | :erto  | Q2 | Errado                         | Certo  |                                 | Errado | Certo  |  |
| Q3 | terto :                                                            | :erto  | Q3 | terto:                         | Certo  | us                              | Errado | Errado |  |

Tabela 27. Tabela de acertos pré e pós-capacitação

Como é possível verificar na tabela 27, todos os Sujeitos obtiveram um maior número de acertos pós-capacitação. Os Sujeitos 1 e 2 acertaram a questão 3 antes e depois da capacitação, porém o Sujeito 3 errou nas duas fases. No que se refere a questão 2, pós-capacitação, todos resolveram-na com sucesso. Por fim, na questão 1, os estudantes não tiveram resultados positivos em nenhuma das fases.

## **5. Conclusão e Trabalhos Futuros**

Ao finalizar um trabalho de pesquisa, é importante que se reflita as motivações que levaram este pesquisador a iniciar estas investigações, de modo que se perceba se foi possível chegar aos resultados alcançados. Assim, neste capítulo de fechamento, é realizado um caminho de retomada de ideias, bem como de reflexões acerca de possibilidade sobre os resultados encontrados e a sequência de andamento desta pesquisa.

É relevante destacar que, independente de resultados frente à análise, tanto a comunidade quanto este pesquisador puderam acrescentar um tamanho aprendizado gerado por esta pesquisa. A comunidade escolar, porque possibilitou que os 11 alunos participassem da capacitação para o desenvolvimento do pensamento computacional, e este pesquisador pela possibilidade de contatos com os jovens, trocas de ideias, bem como possibilidade de vislumbrar as mudanças verificadas na pesquisa.

Sendo a ideia inicial da investigação verificar se o pensamento computacional traz mudanças fisiológicas no cérebro de estudantes do ensino fundamental, que estudariam o pensamento computacional, acredita-se que os resultados obtidos foram satisfatórios. Isso porque, além da importância do contato da Universidade com a escola e da possibilidade de um grupo de alunos terem acesso ao curso, a escola pode participar deste momento de pesquisa em prol da melhoria do ensino com base nos aparatos tecnológicos.

Oliveira (2015) vem ao encontro destas ideias quando reflete sobre o aprendizado da criança junto às propostas da neurociências. Por este motivo, é relevante pesquisar os processos, que estudam como o cérebro aprende, lembra e executa tarefas, quando entra em cena a neuroeducação nas escolas. Desse modo, será possível compreender os distintos processos de aprendizado.

Mietto (2009) discute acerca de questões referentes à compreensão do funcionamento das redes neurais, relacionadas durante o aprendizado, quando o cérebro é ativado.

A teoria de Anderson (1983,1990, 1993, 1996) apud Eysenck e Keane (2007), ACT, tem três componentes conectados: a memória declarativa, a memória procedural e de trabalho. A primeira representa uma rede neural semântica de conceitos interconectados,

a segunda faz referência à regra condicional, quando a condição inicial é aceita, então faz-se o previsto, e na última obtém-se as informações já ativas. O conhecimento declarativo é armazenado em pequenos conjuntos de conhecimentos e é disponível de forma consciente. O procedural é usado de maneira automática, quando uma norma de produção equivale a capacidades atuais da memória de trabalho.

A comunicação entre o cérebro e o computador é feito através de ferramentas e programas de captação e ampliação dos sinais cerebrais. Os sistemas BCI revelam a intenção do usuário através de uma atividade neural. Esta interface verifica aspectos cerebrais analisados em determinados processos mentais e possibilitam a comunicação de acordo com o processo neural criado pelo cérebro, sem exigir qualquer outro tipo de estímulo, como movimentos musculares criados pelos comandos cerebrais.

O processo realizado nesta investigação, a partir desta base, foi a coleta de dados, a partir dos eletrodos e sensores, que foram amplificados, digitalizados e transferidos para o armazenamento e exibição dos dados. O objetivo desta coleta foi verificar se o pensamento computacional trazia mudanças fisiológicas no cérebro de estudantes do ensino fundamental.

Os resultados foram bastante relevantes, pois, ao analisar as áreas cerebrais de cada Sujeito, todos obtiveram diferenças fisiológicas cerebrais. Já, em relação a resolução das questões, todos conseguiram melhorar seus resultados, o que demonstra que através do ensino/aprendizagem do pensamento computacional, pode-se alcançar ganho na resolução de problemas.

Sendo assim, pode-se concluir, a partir dos dados coletados, que os Sujeitos obtiveram um aumento no número de acertos após capacitação. Além disso, a pesquisa mostra que existem mudanças significativas nas áreas ativadas do cérebro pré e pós capacitação para cada Sujeito. Em relação aos Sujeitos 1 e 3, a diferença no EEG é muito grande no que se refere às áreas ativadas pré e pós-capacitação, pois praticamente todo cérebro é ativado. Com estes dados nota-se que esta pesquisa impactou positivamente os sujeitos pesquisados nas respectivas resoluções dos problemas propostos.

Sobre o tempo, os Sujeitos diminuíram o tempo na resolução das questões após o treinamento. Houve uma exceção de acréscimo de tempo de um Sujeito, que diferenciouse dos demais neste quesito. Este benefício demonstrou que os sujeitos, após a capacitação, demonstraram maior agilidade na resolução dos problemas.

É importante salientar que essa pesquisa apresenta algumas limitações, como a pequena quantidade de Sujeitos analisados, a não seleção dos Sujeitos que não foram expostos ao curso de capacitação (grupo de controle) e a limitação em relação ao gênero, pois os sujeitos eram apenas do sexo feminino. Isso porque, diante algumas burocracias necessárias para coleta, no espaço de tempo pós disciplinas cursadas no curso de mestrado e estágio obrigatório, houve ainda o empecilho da pouca disponibilidade de tempo das crianças e seus responsáveis para que os dois processos fossem efetuados. Por fim, realizadas as coletas, que já demandaram um tempo longo, a análise dos resultados por Sujeito foi um processo ainda mais árduo e exigindo um prazo maior para descrição detalhada desta etapa.

Almeja-se para pesquisas posteriores, a averiguação com um número maior de Sujeitos (expostos ao curso e grupo de controle). Outro fato importante é incluir na pesquisa a mineração de dados, pois a coleta gera um grande número de dados e a partir dela pode-se realizar uma análise quantitativa sobre a hipótese do trabalho.

Esse trabalho também teve contribuições científicas, gerando as seguintes publicações:

- Mostra de Produção Universitário, FURG 2017
- Ciclo de Palestras Sobre Novas Tecnologias na Educação, UFRGS 2018
- Mostra de Produção Universitário, FURG 2018
- MCSul Conferência Sul em Modelagem Computacional, FURG 2018

# **6. REFERÊNCIAS**

ANDRADE, D. **Proposta de Atividades para o Desenvolvimento do Pensamento Computacional no Ensino Fundamental**, 2013. Pelotas, RS, Brasil: – Universidade Federal de Pelotas – UFPEL

BASTOS, N. **Desenvolvimento de habilidades de lógica em estudantes de ensino médio: uma proposta fundamentada na neurociência**, 2014. Trabalho de conclusão de curso, Rio Grande, RS, Brasil: Universidade Federal do Rio Grande – FURG.

\_\_\_\_\_\_\_\_\_. **Metodologia para análise EEG utilizando Árvores de Decisão: um estudo de caso para reconhecimento de objetos espaciais**, 2017. Dissertação de mestrado, Rio Grande, RS, Brasil: Universidade Federal do Rio Grande – FURG.

BEAR, M. **Neurociências: desvendando o sistema nervoso**. Porto Alegre: Artmed, 2002.

BRAIN PRODUCTS. **ActiCHamp**. Disponível em: <https://goo.gl/vfN3Lx>. Acesso em: 27 jun. 2018.

COSENZA, R. M.; GUERRA, L. B. **Neurociência na educação**, Porto Alegre: Artmed, 2011.

EDUScratch. **Scratch para educadores.** Disponível em: <https://goo.gl/z2U4Wf/>. Acesso em: 21 mai. 2017.

EYSENCK, M. W., & KEANE, M. T. (2007). **Manual de psicologia cognitiva** (5ª ed.). Porto Alegre: Artmed.

GAZZANIGA, M., IVRY, R., MANGUN, G. **Neurociência cognitiva: biologia da mente**. Porto Alegre: Artmed, 2006.

GEDDES, L. A.; BAKER, L. E. **Principles of Applied Biomedical Instrumentation**. New York: Wiley-Interscience, 1989.
GLITZ,F.,KOSCIANSKI, A. **O Pensamento Computacional nos Anos Iniciais do Ensino Fundamental**, 2017. CINTED-UFRGS, Porto Alegre, Brasil

JUNIOR, M. J. B. **Ensinando programação de computadores nas escolas: a proposta do Code.** Revista Educacional Interdisciplinar, v. 2, n. 1, 2015.

LENT, R. **Cem bilhões de neurônios? Conceitos fundamentais de Neurociência**. São Paulo: Atheneu, 2010.

MARTINS, A. R. Q. **Usando o Scratch para potencializar o pensamento criativo em crianças do ensino fundamental**, 2012. Dissertação de mestrado, Passo Fundo, RS, Brasil: Universidade de Passo Fundo – UPF.

MIETTO, Vera Lúcia. **A importância da neurociência na educação. Só Pedagogia.** Disponível em: <http://www.pedagogia.com.br/artigos/neurocienciaaeducacao> Acesso em: 24 set. 2018.

MORAN, J. **Educação e tecnologias: mudar para valer.** Campinas: Papirus, 2013.

\_\_\_\_\_\_\_\_\_. **Tecnologias digitais para uma aprendizagem inovadora.** Disponível em: <https://moran10.blogspot.com/2017/07/tecnologias-digitais-para-uma.html>. Acesso em: 20 set. 2017.

MORIN, E. **Os sete saberes necessários à educação do futuro.** Brasília: Unesco, 2003.

\_\_\_\_\_\_\_\_\_. **Educação e complexidade: os sete saberes e outros ensaios.** São Paulo: Cortez, 2009.

NASCIMENTO, C. da S. **Introdução ao ensino de lógica de programação para crianças do ensino fundamental com a ferramenta Scratch,** 2015. Rorainópolis, RR, Brasil: Universidade Federal de Roraima – UFR.

OLIVEIRA, G.G., **A Pedagogia da Neurociência. Ensinando o Cérebro e a Mente.** Curitiba: Appris, 2015.

OLIVEIRA, M. L. S., de Souza, A. A., BARBOSA, A. F. and BARREIROS, E. F. S. (2014) **Ensino de lógica de programação no ensino fundamental utilizando o Scratch: um** **relato de experiência**, In: WEI-Workshop sobre Educação em Computação, p. 1525- 1534.

ORTIZ,J., PEREIRA,R. **Pensamento Computacional na Educação de Jovens e Adultos: desafios e oportunidades**, 2017. VI Congresso Brasileiro de Informática na Educação, Universidade Federal do Paraná, Curitiba, Brasil.

PINTO J, L. R. **Eletroencefalogramas básicos**. São Paulo: Roca, 1990.

PRADA, B. M. L**. Interface cérebro-computador não invasiva baseada em OpenVibe**, 2010. Dissertação de Mestrado, Aveiro, Portugal: Universidade de Aveiro – UA.

PRESTES, V. **Afasia e plasticidade cerebral.** Monografia de conclusão do curso de

especialização em Linguagem. SÃO PAULO 1998

RAMOS, H. A. **Pensamento Computacional na Educação Básica: uma proposta de aplicação pedagógica para alunos do quinto ano do Ensino Fundamental do Distrito Federal**, Monografia -Licenciatura em Computação. Universidade de Brasília, 2014.

RENARD, Y. **OpenVibe driver dedicated to the ActiCHamp device.** Disponível em: <https://goo.gl/fBEc4W>. Acesso em: 02 set. 2018.

SCRATCH. **Imagine, Program, Share**. Disponível em: <https://goo.gl/MyD5NR>. Acesso em: 04 set. 2018.

SILVEIRA, J**. Análise de sinais cerebrais utilizando árvores de decisão**, 2013. Dissertação de Mestrado, Rio Grande, RS, Brasil: Universidade Federal do Rio Grande - FURG.

WING, J. M. **Computational thinking. Communications of the ACM**, v. 49, n. 3, p. 33, 2006.

# **7. APÊNDICES**

## **7.A**

Exercícios pré-capacitação

Início do Exercício: \_\_\_\_\_\_\_\_\_\_\_\_\_\_\_\_\_

Fim do Exercício: \_\_\_\_\_\_\_\_\_\_\_\_\_\_\_\_\_

Exercício 1.

Zezinho tem 24 bolas. Dá 4 para Luizinho e ambos ficarão com a mesma quantidade. Quantas bolas tinha Luizinho inicialmente?

a) 14

b) 16

c) 18

d) 12

e) 20

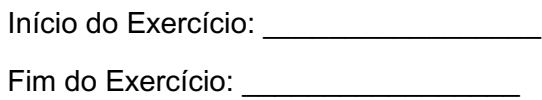

Exercício 2.

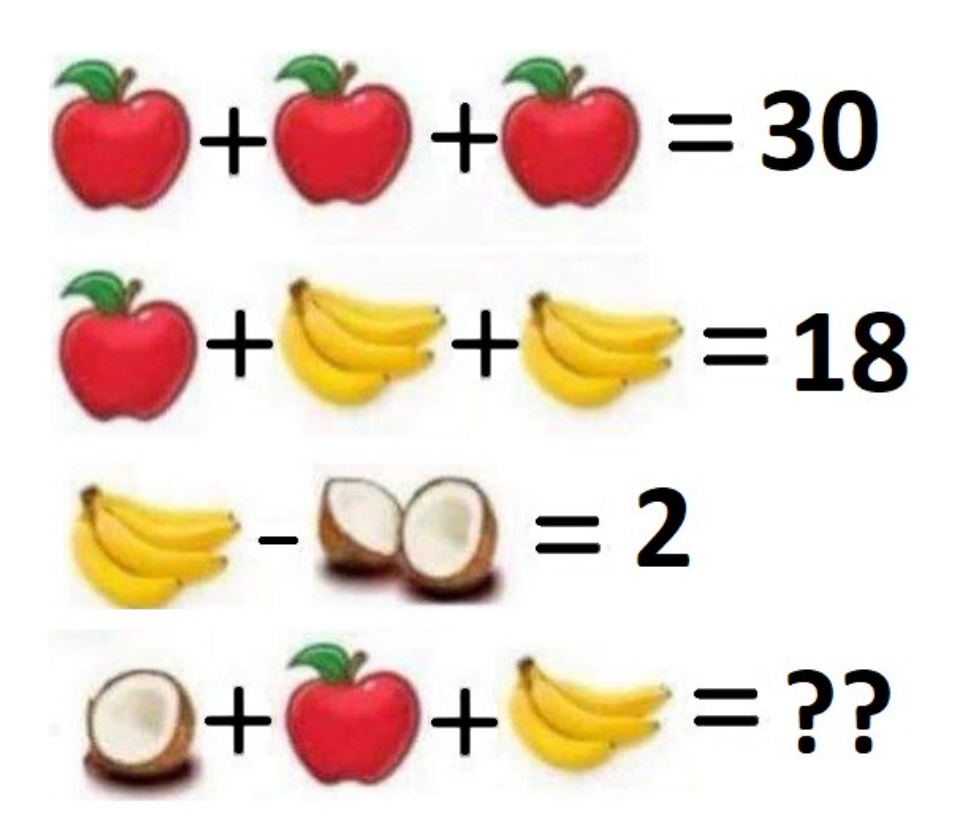

Qual o resultado da última soma?

Resposta:

Início do Exercício: \_\_\_\_\_\_\_\_\_\_\_\_\_\_\_\_\_\_\_\_ Fim do Exercício: \_\_\_\_\_\_\_\_\_\_\_\_\_\_\_\_\_

Exercício 3. Encontre o valor faltante na estrela.

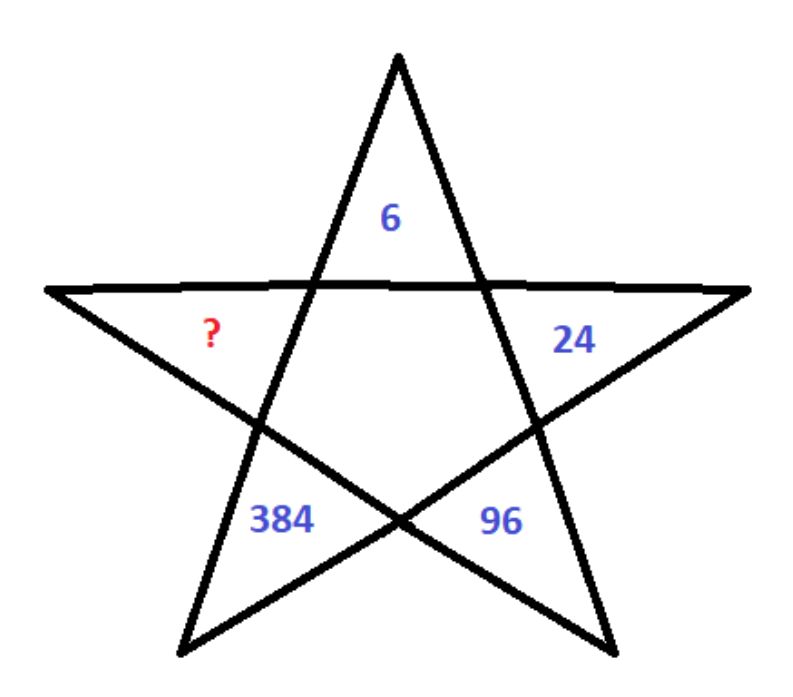

Resposta: \_\_\_\_\_\_\_\_\_\_\_\_\_\_

### **7.B) Exercícios pós-capacitação**

Exercício 1.

O termômetro subiu 6 graus, o que representa a metade da temperatura de antes. A quantos graus está agora?

- a) 18 graus
- b) 22 graus
- c) 16 graus
- d) 12 graus
- e) 9 graus

Início do Exercício: \_\_\_\_\_\_\_\_\_\_\_\_\_\_\_\_\_ Fim do Exercício: \_\_\_\_\_\_\_\_\_\_\_\_\_\_\_\_\_

Exercício 2.

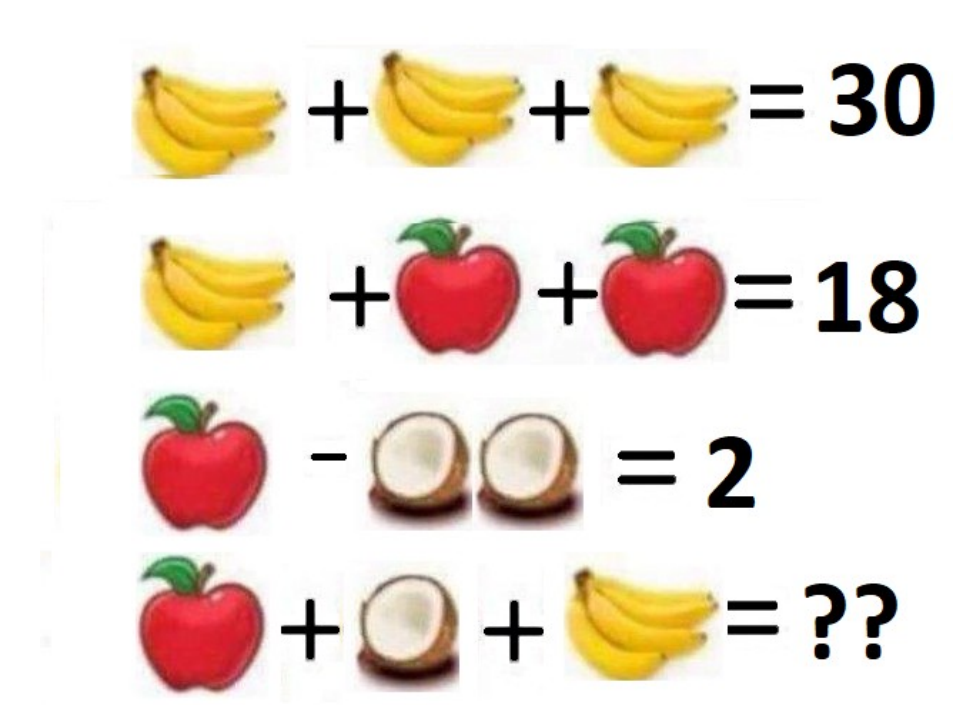

Qual o resultado da última soma?

Resposta: \_\_\_\_\_\_\_\_\_\_\_\_

Início do Exercício: \_\_\_\_\_\_\_\_\_\_\_\_\_\_\_\_\_\_\_\_ Fim do Exercício: \_\_\_\_\_\_\_\_\_\_\_\_\_\_\_\_\_

Exercício 3. Encontre o valor faltante na estrela.

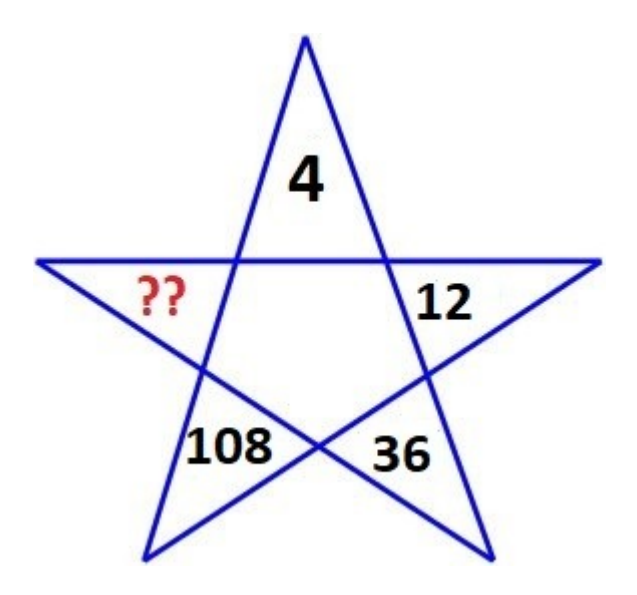

Resposta:\_\_\_\_\_\_\_\_\_\_\_\_\_\_

#### **7.C) TERMO DE CONSENTIMENTO LIVRE E ESCLARECIDO AOS PAIS E/OU RESPONSÁVEIS**

**Título do projeto:** Desenvolvimento do raciocínio lógico no ensino fundamental

Colaborador voluntário:

\_\_\_\_\_\_\_\_\_\_\_\_\_\_\_\_\_\_\_\_\_\_\_\_\_\_\_\_\_\_\_\_\_\_\_\_\_\_\_\_\_\_\_\_\_\_\_RG:\_\_\_\_\_\_\_\_\_\_\_\_\_\_\_\_\_\_\_

Seu(Sua) Filho(a) está sendo convidado (a) a participar do projeto de pesquisa "Desenvolvimento do raciocínio lógico no ensino fundamental", de responsabilidade do pesquisador Douglas Furtado Félix. Seu filho foi selecionado por estar nas séries finais do ensino fundamental e por não ter diagnóstico de qualquer problema de aprendizagem. A participação de seu(sua) filho(a) não é obrigatório e a qualquer momento ele(a) poderá desistir de participar e retirar seu consentimento. Uma possível recusa não trará nenhum prejuízo em sua relação com o pesquisador ou com a instituição.

O objetivo deste estudo é identificar e analisar a atividade cerebral envolvida na realização de atividades de lógica. Para tanto serão coletados sinais cerebrais durante a realização de tarefas específicas.

A participação nesta pesquisa será voluntária e consistirá em realizar uma atividade experimental e observar outra, bem como responder as questões ao final de cada atividade. Cabe destacar que a técnica de captura de imagens utilizada nesta pesquisa é de caráter não invasivo.

Os benefícios relacionados com a participação não são diretos aos envolvidos, mas permite um melhor entendimento da atividade cerebral, possibilitando o desenvolvimento de equipamentos para pessoas com deficiências físicas num futuro próximo.

As informações obtidas através desta pesquisa são confidenciais e asseguramos o sigilo sobre sua participação. Os dados não serão divulgados de forma a possibilitar sua identificação, e caso seja necessário utilizar o nome, será na forma de suas iniciais ou utilizando outro identificador, como nome de flores, por exemplo.

Você receberá uma cópia deste termo onde consta o telefone e o endereço institucional do pesquisador principal e do CEP, podendo tirar suas dúvidas sobre o projeto e sua participação, agora ou a qualquer momento.

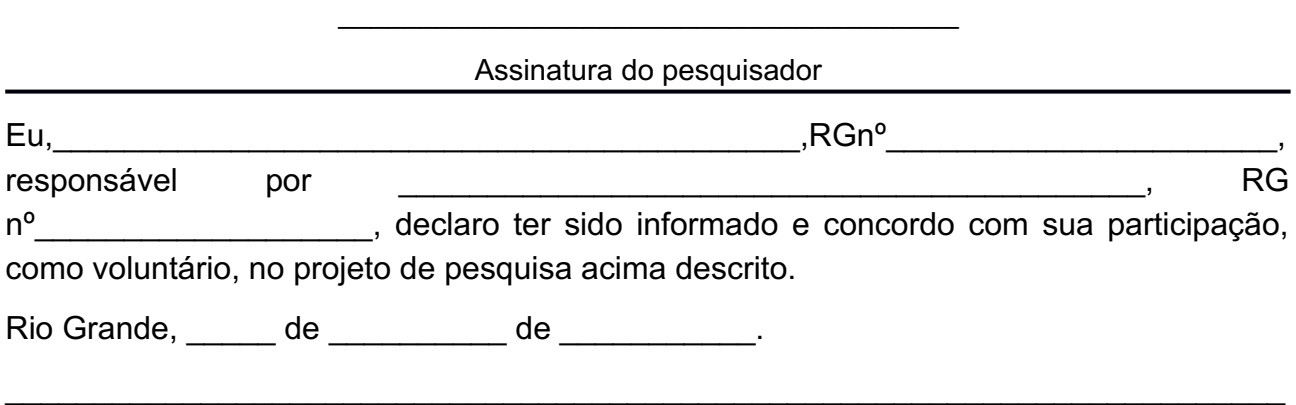

Assinatura do Estudante Responsável por obter o consentimento (Assinatura e RG)

\_\_\_\_\_\_\_\_\_\_\_\_\_\_\_\_\_\_\_\_\_\_\_\_\_\_\_\_\_ \_\_\_\_\_\_\_\_\_\_\_\_\_\_\_\_\_\_\_\_\_\_\_\_\_\_\_\_\_\_\_\_\_\_

Pesquisador: Douglas Furtado Félix

Endereço institucional: Universidade Federal do Rio grande

Centro de Ciências Computacionais

Av. Itália, Km 8 - Campus Carreiros - Rio Grande - RS - BRASIL – 96201900

Telefone: (53) 3233-6623

Email: douglasfurtadof@gmail.com

Orientadora Profª Drª Diana Francisca Adamatti

Co-orientador Prof Dr Cléo Zanella Billa

#### **PROJETO DE INTERVENÇÃO**

## UNIVERSIDADE FEDERAL DO RIO GRANDE - FURG PROGRAMA DE PÓS-GRADUAÇÃO EM MODELAGEM COMPUTACIONAL

#### **1 Dados do projeto:**

**1.1Título:** Desenvolvimento do pensamento computacional em séries finais do ensino fundamental.

**1.2 Responsáveis:** Douglas Furtado Félix, Diana Francisca Adamatti.

**1.3 Período de duração:** 04/2018 a 06/2018

- **1.4 Local:** Escola CAIC do Rio Grande
- **1.5 Turno: t**arde
- **1.6 Carga** horária total: 20 horas
- **1.7 Público-alvo:** Estudantes das séries finais do ensino fundamental.

#### **2 OBJETIVO:**

O projeto tem por objetivo a inclusão de jovens no conceito de pensamento computacional, através da ferramenta Scratch. O Scratch é um software que se utiliza de blocos lógicos e itens de som e imagem, para desenvolver histórias interativas, jogos e animações, além de compartilhar criações de maneira online.

A lógica computacional, por sua vez, se faz imprescindível para a construção e resolução de adversidades do cotidiano. Sua utilização está sendo estimulada pelos principais países, visto que alguns estudos demonstraram a melhoria nas habilidades intelectuais, e na construção da capacidade de dedução e conclusão de problemas por intermédio do desenvolvimento de uma solução para uma dada situação.

**7.D)**

#### **3 JUSTIFICATIVA:**

Considerando que:

- o desenvolvimento do pensamento lógico podem gerar mudanças fisiológicas no cérebro;

- o desenvolvimento da lógica se mostra essencial para a resolução de problemas, e otimização de processos, assim aproximar-se cada vez mais da prática e das necessidades dos estudantes;

- é imprescindível a utilização das tecnologias para o desenvolvimento das crianças, tendo em vista que o pensamento computacional irá mostrá-los uma nova visão de conhecimento. Por este motivo, a participação neste projeto será de tamanha valia devido à oportunidade de sequenciação das atividades já realizadas na escola, que sempre se mostra aberta a questões inovadoras que possam ajudar os seus alunos.

Justifica-se a relevância do presente projeto.

#### **4 PROCEDIMENTO METODOLÓGICO**

O projeto de intervenção será realizado em abril de 2018, com finalidade de promover aos estudantes de uma escola pública situada na cidade do Rio Grande, o desenvolvimento do pensamento computacional.

O curso contará minimamente com 20 horas, no contraturno (tarde) sendo ministrado pelo mestrando Douglas Furtado Félix com data, horário e local preestabelecidos junto à direção da escola. Cabe salientar que os estudantes serão convidados a participar do curso voluntariamente.

Constituirão conteúdos do curso: o desenvolvimento do pensamento computacional através da criação de jogos, com o uso da ferramenta scratch. Para o desenvolvimento de tal habilidade construiu-se uma sequência de estruturas baseadas na computação, tais como: i.a introdução da ferramenta, ii. movimentação dos atores, iii. aparencia e som dos atores, iv. variáveis, v. operadores lógicos, vi. estruturas de repetição, vii. Condicionais.

Paralelamente à exposição oral dialogada, ocorrerão atividades interativas e lúdicas, em uma linguagem acessível à faixa etária dos estudantes, com o intuito de aproximar o individual do coletivo, o conhecimento científico do cotidiano dos estudantes. As aulas de cunho teórico-prático terão como recursos o desenvolvimento de jogos através da ferramenta scratch.

É prevista a execução do curso nos meses, abril e maio de 2018, distribuídos em 2 encontros semanais, conforme cronograma abaixo:

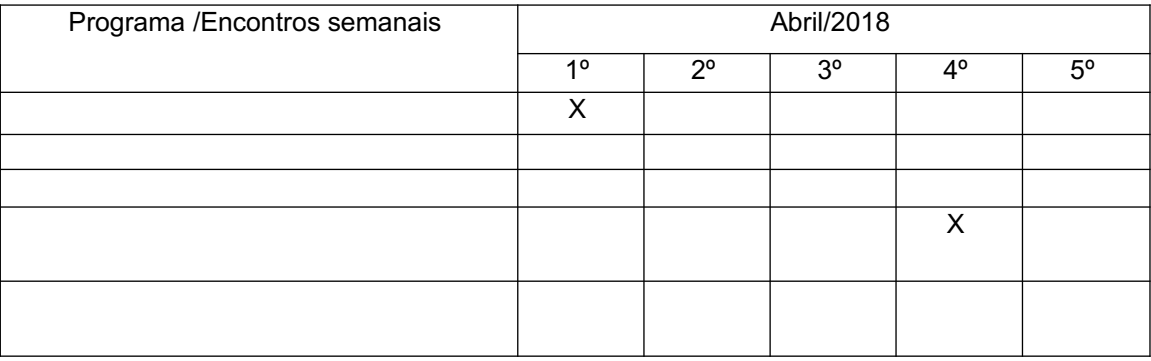

Importa ressaltar que, apesar da previsibilidade na execução do projeto, o mesmo está sujeito a possíveis retomadas em prol de adequações temporais e contextuais, pois, considerando o objetivo traçado, envolve ambiente escolar, o que pode oferecer situações inesperadas, afetando a imersão e interação do pesquisador junto ao objeto de estudo.

#### **5 RESULTADOS ESPERADOS**

O desenvolvimento do presente projeto, ao oferecer o desenvolvimento do pensamento computacional pode colaborar para que os jovens resolvam tarefas do cotidiano de forma mais eficaz e também para que os prepare para as novas tecnologias.

Acrescenta-se ainda que a realização do estudo pode alavancar futuros projetos de intervenção no ambiente escolar, com o intuito de estimular o aprendizado em diversas áreas, a fim de que os alunos se desenvolvam frente as problemáticas da atualidade.